# **AN ALGORITHM FOR THREE-DIMENSIONAL, SIMULTANEOUS MODELING OF ROOT GROWTH, TRANSIENT SOIL WATER FLOW, AND SOLUTE TRANSPORT AND UPTAKE**

*Version 2.1 1997*

F. Somma, V. Clausnitzer and J. W. Hopmans

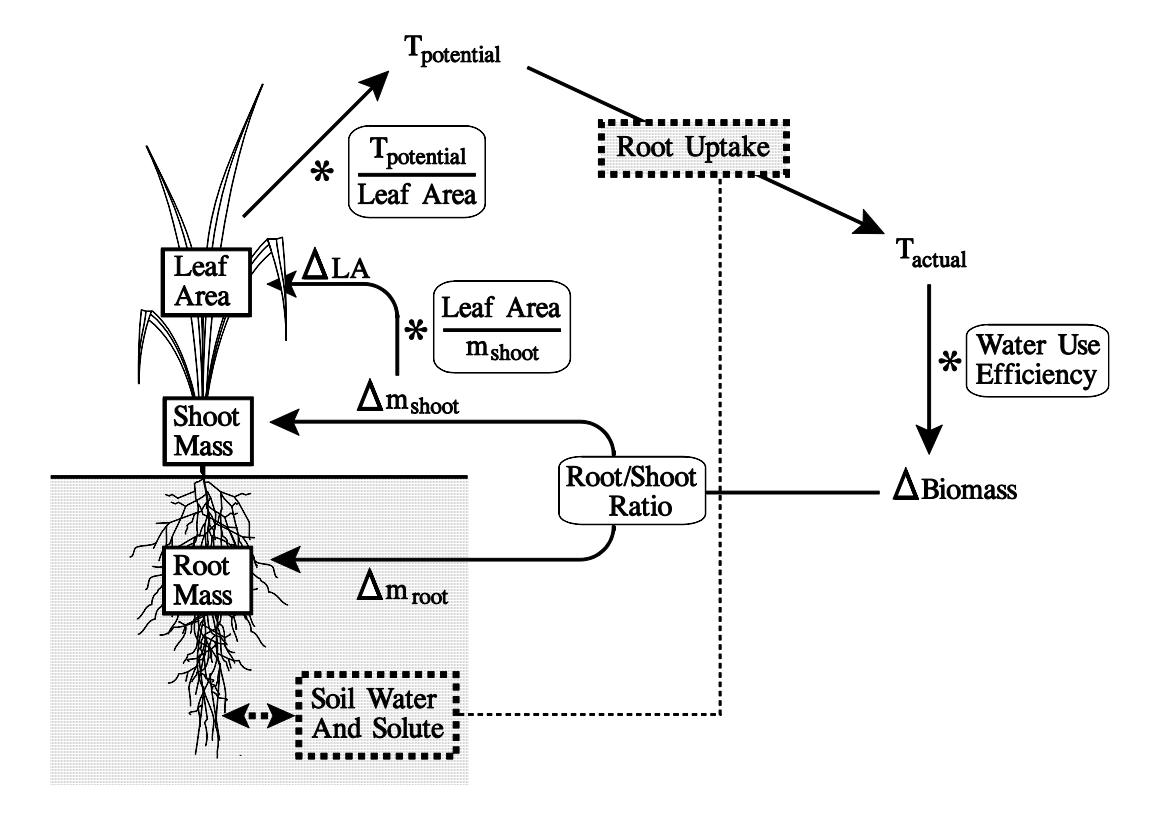

## **ABSTRACT**

Somma, F., V. Clausnitzer and J. W. Hopmans, An algorithm for three-dimensional, simultaneous modeling of root growth, transient soil water flow, and solute transport and uptake, V. 2.1, Paper no. 100034, Dept. of Land, Air, and Water Resources, U. of Calif., Davis, 1997.

A model is presented for simultaneous, dynamic simulation of soil water movement, solute transport and plant root growth. Root apices are translocated in individual growth events as a function of current local soil conditions. A three-dimensional finite-element grid over the considered soil domain serves to define the spatial distribution of soil physical properties and as framework for modeling of transient water flow and solute transport, the latter including passive and active root solute uptake, as well as zero and first-order source/sink terms. Mass balance calculations have been included for both water flow and solute transport to evaluate the performance of the numerical solution scheme. Two water extraction functions have been embodied in the model, with the possibility of taking into account osmotic potential effects on water and passive solute uptake rate. Root age effects on root water and solute uptake activity have been included, as well as the influence of nutrient deficient or eccessive concentration on root growth. Intended as a tool for testing of hypotheses on soil-plant interaction, simulations can be performed using six different levels of model complexity, depending on how much information is available. At the simplest level, root growth is simulated as a function of mechanical soil strength only. The most comprehensive level includes simulation of root and shoot growth as influenced by soil water and nutrient availability, temperature, and dynamic assimilate allocation to root and shoot.

Both the program code and this manual have been carefully inspected before printing. However, we cannot guarantee that all errors have been eliminated and would be grateful for any suggested amendments for future versions of software and manual.

The Authors.

### **TABLE OF CONTENTS**

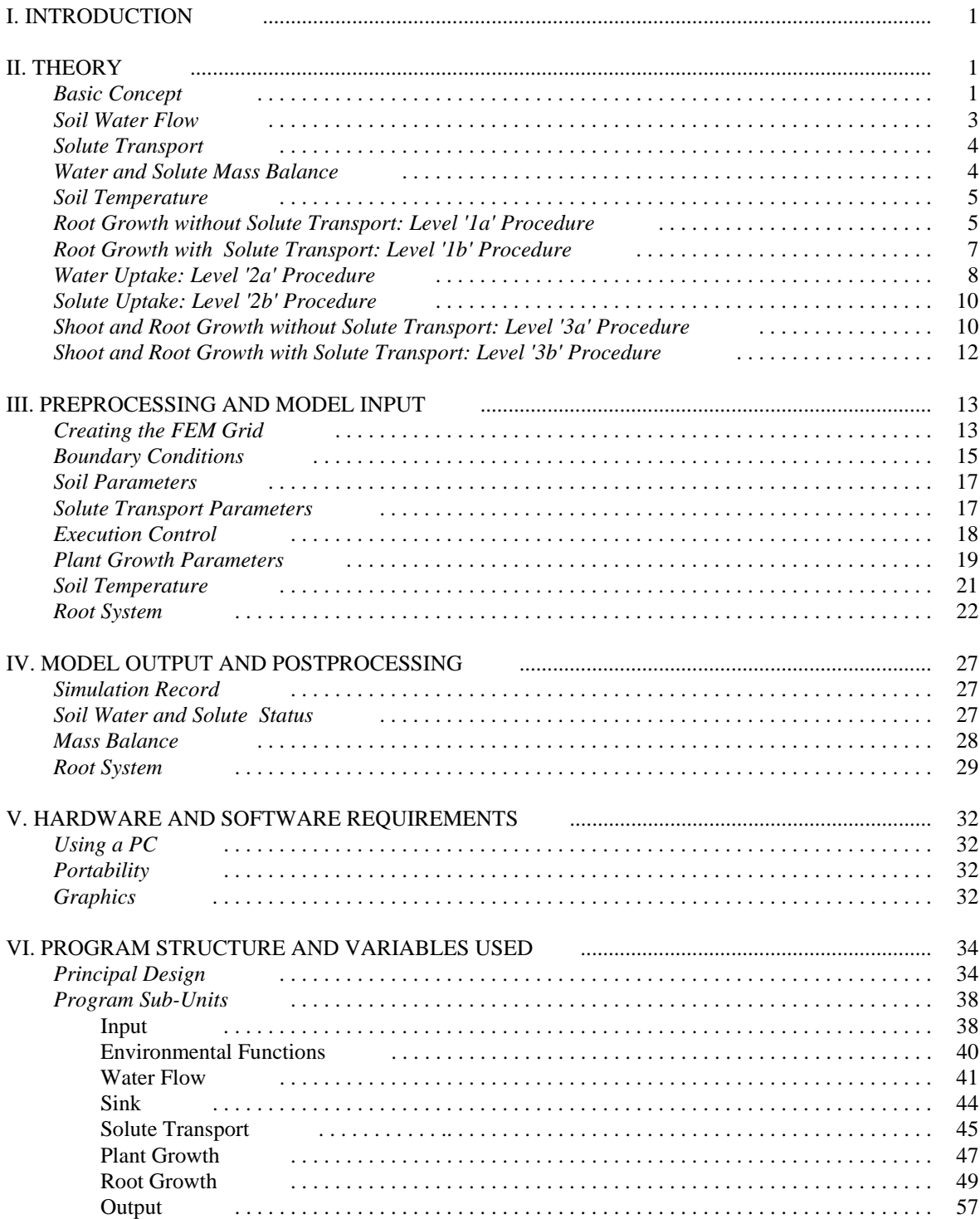

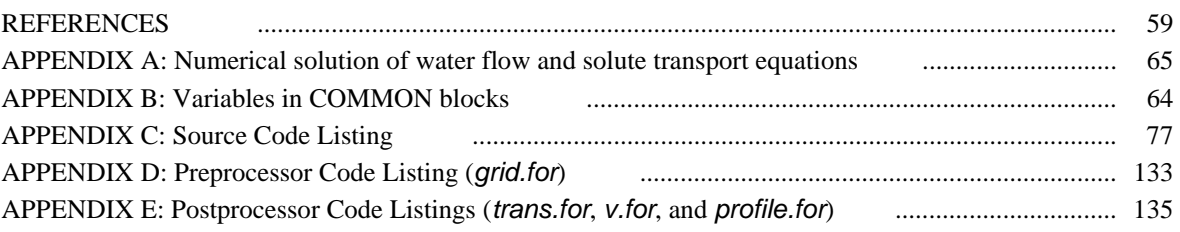

# **I. INTRODUCTION**

Previous efforts in root growth modeling have enhanced the spatial resolution of the simulated root systems to the scale of single root segments in three dimensions (Diggle, 1988; Pages et al., 1989) and considered the influence of a variety of soil environmental factors (e.g., Jones et al., 1991). The model described herein differs from previous work in that it simulates the growth of a plant root as a process controlled by the physical conditions in the soil environment while also affecting them. Individual growth and influence functions can be flexibly defined to permit the testing of hypothetical relationships. At the present stage, the objective of this study was to simulate the interactive relationships between soil water flow, solute transport, root growth and water and solute uptake processes.

Given the complexity and limited current understanding of the considered processes, the model is intended as a basis for continued extension and improvement rather than for black-box-type applications. To facilitate easy access to the design of the existing code, this manual includes a section covering every subroutine and function of the current version of the program.

The first version of this model simulated water flow, root growth and root water uptake (Clausnitzer and Hopmans, 1993). The present model is an extension and includes three-dimensional simulation of solute transport, including diffusion, dispersion and convection, and zero and first-order sink/source terms, with passive and active root solute uptake. The main reference for solute transport is Šimůnek et al. (1992).

Additional features in the present version of the model include calculation of mass balance for soil water flow and solute transport and a choice of options for calculation of the root water extraction function, with the possibility of including osmotic potential effects on water uptake rates. The root distribution function, necessary for computation of nodal water and solute sink term values, is now calculated taking into account all root segments rather than root tips only, as was done in the earlier version. Effects of root age on water and solute extraction rates, and of nutrient deficiency and toxicity on root growth have also been considered. A more thorough review and examples showing the effects of soil environmental characteristics on root growth are presented in Clausnitzer and Hopmans (1994).

# **II. THEORY**

# *Basic Concept*

To make possible the simulation of dynamic interactions, a three-dimensional root growth model has been combined with a three-dimensional, transient soil water flow and solute transport model based on the finite-element method (FEM). In a preprocessing phase, the considered soil domain is discretized into a rectangular grid of finite elements with the element size defining the spatial resolution of the soil environment, typically within the centimeter range (Figure 1).

The system of root branches is assumed to consist of straight segments that develop during finite time steps when the apices of all growing branches are moved to new positions. For each segment, a record is kept with information about segment length, surface and mass, its spatial coordinates, time of origination, and reference numbers identifying its logistic place within the root system. Root segments are originated during individual growth events as a function of the local conditions that are approximated using the corner nodes of the finite element currently surrounding the respective apex. Terminology according to Table 1 is used for root system description.

To be useful for varying levels of knowledge regarding different crop species, the model simulates root growth for different degrees of input detail and modeled interaction. Three levels are defined in terms of how transpiration and root uptake are treated, and each of them can optionally include solute transport:

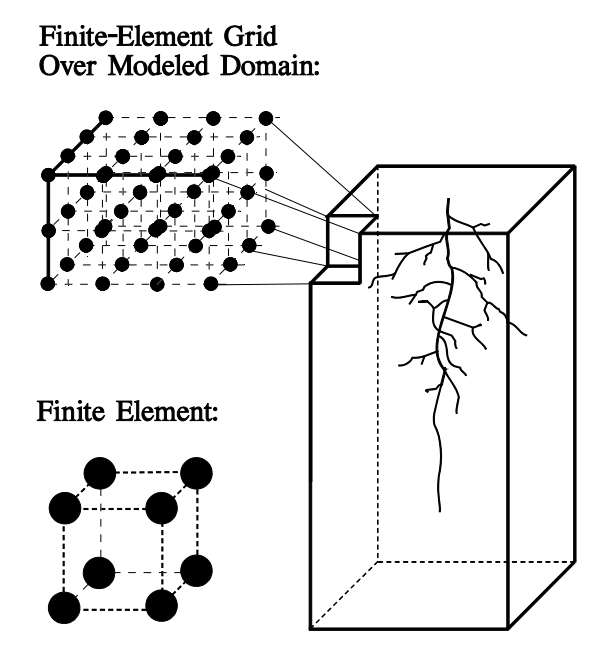

**Figure 1. Discretization of the considered soil domain.**

- 1 no uptake,
- 2 potential transpiration rate predefined as a function of time,
- 3 dynamic assimilate allocation to shoot and root with transpiration rate dependent on current leaf area.

Time steps of user-specified, constant length are used for the root growth simulation. In contrast, the time steps of the soil water flow and solute transport models are automatically adjusted to (1) achieve an optimum of overall simulation time and convergence behavior within each time step, (2) match the end point of each growth time step, and (3) match predefined root and FEM output time.

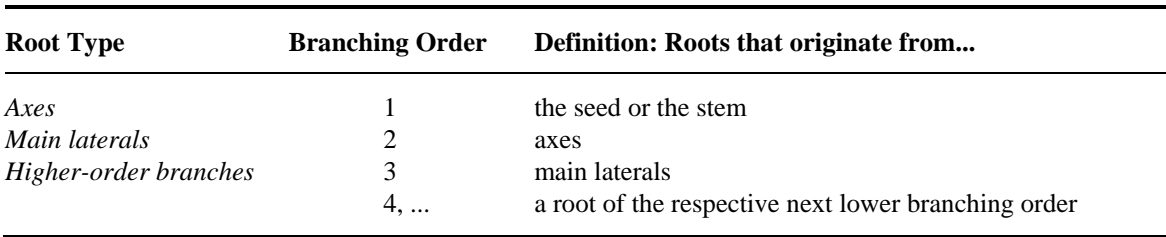

**Table 1. Root system terminology.** 

Plant-defining input includes both single-valued parameters and genotype-specific functions. For maximum flexibility, plant input functions are specified as a series of data points; function values between specified points are obtained from linear interpolation. The number of specified points is arbitrary; well-known relationships can thus be described more closely by simply providing more data points.

Output can be obtained at any time during the simulation and includes files describing the root system at that particular point in time, as well as a list of the nodal soil water content, pressure head and water uptake rate values from the FEM flow model and nodal concentrations and solute uptake rate values from the FEM solute transport model and absolute and relative errors in water and solute mass balances. Both root system and FEM output files can later be directly used as input files, permitting easy continuation of any previously terminated simulation. For example, a root system obtained from one simulation can serve as input for subsequent simulations when it is desirable to study the effects of different environmental scenarios with an initial root system that is already developed.

## *Soil Water Flow*

The flow model solves the three-dimensional form of the Richards' equation for soil water pressure head *h* [L] (negative in unsaturated porous media):

$$
\frac{\partial \theta}{\partial t} = \frac{\partial}{\partial x_i} \left[ K \left( K_{ij}^A \frac{\partial h}{\partial x_j} + K_{iz}^A \right) \right] - S \; ; \tag{1}
$$

where  $\theta$  [L<sup>3</sup>L<sup>-3</sup>] is volumetric soil water content, *t* is time, *K* [LT<sup>-1</sup>] is unsaturated soil hydraulic conductivity,  $K_{ij}^A$  is the component of the dimensionless anisotropy tensor for the unsaturated conductivity (i, j = 1, 2, 3),  $x_i$  is the spatial coordinate, and *S* [L<sup>3</sup>L<sup>-3</sup>T<sup>-1</sup>] is the sink term to account for root uptake. The solution  $h(x, y, z, t)$  is obtained from a finiteelement, Picard time-iterative numerical scheme (Vogel, 1987; Šimůnek et al., 1992). The main steps in the solution procedure are presented in Appendix A. Soil water retention and conductivity curves are described by van Genuchten's (1980) relationships:

$$
\Theta = \left(\frac{1}{1 + |ah|^n}\right)^m, \ m = 1 - 1/n \ ; \tag{2}
$$

$$
K = K_S \; \mathcal{O}^{1/2} \left[ 1 - \left( 1 - \mathcal{O}^{1/m} \right)^m \right]^2; \tag{3}
$$

where *a* [L<sup>-1</sup>] and *n* [--] are fitting parameters,  $K_s$  is saturated conductivity, and  $\Theta$  [--] is the normalized volumetric water content, defined as:

$$
\Theta = \frac{(\theta - \theta_r)}{(\theta_s - \theta_r)}\,,\tag{4}
$$

with  $\theta_r$  and  $\theta_s$  denoting residual and saturated volumetric water content, respectively. The hydraulic parameters  $\theta_r$ ,  $\theta_s$ , *a*, *n*, and  $K_s$  have to be specified for each soil type within the modeled spatial domain.

#### *Solute Transport*

The solute transport model solves the three-dimensional form of the advection-dispersion equation for solute concentration *c* [ML-3]:

$$
\frac{\partial \theta c}{\partial t} + \frac{\rho k \partial c}{\partial t} = \frac{\partial}{\partial x_i} (\theta D_{ij} \frac{\partial c}{\partial x_j}) - \frac{\partial q_i c}{\partial x_i} + \mu_w \theta c + \mu_s \rho k c + \gamma_w \theta + \gamma_s \rho - S' c \quad ; \tag{5}
$$

where  $\rho$  [ML<sup>-3</sup>] is the soil bulk density,  $k$  [L<sup>3</sup>M<sup>-1</sup>] is the linear adsorption coefficient,  $D_{ii}$  [L<sup>2</sup>T<sup>-1</sup>] is the dispersion coefficient tensor,  $q_i$  [LT<sup>-1</sup>] is the volumetric flux component,  $\mu_w$  [T<sup>-1</sup>] and  $\mu_s$  [T<sup>-1</sup>] are the first-order rate constants for the liquid and solid phases respectively,  $\gamma_w$  [ML<sup>-3</sup>T<sup>-1</sup>] and  $\gamma_s$  [T<sup>-1</sup>] are the zero-order rate constants for the liquid and solid phases respectively, and  $S'$  [T<sup>-1</sup>] is the solute sink term. The solution  $c(x,y,z,t)$  is obtained using the finite-element method with the standard Galerkin approach, as proposed by Šimůnek et al. (1992). The main steps in the numerical solution of equation (5) are presented in Appendix A.

### *Water and Solute Mass Balance*

To evaluate the accuracy of the numerical solution scheme during the simulation, water and solute mass balance computations are performed at each iteration, and absolute and relative mass balance errors are calculated and stored in a file.

Following Šimůnek et al. (1992), the absolute cumulative error in the soil water mass balance,  $a^w$  [L<sup>3</sup>], between  $t = t_0$  and  $t = t_1$  is calculated as:

$$
a^{w} = V_{t_1} - V_{t_0} + \int_{t_0}^{t_1} T_a L_{t_1} dt - \int_{t_0}^{t_1} \sum_{n_{\Omega}} Q_n dt ; \qquad (6)
$$

where  $V_{t_1}$  and  $V_{t_0}$  are the total volumes of water in the simulation domain at times  $t_1$  (when the mass balance is being evaluated) and at the beginning of the simulation, the third term accounts for the cumulative volume of water extracted by the root system, and the fourth term accounts for the cumulative volume of water leaving or entering the flow domain through the boundaries or internal sources/sinks. The relative cumulative mass balance error,  $p^w$  [%], is calculated as:

$$
p^{w} = \frac{100 \cdot |a^{w}|}{\max \left\{ \sum_{e} \left| V_{t_{1}}^{e} - V_{t_{0}}^{e} \right|, \int_{t_{0}}^{t_{1}} T_{a} L_{t_{1}} dt + \int_{t_{0}}^{t_{1}} \sum_{n_{\Omega}} |Q_{n}| dt \right\}}.
$$
(7)

Similarly, the absolute cumulative error in the solute mass balance,  $a^c$  [M], is calculated as:

$$
a^{c} = M_{t_{1}} - M_{t_{0}} + \int_{t_{0}}^{t_{1}} \sum_{n_{\Omega}} Q_{n}^{T} dt - M^{0} - M^{1} - M_{r} ; \qquad (8)
$$

where  $M_{t_i}$  and  $M_{t_0}$  are the total amounts of solute in the simulation domain at times  $t_i$  and at the beginning of the simulation, and the third term represents the cumulative flux through the domain boundaries as well as internal sources and sinks.  $M^0$  and  $M^1$  are the amount of solute removed from the domain by zero-order and first-order reactions, respectively, and  $M_r$  is the amount of solute removed by the root system. The performance of the numerical solution scheme is then evaluated through the calculation of the relative error,  $p^c$  [%]:

$$
p^{c} = \frac{100 \cdot |a^{c}|}{\max \left\{ \sum_{e} \left| M_{t_{1}}^{e} - M_{t_{0}}^{e} \right|, \left| M^{0} \right| + \left| M_{1} \right| + \int_{t_{0}}^{t_{1}} \sum_{n_{\Omega}} |Q_{n}^{T}| dt \right\}}.
$$
(9)

#### *Soil Temperature*

To avoid the additional computational intricacies and memory requirements of a fully incorporated heat flow model, soil temperature is considered as independent of the soil water flow. A user-defined list of transient temperature values as a function of depth is therefore part of the model input. This method allows to either specify the transient soil temperature values with arbitrary increments in space and time or to obtain them from a simple one-dimensional (e.g., Hillel, 1980) or any other independent soil temperature model. If no soil temperature input is provided, the simulations will proceed assuming optimal thermal conditions for root growth.

## *Root Growth without Solute Transport: Level '1a' Procedure*

At the least complex level, root growth is simulated as a function of mechanical soil strength only, with or without soil temperature effects. As root water uptake is not considered at this level, soil water flow is not influenced by the presence of the root system, but it is still simulated to provide soil strength distribution within the spatial domain. Branching is controlled by the minimum required age for the root tissue at the branching point, the distance between subsequent branching points, and the angle of a new sub-branch with the respective base branch. These parameters are input-specified for each branching order.

For each root growth time step, nodal soil strength values *ss*(*x*, *y*, *z*, *t*) [P; e.g., MPa] are calculated from the current soil water distribution  $\Theta(x, y, z, t)$  and a soil-specific maximum (dry) value,  $ss<sub>max</sub>$ , that permits to incorporate the effects of soil texture and bulk density. The empirical function  $ss = ss_{max}(1 - \Theta)^3$  served as a good approximation for the experimental data given by Gerard (1965) for different soil textures.

The impedance-factor approach proposed by Jones et al. (1991) was used to describe the influence of local soil strength (*ss*) and temperature (*tem*) on root elongation. For each individual branch growth event, impedance factors with values between zero (inhibitive stress, no growth) and unity (no impedance) corresponding to current local conditions are multiplied with the theoretical unimpeded elongation rate that is obtained as a function of branch order and age from a genotype-specific input relationship.

A review of experimental data regarding the influence of soil strength on root elongation (Bengough and Mullins, 1990 and 1991; Goss, 1977; Taylor and Gardner, 1963; Taylor and Ratliff, 1969; Taylor et al., 1966; Voorhees et al., 1975) showed that this relationship can be approximated by an impedance function,  $imp_{ss}$  [--], that is unity at zero soil strength and decreases linearly to zero at a soil strength value to be specified for the considered plant genotype.

Influence of soil temperature on root elongation rate is characterized by three genotypespecific parameters: limiting minimum and maximum temperature values, *tem<sub>min</sub>* and *tem<sub>max</sub>*, and the intermediate optimum, *tem<sub>opt</sub>*. A flexible impedance function *imp<sub>tem</sub>* [--] is proposed that has a modified sine-wave shape. Because the optimum temperature for a particular species is not necessarily found at the center between the respective limiting values, it permits a laterally shifted optimum that can be any value between *temmin* and *temmax*:

*imptem* = ⎧ ⎪ ⎪ ⎪ ⎪ ⎨ ⎪ ⎪ ⎪ ⎪ ⎩ 0, *tem* > *temmax* or *tem* < *temmin* sin π *tem - tem tem - tem min max min* ⎛ ⎝ <sup>⎜</sup> <sup>⎞</sup> ⎠ ⎟ σ , *temopt* < *tem + tem 2 min max* and *temmax* ≥ *tem* ≥ *temmin* sin π *tem - tem tem - tem max min max* ⎛ ⎝ <sup>⎜</sup> <sup>⎞</sup> ⎠ ⎟ σ , *temopt* > *tem + tem 2 min max* and *temmax* ≥ *tem* ≥ *temmin* (10)

where:

$$
\sigma = \begin{cases}\n\text{ln } 0.5 / \text{ln } \frac{tem_{opt} - tem_{min}}{tem_{max} - tem_{min}}, & \text{tem}_{opt} < \frac{tem_{min} + tem_{max}}{2} \\
\text{ln } 0.5 / \text{ln } \frac{tem_{opt} - tem_{max}}{tem_{min} - tem_{max}}, & \text{tem}_{opt} > \frac{tem_{min} + tem_{max}}{2}\n\end{cases}
$$
\n(11)

Thus, *imp<sub>tem</sub>* is zero at the limits, and unity at  $temp_{opt}$ .

Elongation rate and length of the growth time step define the length of each new segment. Root mass per unit length is taken as a user-defined function of the current local soil strength for each branching order; this permits to account for root thickening at high soil strength.

Following Pages et al. (1989), the vector defining the growth direction of a particular apex is obtained by adding individual direction-affecting components. For the present model, these include:

- − the direction of the preceding root segment, changed by a limited random deviation as an computationally effective means for approximating the space-exploring nature of root system growth,
- − geotropism along an angle with the horizontal plane that is user-specified for each axis group and the main laterals,
- − the (negative) current local soil strength gradient.

The magnitudes of the second and third components relative to the first component are defined by weighting factors for each branching order. Setting the respective weighting factor to zero permits the elimination of either of the latter components for selected branching orders.

Experimental evidence (Mosher and Miller, 1972; Horwitz and Zur, 1991; Fortin and Poff, 1990; Kaspar and Bland, 1992; Kutschera-Mitter, 1971, 1972, 1973, and 1976) suggests that soil temperature has an important effect on plant root geotropism. The model therefore permits to define a vertical geotropic growth angle as a function of soil temperature for axes and second-order branches. For efficiency, axes can be assigned to groups of similar geotropic response.

## *Root Growth with Solute Transport: Level '1b' Procedure*

Excessive or deficient nutrient concentration effects on root growth rate are considered at this level. Root growth rates are unaffected by nutrient availability as long as the latter is maintained within an optimal range (i.e. concentration values *c* are maintained between optimal minimum and maximum values  $c_{\text{optmin}}$  and  $c_{\text{optmax}}$ ). Growth rate rapidly decreases outside the optimal range and completely ceases if concentration values are above or below the maximum and the minimum values tolerated,  $c_{max}$  and  $c_{min}$ , respectively (Bloom et al., 1993). As optimal range and minimum and maximum concentration are both genotype and nutrient specific, the effects of nutrient concentration are simulated using a piecewise linear impedance function, *imp<sub>c</sub>* [--]. The function varies linearly between zero ( $c \leq c_{min}$  or  $c_{max} \leq c_{max}$ *c*, no growth) and unity (optimal concentration range, no impedance). Thus, at each growth event, the actual root elongation rate is obtained by multiplying the theoretical unimpeded elongation rate with the three current values of the impedance factors  $imp_c$ ,  $imp_s$ , and  $imp_t$ , the latter two described in the previous paragraph.

As root solute uptake is not considered at this level, solute transport is not influenced by the presence of the root system, but it is simulated to determine concentration distribution within the spatial domain for the computation of nodal values of the impedance function *impc*. Alternatively, the option is offered to consider nutrient concentration effects without simulating solute transport by specifying in the FEM input file an initial concentration distribution, which is kept constant throughout the simulation: effects of excessive or deficient nutrient concentration on root growth rate can thus be accounted for at any of the six simulation levels.

#### *Water Uptake: Level '2a' Procedure*

Level '2a' simulates root growth similar to level '1a', but also includes root water uptake and water loss to the atmosphere. To eliminate evaporation as a variable, all model simulations are performed for a plastic-covered soil surface. The single-plant scale of the model and the conceptual insulation of the modeled soil domain (except for optional irrigation) make it useful to express  $T_{pot}$  as a volumetric flow rate  $[L^3T^{-1}]$  rather than depth per unit of time typical for field-scale considerations. By assuming a growth chamber environment with a controlled regime of temperature, wind, humidity, radiation, and atmospheric carbon dioxide concentration, a potential transpiration rate  $T_{pot}$  can be defined as a function of time (i.e., age) for the considered plant and determined experimentally for nonlimiting soil water conditions. It should be recognized that a  $T_{pot}$  time-function defined in this manner will already include all stomata closure effects other than those due to low soil water potential. Thus *Tpot* effectively becomes a prespecified time-varying boundary condition for level '2' simulations.

The spatial resolution of the soil domain given by the finite-element grid, root water uptake in the vicinity of each node are lumped into the sink terms  $S(x, y, z, t)$  of the respective node. The set of nodal *S*-values is updated at each time step during the simulation using the procedure explained hereafter.

A localized form of the extraction function is used to account for the local influence of soil water potential on the root water uptake rate. A value  $\alpha$  (*x*, *y*, *z*, *t*) [--] representing this function is calculated at each node using the expression proposed by van Genuchten (1987), which considers the effects of water and osmotic potential on the uptake rate to be multiplicative:

$$
\alpha(x, y, z, t) = \frac{1}{\left[1 + \left(h / h_{50}\right)^{p_1}\right]^* \left[1 + \left(\pi / \pi_{50}\right)^{p_2}\right]};
$$
\n(12)

where  $h_{50}$  and  $\pi_{50}$  are, respectively, the pressure head and the osmotic head at which the uptake rate is reduced by 50% and  $p_1$  and  $p_2$  are two fitting parameters, usually found to be approximately 3 (van Genuchten and Gupta, 1993). The option is provided to account for pressure head effects only, using the expression proposed by van Genuchten:

$$
\alpha(x, y, z, t) = \frac{1}{\left[1 + \left(h / h_{50}\right)^{p_1}\right]};
$$
\n(13)

or the expression by Feddes et al. (1978), shown in Figure 2. For various alternative extraction functions, see the review by Molz (1981).

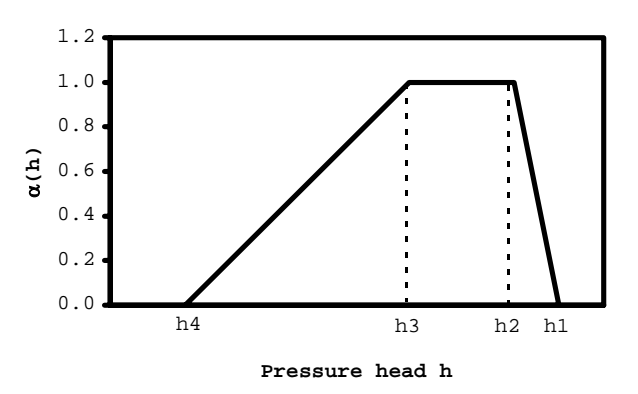

**Figure 2. Water stress response function (Feddes et al., 1978)** 

Current distribution of potential root water uptake sites within the soil domain is lumped into nodal values of a function  $\beta(x, y, z, t)$  [--]. Uptake site spatial distribution may be a function of plant and soil conditions. As the model explicitly records length, age and position of each root segment, it is well-suited for implementation and testing of different methods to calculate  $\beta(x, y, z, t)$ . This function is constructed by identifying the finite element that surrounds the root segment and subsequently contributing to each of its eight corner nodes a value that is equal to the inverse distance between the center of the segment and the respective corner and proportional to the segment length. Root uptake patterns may vary along the root axis, mainly as a function of age (Henriksen et al., 1992; Lazof et al., 1992). Thus, a set of piecewise linear weighting functions allows to account for each branch segment according to its age and branching order. Each segment in the root system can be therefore fully accounted for, or be partially or totally excluded from uptake by setting its weight to any value between unity and zero. If a segment does not entirely lie within the finite element in which it originates, all the finite elements containing a portion of the segment are identified, and the procedure outlined above is applied to each of the sub-segments. When completed, the  $\beta$ -value of a particular node will increase as the number of active root segments and their respective lengths within its neighboring elements increase; the  $\beta$ -value of the node also increases as its respective distances to the centerpoints of those segments decrease.

Regardless of how the  $\beta(x, y, z, t)$  function is calculated, it needs to be normalized so that its integral over the spatial domain *D* becomes equal to unity. Thus, a function  $\beta'(x, y, z, t)$  $[L^{-3}]$  is obtained from:

$$
\beta' = \frac{\beta(x, y, z)}{\int_{D} \beta(x, y, z) dD};
$$
\n(14)

which permits to take  $\alpha(x, y, z, t) \beta'(x, y, z, t)$  as a representation of the current uptake intensity distribution. The sink term  $S(x, y, z, t)$  to be used in (1) is obtained from:

$$
S(x, y, z, t) = \alpha(x, y, z, t) \beta'(x, y, z, t) T_{pot}.
$$
 (15)

The actual transpiration rate, defined as  $T_{act} = \int S(x, y, z, t) dD$ , will equal  $T_{pot}$  if  $\alpha(x, y, z, t)$ D

is equal to unity throughout *D*.

#### *Solute Uptake: Level '2b' Procedure*

At this level solute transport is being included in the simulation. Root solute uptake throughout the domain is lumped into nodal values of the sink term  $S'(x, y, z, t)$  (see equation 5), expressed as:

$$
S' = \delta S + (1 - \delta)A; \tag{16}
$$

where  $\delta$  [--] is a partition coefficient. The first term of the right-hand side refers to passive uptake (*S* is calculated according to eq. (15)), while the second one refers to active uptake. Experimental results (Kochian and Lucas, 1982; Siddiqi et al., 1990) have shown that the kinetics of active uptake is best described by the sum of a Michaelis-Menten component (Barber, 1984) and a linear component (Kochian and Lucas, 1982):

$$
A = \left(\frac{V_{max}}{K_m + c} + f\right)R_d \tag{17}
$$

where  $V_{max}$  [ML<sup>-2</sup>T<sup>-1</sup>] is the maximum uptake rate,  $K_m$  [ML<sup>-3</sup>] the Michaelis-Menten constant,  $R_d$  [L<sup>2</sup>L<sup>-3</sup>] the rooting density, and *f* is the first-order rate coefficient [LT<sup>-1</sup>]. The rooting density function  $R_d$  is computed at each time step as:

$$
R_d(x,y,z) = T_s \sigma'(x,y,z) ; \qquad (18)
$$

where  $T_s$  [L<sup>2</sup>] is the total root surface at the current time and  $\sigma$  [L<sup>-3</sup>] is a function describing the current distribution of potential solute uptake sites within the domain. The function  $\sigma'$  is similar to the  $\beta'$  function in the previous paragraph, except that nodal values are now proportional to the segments' surface area rather than their length.

#### *Shoot and Root Growth without Solute Transport: Level '3a' Procedure*

Provided sufficient information is available for a particular plant species, a level '3' simulation can be attempted that is more comprehensive and also includes growth of the shoot. In contrast to levels '1' and '2', root growth will be limited by the amount of assimilate allocated to the root at each growth time step. At a given growth time step, first the root growth procedure as described for level '1' is followed to calculate the potential need for new root assimilates according to the current soil strength and soil temperature conditions. If the amount of assimilate allocated to the root is smaller than the potential need, all new segments will be scaled back accordingly. In case of surplus allocation, the extra assimilate is assumed to be exuded by the root. Smucker (1984) lists reported root exudation data approximately ranging from 20% to 50% of total root-allocated assimilate. The model software continually logs the allocation/need ratio to an output file because it provides a check on the consistency of the input parameters for a level '3a' simulation. For consistent input, the relative surplus should not substantially exceed the quoted range.

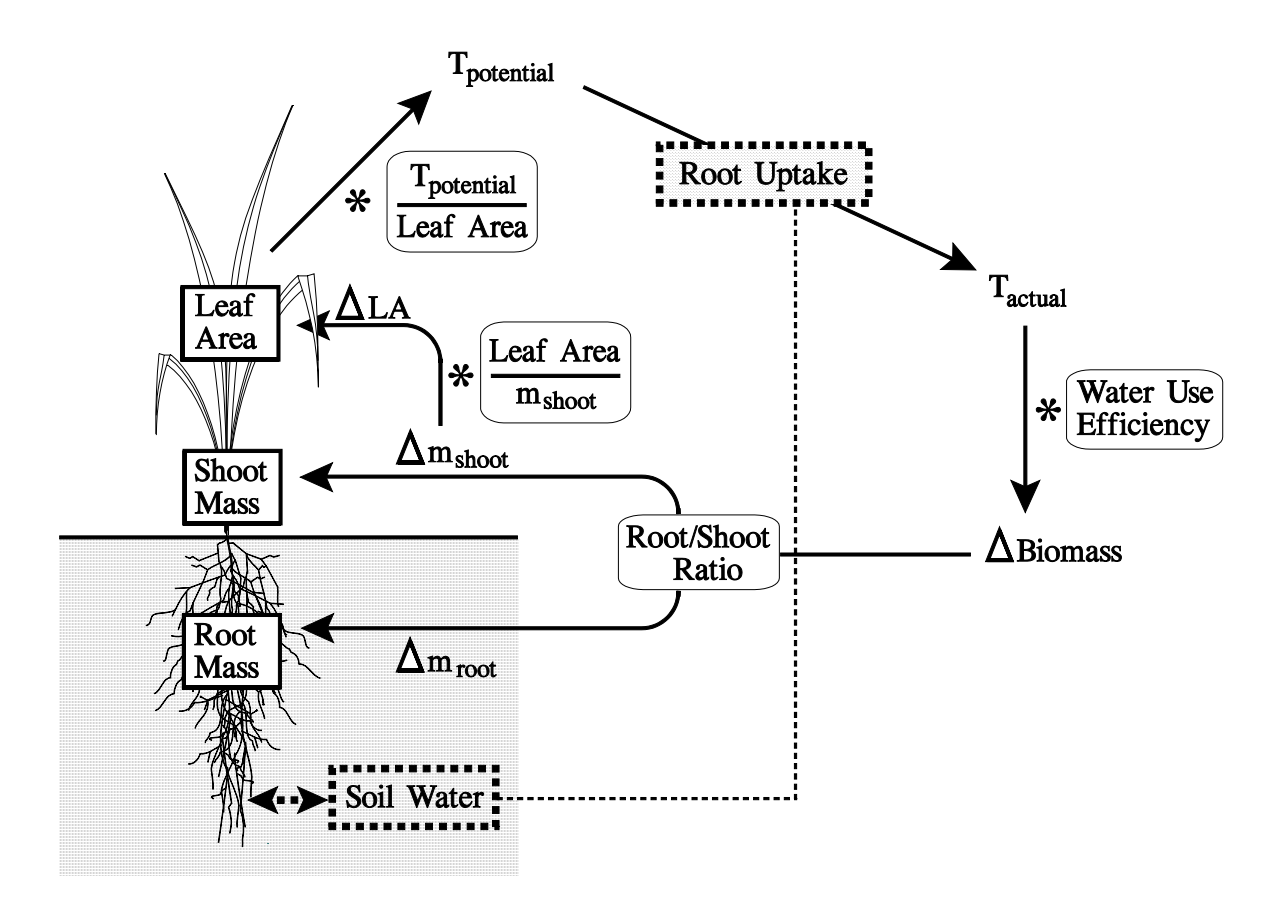

**Figure 3. Model concept for comprehensive simulation.**

The proposed description of the plant growth process is based on four parameters, each to be defined as a function of time (i.e., plant age) for nonstress growth conditions: (1), potential transpiration rate per leaf area,  $T_{po}/LA$  [L<sup>3</sup>T<sup>-1</sup>L<sup>-2</sup>]; (2), water use efficiency, *W*, as dry mass gained after respiratory losses per amount of water transpired [ML-3]; (3), root shoot allocation ratio of new assimilate, *R* [MM-1]; and (4), increase in leaf area per increment of new shoot dry mass  $[L<sup>2</sup>M<sup>-1</sup>]$ , permitting systematic allocation changes between shoot components during plant development. A schematic representation is shown in Figure 3.

Stress adjustment factors are introduced for  $T_{pot}/LA$  (protective stomata closure), *W*, and *R*. While individual experimental evidence exists for each of the three parameters to change in

response to external stresses (Lafolie et al., 1991, and references given therein; Masle, 1992; Masle and Passioura, 1987; Masle et al., 1990; Tucker and von Seelhorst, 1898), the mechanisms and message pathways are not yet well understood. To permit flexible testing of the interplay of theoretical response patterns, the stress adjustment factors can be arbitrarily defined as a piecewise-linear function of relative plant stress. At the current simulation level the relative stress is computed solely as a function of the average soil strength experienced by the root system and thus accounts for stress effects due to soil water potential and mechanical root growth resistance. This function is also of user-specified, piecewise-linear shape.

During the simulation, the current value of each stress-influenced parameter is obtained by multiplying the nonstress parameter value at the current time with the respective adjustment factor representative of the current stress conditions. Root water uptake is modeled similar to level '2' except for  $T_{pot}$ , which will depend on the current leaf area rather than being a predescribed time-function.

Under the level '3a' concept, the potential for new growth increases as the existing leaf area increases. Thus simulated growth curves will approximately follow the exponential shape that is typical for natural growth processes.

# *Shoot and Root Growth with Solute Transport: Level '3b' Procedure*

At the most complex level, solute transport is included in the simulation. Root and shoot growth are simulated as described in the previous paragraph, but a new set of stress factors is introduced to simulate the effects of deficient or excessive solute concentration on plant growth. Specifically, stress adjustment factors have been added for  $T_{\text{pot}}/LA$ , *W* and *R*. While the effect of solute concentration on each of these parameters has been described (Schmidhalter and Oertli, 1991; Stark, 1992; Ericsson, 1995), the combined effects and, moreover, the interaction with other stress causes (i.e. soil strength, water deficiency, temperature, etc.) is still subject of intense studies. At this stage the stress factors are described by piecewise-linear functions of relative stress due to solute concentration. The function describing relative stress due to solute concentration is, in turn, also described by a piecewise-linear function. When both soil strength and solute concentration stress affect one of the three growth parameters, only the most limiting between the two stress adjustment factors is taken into account (Jones et al., 1991).

As in the previous level, during the simulation, the current value of each stress-influenced parameter is obtained by multiplying the nonstress parameter value at the current time with the respective adjustments factors (one function of soil strength an another function of solute concentration) representative of the current stress conditions. Thus, the effects of soil strength and solute concentration stress on each of the three parameters have been considered at this stage as multiplicative. Passive root solute uptake is modeled similar to level '2' except for  $T_{pot}$ , which will depend on the current leaf area rather than being a predescribed time-function.

# **III. PREPROCESSING AND MODEL INPUT**

The following input files are required to run the simulation program:

- <sup>−</sup> *grid.in*
- <sup>−</sup> file containing a list of all nodal coordinates, soil type and initial soil water pressure head values (name specified by user)
- <sup>−</sup> *bc.in*
- <sup>−</sup> *soil.in*
- <sup>−</sup> *chem.in* (optional)
- <sup>−</sup> *control.in*
- <sup>−</sup> *plant.in* (optional)
- <sup>−</sup> *tpot.in* (optional)
- <sup>−</sup> *root.in*
- <sup>−</sup> *temp.in* (optional)
- file defining the initial root system (name specified by user)

This section explains the purpose and contents of each of these files. Commenting lines are provided in all input files to enhance readability and to support editing by the user.

# *Creating the FEM Grid*

The preprocessor *grid.for* (Appendix D) discretizes the considered soil domain into a rectangular grid with user-defined node spacing. In addition to its spatial coordinates (*x*, *y*, *z*), each node is assigned an initial soil water pressure head and concentration value (initial condition, I.C.) and a reference number for the soil type assumed at this point in space. In that the nodal I.C. and soil type values are application-specific, *grid.for* will usually have to be edited to make the necessary changes in the lines indicated by the comment line in the source code. The application-specific statements are located within the loop that calculates the nodal coordinates, immediately before the WRITE statement is executed that adds the values for the current node as a new line to the input file. At this point, soil type and I.C. values can easily be assigned to the current node using IF statements conditioned by the nodal  $(x, y, z)$  coordinates.

Once the appropriate changes have been made, *grid.for* can be compiled, linked and executed. It will first prompt the user to specify names for the two files it will create. The first file contains the global grid parameters and a list of all finite elements and their respective corner nodes. The main program expects this file to be present as '*grid.in*'. The second file, consisting of a list of all nodal coordinates, soil type and I.C. values, can be named arbitrarily because the main program will prompt for its name. The preprocessor will then require user input for the (constant) node spacing for each spatial direction (*dx*, *dy*, *dz*) within the rectangular grid and the number of nodes in each direction. The last user input specifies the  $(x, y, z)$  coordinates of the first node which is defined to be the node at the upper-left corner of the domain (minimum  $x$  and  $y$ , maximum  $z$ , with  $z$  defined positive upward).

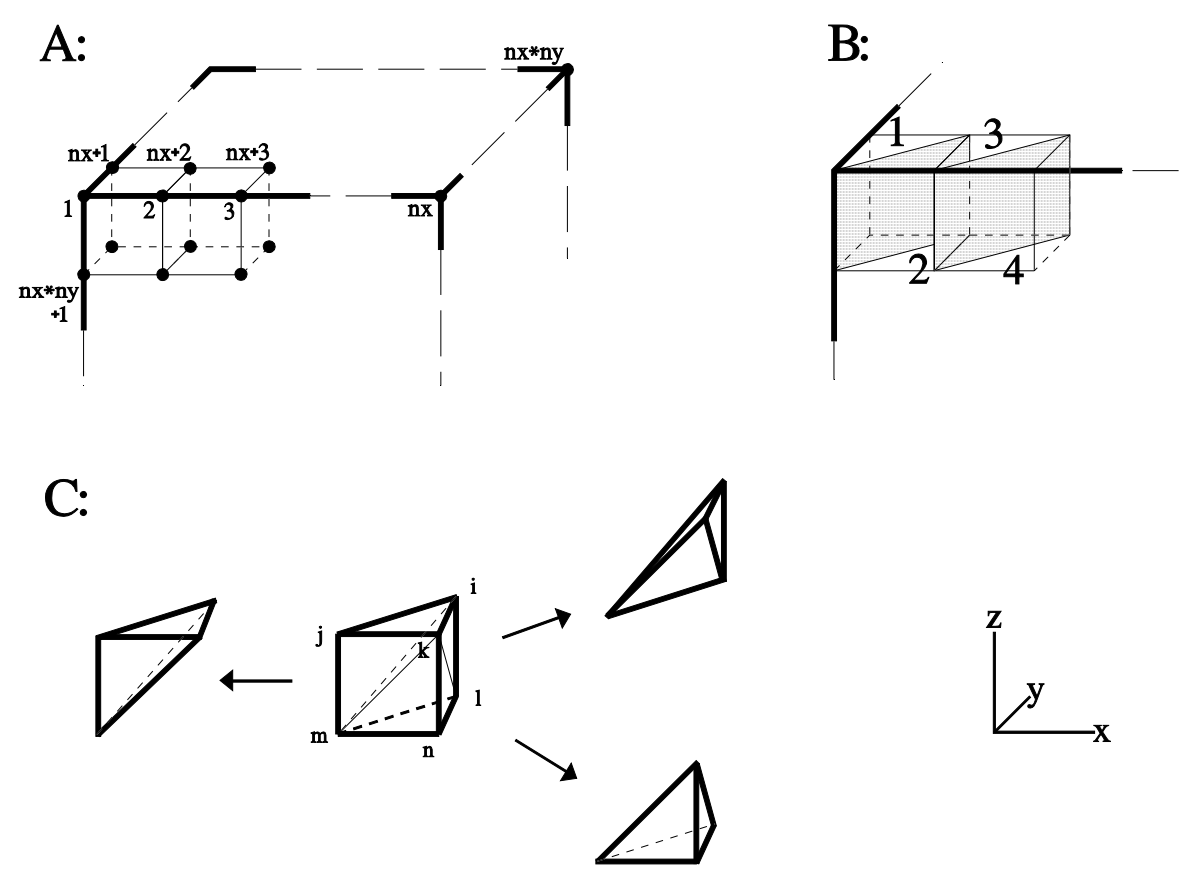

**Figure 4 A, node numbering; B, finite element numbering; C, elements to subelements.**

When setting up the list of finite elements, each cuboid-shaped element of the rectangular grid is split by a vertical plane along its horizontal *x-y* diagonal to create two elements with six corner nodes each. Element numbers *iE* begin in the upper left corner of the domain and increase with increasing  $x$  first, then with increasing  $y$  and lastly with decreasing  $z$ . Due to the internal splitting, the number of elements in *x*-direction, *nex*, is equal to 2\*(number of nodes in *x*-direction - 1), while *ney* and *nez* are equal to the number of nodes in the respective direction - 1. Cuboid elements are used for root segment growth and tracking, whereas the tedrahedral subelements are used for integration of soil water flow and solute transport equations. Figure 4 shows how elements and subelements are obtained as well as node, element and subelement global and local numbering.

In the example file shown in the next page, total numbers of nodes and six-node elements and the bandwidth of the finite-element matrix are given as *nPt*, *nElm*, and *nBand*, respectively. The six columns following the element number contain the global node numbers of the respective element's six corner nodes, ordered as required by the finiteelement procedure (Šimůnek et al., 1992; Vogel, 1987). The main program is able to model anisotropic soil hydraulic conductivity, defined specifically for each element. The six columns under 'A' represent the cosines of the angles between the three principal conductivity directions, *X*, *Y*, *Z* and the coordinate axes, *x*, *y*, *z*, in the order *X* vs. *x*, *Y* vs. *y*, *Z* vs. *z*, *X* vs. *y*, *X* vs. *z*, and *Y* vs. *z*. The three columns under 'C' specify the magnitude of

the principal components of the conductivity tensor,  $K(X)$ ,  $K(Y)$ , and  $K(Z)$ , relative to the saturated conductivity value defined for the respective soil. Both 'A' and 'C' column groups are automatically created for the isotropic case (as shown in the example file) when executing the preprocessor.

\*\*\*\*\* GRID ELEMENTS INFORMATION \*\*\*\*\* nPt nElm nBand 4961 8000 127 nex ney nez dx dy dz 20 10 40 1.0000E+00 1.0000E+00 1.0000E+00 \* Element Information \* iE i j k l m n -----A----- --C--<br>1 122 134 133 1 13 12 111000111 1 122 134 133 1 13 12 1 1 1 0 0 0 1 1 1<br>2 13 1 2 134 122 123 1 1 1 0 0 0 1 1 1 2 13 1 2 134 122 123 1 1 1 0 0 0 1 1 1 111000 4 14 2 3 135 123 124 1 1 1 0 0 0 1 1 1 5 124 136 135 3 15 14 1 1 1 0 0 0<br>6 15 3 4 136 124 125 1 1 1 0 0 0 111000111

**Top part of an example file '***grid.in***' for 11** × **11** × **41 nodes**

The corresponding example for the second file created by the preprocessor is given below, listing global node number, soil type number, spatial coordinates and initial soil water pressure head and concentration values for each node.

```
Node# Mater.# x y z h C<br>1 -5.00E+00 -5.00E+00 4.00E+01 -4.2000E+02 6.0000E-02
      1 1 -5.00E+00 -5.00E+00 4.00E+01 -4.2000E+02 6.0000E-02<br>2 1 -4.00E+00 -5.00E+00 4.00E+01 -4.2000E+02 6.0000E-02
       2 1 -4.00E+00 -5.00E+00 4.00E+01 -4.2000E+02 6.0000E-02 
      3 1 -3.00E+00 -5.00E+00 4.00E+01 -4.2000E+02 6.0000E-02<br>4 1 -2.00E+00 -5.00E+00 4.00E+01 -4.2000E+02 6.0000E-02
                  1 \quad -2.00E+00 \quad -5.00E+00 \quad 4.00E+01 \quad -4.2000E+02 \quad 6.0000E-02 \ 1 \quad -1.00E+00 \quad -5.00E+00 \quad 4.00E+01 \quad -4.2000E+02 \quad 6.0000E-02 5 1 -1.00E+00 -5.00E+00 4.00E+01 -4.2000E+02 6.0000E-02 
      6 1 0.00E+00 -5.00E+00
```
## **Top part of an example file of nodal values**

A compatible file format permits to use FEM output of previous simulations as initial condition for subsequent simulations. Therefore, when prompted by the main program for the name of the file with the nodal values, the user can specify either the preprocessorcreated file of nodal values or a FEM output file obtained from a simulation based on the same '*grid.in*'.

# *Boundary Conditions*

As in the previous version, two types of time-variable boundary conditions can be defined for water flow by editing the file '*bc.in*': specified source/sink volumetric water flux, *Q*(time), and specified pressure head, *h*(time). The volumetric fluxes are defined as positive for source and negative for sink flow, independent of the respective flow direction

(i.e., a source flow rate will always be positive, whether applied at the surface or at the bottom of the soil domain). Both types of boundary conditions are described by a list of paired values defining a piecewise linear function. During program execution, the then-current simulation time is used to interpolate the given values. When the simulation time exceeds the time value of the last (time, B.C.) value pair, the B.C. value of the last pair is applied. In addition, the current version of the program allows to specify a unit vertical gradient B.C. to simulate free drainage at the bottom of the domain or at a portion of it.

```
***** BC INFORMATION ***** 
* Water flux B.C.'s * 
          Number of Q-Boundary Nodes: 
5
            List of Q-Boundary Nodes: 
            50 60 61 62 72 
          Number of (Time;Q)-points (prescribed water flux): 
 2 
           List of (Time:Q)-points [T]; [L3/T]:
            .0 .0 50. .30 
* Head B.C.'s * 
          Number of h-Boundary Nodes: 
 0 
           List of h-Boundary Nodes: 
 --- 
          Number of (Time;h)-points (prescribed pressure head): 
 0 
            List of (Time;h)-points [T]; [L]: 
 --- 
* Free drainage nodes: 
          Number of free drainage nodes: 
 0 
            List of free drainage nodes: 
 --- 
* Nodal solute transport B.C.'s assignment code: 
         -1 -1 -1 -1 -1 Number of (Time;c)-points (first time dependent B.C.): 
 1 
          List of (Time;c)-points [T]; [microMole/L3]:
            0.0 1. 
          Number of (Time;c)-points (second time dependent B.C.): 
 0 
           List of (Time;c)-points [T]; [microMole/L3]:
 --- 
* Pulse duration [T] 
   600.
```
#### **Example file '***bc.in***'**

For each water flow B.C.(time) function, a list of global node numbers defines the nodes at which the respective boundary condition applies. A "zero external source/sink" condition applies at all nodes not specified in '*bc.in*'.

Two types of time-variable boundary conditions can be specified for solute transport at each of the nodes for which a water flow B.C. (pressure head or flux) has been assigned. The B.C. type depends on the sign given to B.C. code: a positive sign refers to a concentration B. C., *c*(time) (Dirichlet type), whereas a negative sign implies a solute flux B.C., *Qc*(time) (Neumann type if the water flux at that node is zero or directed out of the region, Cauchy type if the water flux is directed into the region). The value of the assignment code refers to which of the two piecewise linear B.C. is being assigned to each node. Each of the two B.C. is always expressed in units of concentration; if used to express a solute flux B.C., it is later multiplied with the then-current water flux during the execution of the subroutine *c\_bound*, which incorporates the B.C.s into the FEM system of equations. The number of piecewise linear B.C. functions can be increased to more than two, provided that the corresponding arrays are expanded in the source code. In the last line of the file the time duration of the concentration pulse is specified.

# *Soil Parameters*

The parameters defining van Genuchten's (1980) soil hydraulic functions, θ*r*, θ*s*, *a*, *n*, and *Ks*, as well as the maximum soil strength are listed in file '*soil.in*'. If more than one soil type is present within the modeled soil domain, the parameter values for soil type number two are listed as the second line of parameters, those for number three as the third line, etc.

For faster program execution, an internal interpolation table for each soil-type's soil hydraulic conductivity and soil water capacity functions is created. The values *hTab1* and *hTab2* denote the two limiting soil water pressure head values for this interpolation table. Independent of how they are specified in '*soil.in*', they are always converted to negative values. During the FEM iterations, only for pressure head values outside the tabulated range will the hydraulic functions be evaluated directly.

```
***** SOIL PARAMETERS ***** 
hTab1[L] hTab2[L] 
  .01 1000. 
thr[L3/L3] ths[L3/L3] a[1/L] n Ks[L/T] ssMax[P] 
 .0 .55 .003 3.0 .75 12.0
```
**Example file '***soil.in***' with parameters for one soil type**

# *Solute Transport Parameters*

The file '*chem.in*' lists the parameters necessary for solving the transport equation. In the first line, the value of the temporal weighting coefficient to be used for approximation of the time derivatives in the equation is specified. The second line contains the parameter *PeCr*, used as stability criterion for the solute transport scheme. The third line contains the bulk density of the soil  $\rho$ , the molecular diffusion coefficient  $D_d$ , the transversal and

longitudinal dispersivities  $D_L$  and  $D_T$ , the linear adsorption coefficient  $k$  and the first and zero-order rate constants  $\mu_w$ ,  $\mu_s$ ,  $\gamma_w$ ,  $\gamma$  (see Eq. (5)). Similar to '*soil.in'*, as many sets of parameters will be specified in the file as many soil types are considered in the simulation domain. If '*chem.in*' is not provided a message is sent to the console informing the user that solute transport is not considered.

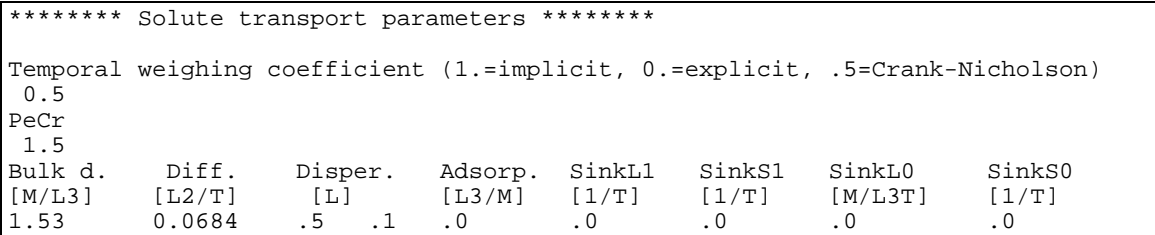

**Example file '***chem.in***'** 

# *Execution Control*

The input file '*control.in*' comprises application-specific user information and parameters controlling both the FEM iteration process and the program output events. The third line of the file may contain up to eighty characters between the single quotation marks. This text string will become the headline for each FEM output file. The length, time, mass and concentration units used in the simulation can be specified in line six by up to five characters each. For additional information, they are also embedded in the top part of each FEM output file.

The parameters *itMax* and *epslon* denote the maximum permitted number of iterations per FEM time step and the convergence criterion for FEM time step iterations (maximum permitted change in nodal pressure head).

The initial time step length for the FEM procedures of the soil water flow model is defined as *dt*. During the simulation, this time step length is constantly adjusted to optimize the convergence of the FEM iterations. Time step length is increased by the factor *FacInc* if convergence was obtained quickly during the previous time step (i.e., less than four iterations) and decreased by *FacDec* if convergence was slow (i.e., more than six iterations). The smallest and greatest permitted time step lengths are given as *dtMin* and *dtMax*, respectively. The constant time interval between subsequent root growth events is defined as *dtRoot*.

The last part of '*control.in*' contains the lists of times at which FEM and/or root system output files are to be created.

```
***** APPLICATION CONTROL PARAMETERS ***** 
'10 x 10 x 40 Column' 
Units [L] [T] [M] Concentration:
       'cm' 'hours' 'g' 'microMole/cm3' 
itMax epslon<br>20 .01
      0.01dt dtMin dtMax FacInc FacDec dtRoot 
4. .0001 10. 1.1 0.9 12. 
Number of FEM-Outputs: 
 7 
FEM-Output at time: 
50. 100. 200. 300. 400. 500. 600. 
Number of Root-Outputs: 
 7 
Root-Output at time: 
50. 100. 200. 300. 400. 500. 600.
```
### **Example file '***control.in***'**

# *Plant Growth Parameters*

The program automatically runs a level '3' simulation if it finds the file '*plant.in*' to be present. This input file contains time and stress functions that may be specific for each particular plant species. For maximum flexibility, these functions are specified as a series of data points; during the simulation, function values between specified points are obtained from linear interpolation. The number of specified points is arbitrary; well-known relationships can thus be described more closely by simply providing more function points.

The first three blocks of '*plant.in*' cover three time-depending basic nonstress growth parameters, each described by a list of paired values defining a piecewise linear function of time. During program execution, the then-current simulation time is used to interpolate the given parameter values. When the simulation time exceeds the time value of the last value pair for one of the three functions, the functional value of the respective last pair is applied.

The next four blocks contain the stress influence factors due to soil strength stress for each of these three basic growth parameters and the respective relative-stress function. Each of the three factors is described by a list of paired values defining a piecewise linear function of relative stress. Four additional blocks describe the stress influence factors due to solute concentration for each of these three basic growth parameters and the respective relative-stress function. Again, each of the three factors is described by a list of paired values defining a piecewise linear function of relative stress.

The last block contains the list of paired values defining the increase in leaf area per increment of new shoot mass as a piecewise linear function of time.

```
***** PLANT PARAMETERS ***** 
* Basis (i.e., no stress) plant functions -- 
(1) Potential transpiration rate per leaf area = f(time): 
           Number of (t,TpLA)-points: 
 1 
           List of (t;TpLA)-points [hr];[cm3 H2O/cm2 LA/hr]: 
             .0 .01 
(2) Water use efficiency = f(time) (dry mass gained per volume H2O transpired):
           Number of (t;W)-points: 
 1 
          List of (t;W)-points [hr];[q/q]:
             .0 .0067 
(3) Root/shoot ratio = f(time): 
           Number of (t;RSR)-points: 
 2 
           List of (t;RSR)-points [hr];[g/g]: 
            .0 \t .6 \t 360 \t .4* Stress influence factor functions (soil strength)-- 
(1a) Transpiration reduction factor due to relative stress: 
           Number of (stress;fTpLA)-points: 
 2 
          List of (stress:ffpLA)-points [--];[--]:<br>.0.96 1..625
                       1. .625
(2a) Water use efficiency factor due to relative stress: 
           Number of (stress;fW)-points: 
 1 
          List of (stress:FW)-points [--]: .0 1. 
(3a) Root/shoot ratio factor due to relative stress: 
           Number of (stress;fRSR)-points: 
 2 
          List of (stressfRR)-points [-];[-]:<br>.0 1. 1. 1.2
                       .0 1. 1. 1.2 
* Relative stress = f(soil strength): 
           Number of (ss;stress)-points: 
 2 
          List of (ss; stress)-points [\text{bars}]; [--]:<br>15 0 53 1
            1.5 .0* Stress influence factor functions (solute concentration)-- 
(1b) Transpiration reduction factor due to relative stress: 
           Number of (stress;fcTpLA)-points: 
 1 
           List of (stress;fcTpLA)-points [--];[--]: 
             .0 1. 
(2b) Water use efficiency factor due to relative stress: 
           Number of (stress;fcW)-points: 
 1 
          List of (stressifcW)-points [--];[--]:
             .0 1. 
(3b) Root/shoot ratio factor due to relative stress: 
           Number of (stress;fcRSR)-points: 
 1 
           List of (stress;fcRSR)-points [--];[--]: 
             .0 1. 
* Relative stress = f(solute concentration): 
           Number of (conc;stress)-points:
```

```
 1 
         List of (conc; stress)-points [microMole/cm3]; [--]:
            0. 0. 
* Leaf area increase per increase in dry shoot mass: 
          Number of (t;LA/mshoot)-points: 
 1 
          List of (t;LA/mshoot)-points [hr];[cm2/g]: 
            .0 \, 200.
```
**Example file '***plant.in***'**

If '*plant.in*' is not provided, the program next seeks to find the file '*tpot.in*'. If '*tpot.in*' is present instead of '*plant.in*', a level '2' simulation will be performed with a message being sent to the console correspondingly. In '*tpot.in*', the amount of water the plant would transpire under nonlimiting soil water conditions is predescribed by a list of paired values defining a piecewise linear function of time.

```
***** POTENTIAL TRANSPIRATION ***** 
* Tpot = f(time) (volume H2O potentially transpired / time unit) 
           Number of (t;Tpot)-points: 
 4 
          List of (t;Tpot)-points [T];[L3/T]:<br>.0.0 200..08 400..4 600
                      .0 .0 200. .08 400. .4 600. 2.0
```
**Example file '***tpot.in***'**

If neither '*plant.in*' nor '*tpot.in*' are found, the program will run a level '1' simulation and notify the user accordingly via a message to the console.

#### *Soil Temperature*

```
***** SOIL TEMPERATURE VALUES ***** 
* Number of points along depth-coordinate: 
 \overline{z}* Depth-values [L], increasing, first value (surface) must be zero:<br>0 10 20
 0 10 20 
* Time [T] / Temp. [DEG] values: 
.0 20 18 15 
100. 24 20 16 
200. 28 22 17
```
#### **Example file '***temp.in***'**

Before starting the actual simulation, the program will attempt to open the file '*temp.in*'. This file provides a time/depth array of soil temperature values as shown in the example file below. At each simulation time step, nodal temperature values are obtained by interpolating first the respective depth interval and then the respective time interval of the

values specified in '*temp.in*'. To time and/or depth arguments beyond those given in *'temp.in'*, the temperature value of the respective greatest specified argument will be applied. If the file is not present, optimal soil thermal conditions will be assumed during the simulation. A message is sent to the console identifying whether or not '*temp.in*' has been found.

# *Root System*

The parameters defining root growth and water uptake are listed in the file '*root.in*'. As in '*plant.in*', functions that may be specific for each particular plant species are specified as a series of data points to be interpolated during the simulation. If more then one such series is defined, e.g., one for each branching order, the number of paired values or data points in each series must be given in the same order as the data series. For example, in the rootmass-per-length block in the example file below, the three '2's indicate that each of the three subsequent data series consists of two value pairs.

The first block specifies times of axis emergence and the number of axes emerging at each such time. Each value pair in line seven defines one axis group. The same emergence time can occur more than once in line seven, permitting axes of different groups to emerge at the same time. The minimum number of emerging axes is one.

```
***** ROOT PARAMETERS ***** 
* Axis emergence 
          Number of axes emergence times: 
 4 
           List of (time; number of emerging axes)-points [T];[--]: 
              0. 1 24. 2 120. 2 240. 2 
* Weighting factor for pref. growth angle with horiz. plane for each axis group: 
          1. 1. 1. 1. 
* Range of randomness in pref. gr. angle with horiz. pl. for each ax. gr. [DEG]: 
          10. 10. 10. 10. 
* Pref. growth angle with horiz. plane for each axis group as f(temperature): 
         Number of (temp. ; angle)-points:
           1 1 1 1 
          Lists of (temp.;angle)-points [DEG]; [DEG], increasing temp.:
             10. -90. 
              10. -90. 
             10. -90. 
             10. -90. 
* Weighting factor for pref. growth angle with horiz. plane for main laterals: 
           .0 
* Pref. growth angle with horiz. plane for main laterals as f(temperature): 
         Number of (temp. ; angle)-points:
 2 
          List of (temp.;angle)-points [DEG]; [DEG], increasing temp.:
             10. -0. 30. -90. 
* Maximum branching order: 
 3 
* Unimpeded elongation rate, v = f(branch age) for each branching order 
         Number of (age; v)-points:
           1 1 1 
          Lists of (age;v)-points [T];[L/T]:
```
 $\cdot$  0  $\cdot$  1  $\overline{\phantom{0}}$ .0.  $\overline{\phantom{0}}$  .0 .008 \* Mass per unit length, MPL = f(soil strength) for each branching order Number of (soil strength;MPL)-points: 2 2 2 Lists of (soil strength;MPL)-points [P];[M/L]: .0 .00030 6. .00120 .0 .00005 6. .00020 .0 .00001 6. .00004 \* Minimum, optimum, maximum temperature values [DEG]: 0 28 40 \* Include solute toxicity effects (yes=t; no=f): f \* Minimum, optimum range (minimum and maximum), maximum conc. [microMole]: 0.005 0.1 1.5 2.0 \* Soil strength [P] at which growth ceases completely: 6.0 \* Soil strength reference gradient [P/L]: .5 \* Heading angle sensitivity to soil strength at reference strength gradient: .1 .5 1. \* Maximum random heading angle deviation per root growth time step [DEG]: 45. 45. 45. \* Maximum branch length [L]: 200. 200. 200. \* Branch spacing [L]: .3 .3 \* Branching angle [DEG]: 90. 90. \* Branching delay time at growing tip [T]: 100. 150. \* Parameters for soil-local water uptake reduction-function (van Genuchten): p50[L] h50[L] p1[-] p2[-]x 9.0E+20 9.0E+20 3. 3. \* Parameters for solute active uptake CMm[M/L3] VMax[M/L2T] xin[-] SpWgt[M/L3] fk[L/T]  $1.2E-07$ \* Parameters for soil-local water stress reduction-function (Feddes et al.) [L]: h0 h1 h2<br>.0 -20. -20  $-2000. -15000.$ \* Water and solute Uptake Reduction Factors (URF) = f(age) for each branching order Number of (age;URF)-points: 1 1 1 List of (age;URF)-points [T];[-]: 0. 1. 0. 1.  $0.1$ .

**Example file '***root.in***'** 

For each axis group as well as for main laterals, the preferential vertical growth angle can be described by a list of paired values defining a piecewise linear function of soil temperature (negative degree numbers denote downward orientation). The angle values

assigned to the individual axes within each axis group will be equal to a random value deviating from the value specified for the group by up to  $\pm \frac{1}{2}$  the group's range value in line 13. Whenever the new growth direction vector for the respective axis or main lateral is assembled, the weighting factor value will determine the relative importance of the preferential vertical growth angle component. A weighting factor of zero eliminates this component completely. The growth direction vector is explained in more detail in section VI. under subroutines *nwcomp* and *geocom*.

The maximum branching order is set, and unimpeded elongation rate as a function of branch age and root mass per length as a function of soil strength are specified for each branching order by a list of paired values defining a piecewise linear function. In the following line, the minimum, optimum, maximum temperature values, necessary for the definition of the temperature impedance function are specified.

If solution concentration effects on growth rate are taken into account at any of the six simulation levels, the user must indicate so in this section of the file. The four parameters needed for construction of the impedance function  $imp<sub>c</sub>$  must be then specified, namely  $c<sub>min</sub>$ , *coptmin*, *coptmax*, and *cmax*, with the second and third parameter defining the optimal concentration range. If this option is being considered but solute transport is not included at the designed simulation level, an initial solute concentration must be specified in the FEM input file.

The heading angle sensitivity value is used as weighting factor together with the soil strength reference gradient in subroutine *ssgcom* to calculate the soil strength gradient component of the growth direction vector. This procedure is explained in section VI. Heading angle sensitivity, maximum random deviation, and maximum branch length are to be specified for each branching order.

Branch spacing is defined as the distance between two subsequent subbranch origination points. The branching angle is the angle between branch and subbranch at the point where the subbranch originates; branching delay time is the minimum age for subbranch origination points. All three parameters are defined for the base branch's branching order, i.e., the parameters specified for branching order '1' will be used to determine initial time, position and angle for branches of order '2' originating from order '1'.

The following three blocks contain the parameters defining the water and solute uptake functions: the parameters defining the water uptake reduction function  $\alpha$  are specified in the first line (see eq. (12)); the second line lists the parameters needed for calculation of active solute uptake, namely: the Michaelis-Menten constant; the maximum uptake rate; the partition coefficient between passive and active uptake; the root specific dry weight (dry weight over bulk volume, from Silk et al., 1986), this last parameter being needed for computation of root surface area using segment mass and length; and last the first-order rate coefficient (see eq. (17)). If the parameter  $\pi_{50}$  is set equal to the dummy value '9.0E+20', then the function  $\alpha$  is calculated according to eq. (13). If the parameter  $h_{50}$  is also set equal to the same dummy value, then the Feddes function is used (see Figure 2), using the parameters listed in the third line of the block.

In the last section of the file a set of weighting factors is listed as a function of age, in a sequence of paired values defining a piecewise linear function for each branching order. These factors are used in calculation of the root density functions  $\beta'$  and  $\sigma'$  needed for computation of the water and solute sink terms, to partially or totally exclude selected portions of root system from playing an active role in the uptake process.

```
Time: 
      0.00000 
Root DM, shoot DM, leaf area: 
           1.0E-02 2.
Average soil strength and solute concentration experienced by root system:<br>1.6 1.0
           1.0Total # of axes:
 1 
Total # of branches, including axis(es): 
 1 
Total # of segment records: 
 1 
segID# x y z prev or br# length surface mass
origination time 
    1 0.000E+00 0.000E+00 4.000E+01 0 1 1 1.00E-04 0.0 0.0 
    0.0000E+00 
total # of growing branch tips: 
 1 
tipID# xg yg zg sg.bhd.tp. ord br# tot.br.lgth. axs# 
overlength # of estbl.d pts. 
time of establishing (-->) 
   1 \t 0.0000E+00 \t 0.0000E+00 \t 3.9999E+01 \t 1 \t 1 \t 1.0000E-04 \t 1-1.
```
## **Example file defining the initial root system**

The program will prompt the user for the name of the file describing the initial root system. Similar to the files containing the list of nodal values, root system output files of previous simulations can be used as input files for subsequent simulations. The top part of the file includes values applying to the whole system at the given time. It is followed by the list of individual segment records, each consisting of one line of parameter values, and the list of growing apices, each described by two lines of parameter values. The example in the following page is for a root consisting of only one segment with the respective apex, the smallest root "system" from which a growth simulation can be started.

The values for shoot dry mass and leaf area will only be meaningful for level '3' simulations. They are stored with the root system information to avoid dealing with a specific file for these two values only. If a level '3' simulation is to be performed that begins immediately after germination, an initial leaf area greater than zero needs to be

specified so that the resulting photosynthate can serve as equivalent for the nutrition stored in the seed which is not considered by the model.

The individual segment records consist of a global segment identification number, the spatial coordinates of the origination point of the segment (i.e., its "rear" end), the record number of the preceding segment, the branching order of the branch to which the segment belongs, segment length, surface and mass values, and the time at which the segment was originated.

The information stored for each growing apex includes its identification number within the list of all growing apices, its position in space, the record number of the segment immediately behind the apex, the branching order of the branch to which the apex belongs, the total current length of that branch (i.e., the combined length of all segments between the apex and the branch origination point), the number of the axis to whose system the branch belongs, and, in subsequent lines, current values for the establishing of potential subbranch origination points behind the apex. The second line of numerical information for each apex includes the remainder of the last-applied branching distance and the total number of currently established potential subbranch origination points. Any times at which points have been established would be stored beginning in a third line. If the branch is only one segment long, the remainder value will show a negative number, indicating no "leftover" branching distance because there is no preceding segment within the same branch.

# **IV. MODEL OUTPUT AND POSTPROCESSING**

# *Simulation Record*

During each simulation, the program creates a file '*log*'. The important time-varying parameters are recorded in this file by adding a new line with current values at each time step. Values for  $T_{pot}$  and  $T_{act}$  represent volumetric flow rates as defined in section II. The parameters  $\frac{g r w f a c}{g}$  and  $\frac{s A v g}{g}$  denote the assimilate allocation factor for root growth (explained under subroutine *adjust* in section VI.) and the average soil strength experienced by the root system, respectively. The last two columns show the development of shoot and root dry mass with simulation time.

The example files demonstrate which parameters are recorded for each simulation level. Usually, the root dry mass value will not change with each new line because the FEM iterations can be expected to proceeded at time increments smaller than the user-specified root growth time steps.

| Time          | Tpot        | Tact        | grwfac        | sAvg          | cAvg          | mShoot    | mRoot       |  |
|---------------|-------------|-------------|---------------|---------------|---------------|-----------|-------------|--|
| $4.000E + 00$ | n/a         | n/a         | n/a           | $1.600E + 00$ | $1.000E + 00$ | n/a       | 1.000E-05   |  |
| 8.000E+00     | n/a         | n/a         | n/a           | $1.600E + 00$ | $1.000E + 00$ | n/a       | 1.000E-05   |  |
| $1.200E + 01$ | n/a         | n/a         | n/a           | $1.631E+00$   | 3.280E-02     | n/a       | 1.493E-04   |  |
| $1.800E + 01$ | n/a         | n/a         | n/a           | $1.631E+00$   | 3.280E-02     | n/a       | 1.493E-04   |  |
| 2.100E+01     | n/a         | n/a         | n/a           | $1.631E + 00$ | 3.280E-02     | n/a       | 1.493E-04   |  |
| Time          | Tpot        | Tact        | grwfac        | sAvg          | cAvg          | mShoot    | mRoot       |  |
| $4.000E + 00$ | 1.600E-03   | 1.600E-03   | n/a           | $1.600E + 00$ | $1.000E + 00$ | n/a       | 1.000E-05   |  |
| 8.000E+00     | $3.200E-03$ | $3.200E-03$ | n/a           | $1.600E + 00$ | $1.000E + 00$ | n/a       | $1.000E-05$ |  |
| 1.200E+01     | 4.800E-03   | 4.800E-03   | n/a           | $1.631E + 00$ | 3.280E-02     | n/a       | 1.493E-04   |  |
| $1.800E + 01$ | $7.200E-03$ | 7.200E-03   | n/a           | $1.631E+00$   | 3.280E-02     | n/a       | 1.493E-04   |  |
| 2.100E+01     | 8.400E-03   | 8.400E-03   | n/a           | 1.631E+00     | 3.280E-02     | n/a       | 1.493E-04   |  |
| Time          | Tpot        | Tact        | grwfac        | sAvg          | cAvg          | mShoot    | mRoot       |  |
| 4.000E+00     | 1.902E-02   | 1.902E-02   | $0.000E + 00$ | 1.600E+00     | 1.000E+00     | 1.032E-02 | 1.000E-05   |  |
| 8.000E+00     | $1.963E-02$ | 1.963E-02   | $0.000E + 00$ | $1.600E + 00$ | $1.000E + 00$ | 1.065E-02 | $1.000E-05$ |  |
| $1.200E + 01$ | $2.026E-02$ | $2.026E-02$ | $1.427E + 00$ | $1.633E + 00$ | $6.092E-01$   | 1.099E-02 | 4.243E-04   |  |
| $1.800E + 01$ | $2.084E-02$ | 2.084E-02   | 1.427E+00     | $1.633E + 00$ | $6.092E-01$   | 1.151E-02 | $4.243E-04$ |  |
| 2.100E+01     | 2.184E-02   | 2.184E-02   | 1.427E+00     | $1.633E + 00$ | $6.092E-01$   | 1.179E-02 | 4.243E-04   |  |

**Top parts of example log files for level '1', '2', and '3' simulation, respectively**

## *Soil Water and Solute Status*

All FEM output files are named 'outfem.*ext***',** where the extension (*ext*) takes on the current count number for the FEM outputs, e.g., the third FEM output file would be created as 'outfem.3'.

The top part of each FEM output includes the user information from '*control.in*' and the current total volume of soil water and solute within the considered domain, obtained from numerically integrating the volumetric soil water content and the concentration over the domain. As in the input file for nodal values, the first five columns of the list specify global node number, local soil type, and the spatial coordinates for each node. Current nodal values for soil water pressure head, solute concentration, volumetric soil water content, root water and solute uptake rates are listed in the columns as *h*, *conc*, *theta*, *wsink*, and *csink* respectively. Any FEM output file can be used "as is" as an input file for the nodal values; the input routine will recognize and skip the eight output lines at the top as well as the two additional columns at the right.

10 x 10 x 40 Column Total Water Volume at Time 600.0000 hours is 1.59290100E+03. Total Solute Volume at Time 600.0000 hours is 6.01070300E+02. Length Unit is cm Node# Mater.# x y z h conc. theta wsink csink 1 1 -5.00E+00 -5.00E+00 4.00E+01 -3.0512E+02 9.8820E-01 3.7631E-01 0.0000E+00 0.0000E+00 2 1 -4.00E+00 -5.00E+00 4.00E+01 -3.0512E+02 9.8907E-01 3.7631E-01 3.3427E-05 3.3427E-05 3 1 -3.00E+00 -5.00E+00 4.00E+01 -3.0511E+02 9.9082E-01 3.7632E-01 3.1981E-04 3.1981E-04 4 1 -2.00E+00 -5.00E+00 4.00E+01 -3.0510E+02 9.9272E-01 3.7633E-01 6.0214E-04 6.0214E-04  $\begin{array}{cccc} 5 & 1 & -1.00E+00 & -5.00E+00 \\ 6 & 1 & 0.00E+00 & -5.00E+00 \end{array}$ 6 1 0.00E+00 -5.00E+00 4.00E+01 -3.0509E+02 9.9466E-01 3.7634E-01 2.4626E-04 2.4626E-04

### **Top part of an example FEM output file of nodal values**

The postprocessor *trans.for* is provided (Appendix E) to prepare nodal values for visualization by volume rendering. It transfers the values of one particular column (soil water pressure head, solute concentration, volumetric soil water content, or root sink volumetric flow rates) to individual files, each holding a portion of the original column, representing one horizontal slice of the spatial domain. The files are named according to their count number from top to bottom slice.

# *Mass Balance*

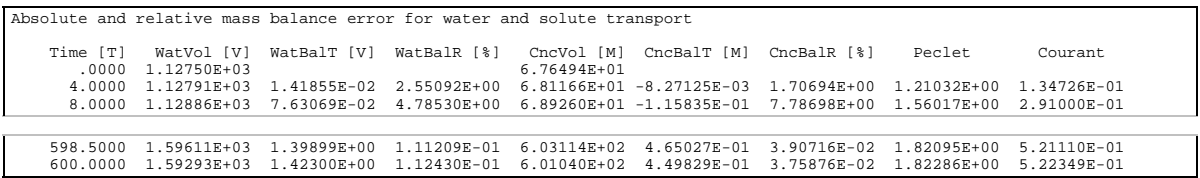

#### **Example mass balance output file '***balance.out***'**

Water and solute mass balance information at each time step are reported in the file '*balance.out*'. The first line contains the total water volume *WatVol* and total solute volume *ConVol* in the simulation domain at the beginning of the simulation. The following lines contain, along with the current time and total volumes, the absolute and relative mass balance errors for both soil water flow (*WatBalT* and *WatBalR*, respectively) and the solute transport (*CncBalT* and *CncBalR*, respectively), and the *Peclet* and *Courant* numbers.

## *Root System*

Time: 600.000000 Root DM, shoot DM, leaf area: 2.670812E-01 1.000000E-02 2.000000 Average soil strength experienced by root system: 1.888921E-01 Total # of axes: 7 Total # of branches, including axis(es): 3773 Total # of segment records: 36490 segID# x y z prev or br# length surface mass origination time 1 0.000E+00 0.000E+00 4.000E+01 0 1 1 1.00E-04 0.00E+00 0.00E+00  $0.0000E+00$ <br>2 0.000E+00 0.000E+00 4.000E+01 1 1 0.74E-01 2.77E-01 4.76E-04 1.2000E+01 3 -4.075E-01 -1.0902-01 3.925E+01 2 1 1 8.86E-01 2.79E-01 4.74E-04 2.4000E+01 36488 -3.241E-01 -5.882E-01 4.000E+01 36398 3 3382 8.10E-02 3.67E-03 8.99E-07 6.0149E+02 36489 -2.139E+00 1.231E-01 4.000E+01 32902 3 3550 9.82E-03 4.45E-04 1.09E-07 5.9934E+02 36490 -5.378E-01 -8.015E-01 4.000E+01 33275 3 3682 3.19E-03 1.44E-04 3.54E-08 6.0239E+02 Total # of growing branch tips: 3773 tipID# xg yg zg sg.bhd.tp. ord br# tot.br.lgth. axs# overlength # of estblished points time of establishing (-->) 1 -2.8316E-01 -3.9075E-01 9.0868E-01 32698 1 1 3.9984E+01 1<br>1639E-01 22 2.1639E-01 5.001895E+02 5.054454E+02 5.107018E+02 5.159581E+02 5.212110E+02 5.264639E+02 5.317173E+02 5.369710E+02 5.422246E+02 5.474782E+02 5.527318E+02 5.579849E+02 5.632381E+02 5.684917E+02 5.737454E+02 5.789994E+02 5.842535E+02 5.895082E+02 5.947642E+02 6.000202E+02 6.052775E+02 6.105348E+02 2 5.6415E-01 1.1756E+00 1.9143E+00 32701 1 2 3.9645E+01 2<br>1471E-01 22  $2.5471E-01$ 3771 -7.5904E-01 5.9837E-01 2.3923E+01 33742 3 3771 9.9217E-03 5<br>1.0000E+00 0  $-1.0000E+00$  $3772$   $2.3120E-01$   $-1.0902E-01$   $3.3714E+01$   $33813$   $3772$   $1.1360E-02$  6<br> $-1.0000E+00$  0  $-1.0000E+00$  3773 1.4232E+00 2.8084E-01 3.4099E+01 33818 3 3773 1.1248E-02 7  $-1.0000E+00$  0

#### **Example root system output file '***600.000***'**

For the root system output files, the numeric value of the current simulation time becomes the file name with the three characters of the file extension being used for the first three

digits following the decimal point. A file describing the root system at 12.5 days, for example, would have the name '12.500'. The numeric value will always represent the time unit upon which the user input is based; in the example file below, time is given in hours. To permit subsequent use of the root system output files as input, their format is identical to that of the previously described root system input file.

Two postprocessors, *v.for* and *profile.for* (Appendix E), serve to access the information stored in the root system files.

The graphics program *v.for* provides a perspective view of the root system and the domain limits, either directly on the screen or recorded as an BMP file for subsequent hardcopy printing. By editing the file '*vw***',** the user specifies the corner coordinates of the soil domain, the (*x*, *y*, *z*) coordinates of the "eye" (any desired point in space), and an optional text line to be printed at the top end of the screen when the screen output option is chosen. Both Figures 5 and 6 were created as BitMap by *v.for* using the view point parameters given in the example file below. Figure 5 shows the root system obtained from a level '3b' simulation based on the parameters in the example input files. Identical parameters were used to simulate the root system presented in Figure 6 except that for this case, the solute transport boundary conditions were modified to simulate the effects of deficient nutrient concentration on root growth: in the file '*bc.in*', the pulse duration was shortened to 150 hrs and the first solute boundary condition was slightly modified.

```
* Box corner points (xmin, xmax, ymin, ymax, zmin, zmax):<br>-5 5 5 0 40
 -5 5 -5 5 0 40 
* View point (xa, ya, za):<br>-60 2 35
            -60* Comment: 
           (REPLACE THIS LINE BY HEADLINE FOR SCREEN OUTPUT)
```
## **Example file '***vw***'**

The analysis tool *profile.for* permits to create individual data files for subsequent plots of various root characteristics versus depth, based on user-specified depth increments. Analyzed parameters include root length, surface and mass, and the number of root apices, either including or excluding the ones that have ceased to grow because their maximum branch length has been reached. The output files consist of two columns -- the depth value at the center of each increment and the respective parameter value, accumulated over that depth increment.

In addition, an automated intersection test with subsequently smaller cubes can be performed to identify a potential fractal dimension of the root system within a userspecified cube-size range. The top plane of the initial (largest) cube will be centered at the origination point of the initial root segment. At each subsequent stage of the procedure, the cube side length will be divided by two, increasing the number of cubes by a factor of eight. An output file with four columns contains cube side length, the number of cubes intersected by the root system, and the common logarithms of both values.

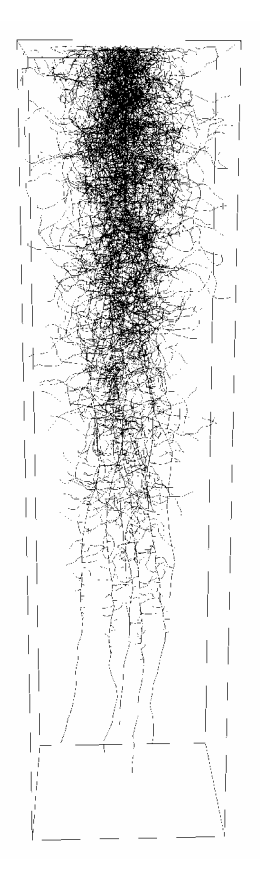

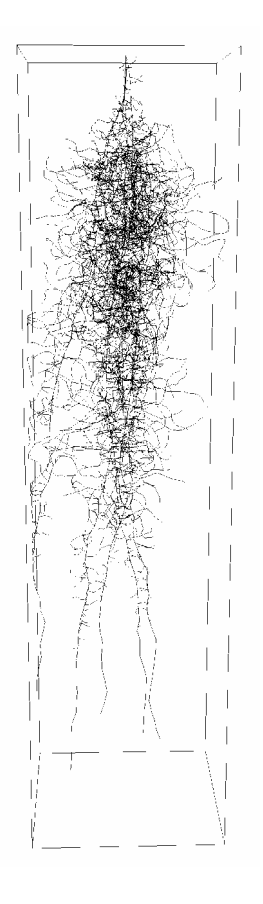

**Figure 5 Root system obtained from parameters in the example input files (t = 25 days)**

**Figure 6 The same root system in case of deficient nutrient supply (t = 25 days)**
# **V. HARDWARE AND SOFTWARE REQUIREMENTS**

The size of the problem to be modeled is limited by the available random-access memory (RAM). Memory size and computing speed make workstations the preferred hardware choice. However, personal computers as the less expensive alternative are, of course, still much more widely distributed.

*Using a PC* - Both the root system and the finite element grid being memory-intense structures, it can be expected that virtually every application of the model will require more than the 640 Kbytes commonly available under DOS. It is recommended that the program be executed with at least 8 Mbyte RAM installed. The FORTRAN system used must give access to all of the installed RAM. Possible choices include the *FTN77/386* or *FTN77/486* by the University of Salford1 and the Microsoft *FORTRAN Powerstation*. Any DOS-only *FORTRAN,* in contrast, is limited to 640 Kbyte.

*Portability* - Being based almost exclusively on the FORTRAN77 standard, easy portability of the model source code is ensured. The source code as provided is written for Microsoft *FORTRAN Powerstation*. The presumably only exceptions to complete portability are (1), the random number generator for which no standard exists and (2), the POSITION='APPEND' option under which the log file is opened in *log* and the mass balance file is opened in *subreg*. When porting to a different FORTRAN system, the statements for initializing and executing the random number generator as well as for specifying the 'APPEND' mode may have to be replaced. In Microsoft *FORTRAN Powerstation*, the sequence of random numbers is initialized by a keyboard input of the random number generator seed and then CALL *srand*; subsequent members of the sequence are obtained using the rand(0)*-*function. Unlike the previous version of the program, therefore, it is possible to test the effects of different inputs on the very same root system by specifying the same random number generator seed at the beginning of the simulation.

The program has been successfully tested for both Microsoft *FORTRAN Powerstation* on a PC and *VAX FORTRAN* on DEC workstations (DEC 3100 and DEC 5000).

*Graphics -* Visualizing either part of or the complete set of nodal pressure head, solute concentrations, water content, or water and solute uptake rate values in the FEM output file requires a software capable of rendering volume data. For example, *SLICER for Windows*<sup>2</sup> software offers both grey shading and color tables for 3D data. The program *trans.for* or the appropriate *NCSA-HDF*3 subroutines (NCSA-HDF, University of Illinois at Urbana-Champaign, public domain) can be used to extract the desired data from a FEM output file, creating *SLICER* input files. Three dimensional data sets can be extracted from a FEM output file simply using Microsoft *EXCEL*. HDF files can also be used as input to the *4d2*

 $\overline{a}$ 

<sup>1</sup>Salford Software Marketing Ltd, Bridgewater Buliding, Univ. of Salford, Salford M5 4WT, U.K.

<sup>2</sup>Fortner Research LLC, 100 Carpenter Dr, Sterling, VA 20164; (703) 689-9593

software package<sup>3</sup> (NCSA, University of Illinois at Urbana-Champaign, public domain) for three-dimensional time animation on UNIX systems.

The graphics postprocessor for the root system, *v.for*, has been specifically written for Microsoft *FORTRAN Powerstation*. Screen graphics is created for High-Resolution VGA. The bitmap graphics files for hardcopies will match a 300 DPI resolution on laser printers. Any software that is compatible with the bitmap format (for example, Microsoft *Paint* or *CorelPHOTO-PAINT*4) can be used to print the hardcopies. If a different FORTRAN package is to be used, some of the graphics subroutines in *v.for* will have to be replaced by their respective counterparts from that package. The comment lines in the graphics postprocessor source code should provide ample guidance for necessary module replacements.

The ASCII data files created by *profile.for* can be plotted using any suitable spreadsheet software.

1

<sup>3</sup> NCSA Software Development-HDF, 152 Computing Application Building, 605 Springfield Avenue, Champaign, IL 61820

<sup>4</sup> Corel Corporation, P.O. Box 3595, Salinas, CA 93912-3595; (613) 728-8200

# **VI. PROGRAM STRUCTURE AND VARIABLES USED**

# *Principal Design*

j

The principal designs of the main program and its three main subroutines, *WATER, SOLUTE* and R*OOT*, are depicted by the charts 1, 2, 3 and 4, respectively, in the following three pages. The subsequent main part of this section covers the subroutines and functions of the current version of the program.

For enhanced readability, most variables have been organized in COMMON blocks. A reference list including the names, types, and meanings of the variables assigned to each block is provided as Appendix B.

Array size is assigned by PARAMETER-statements and can thus be quickly changed in the source code using the *replace-*command which any text editor should provide.

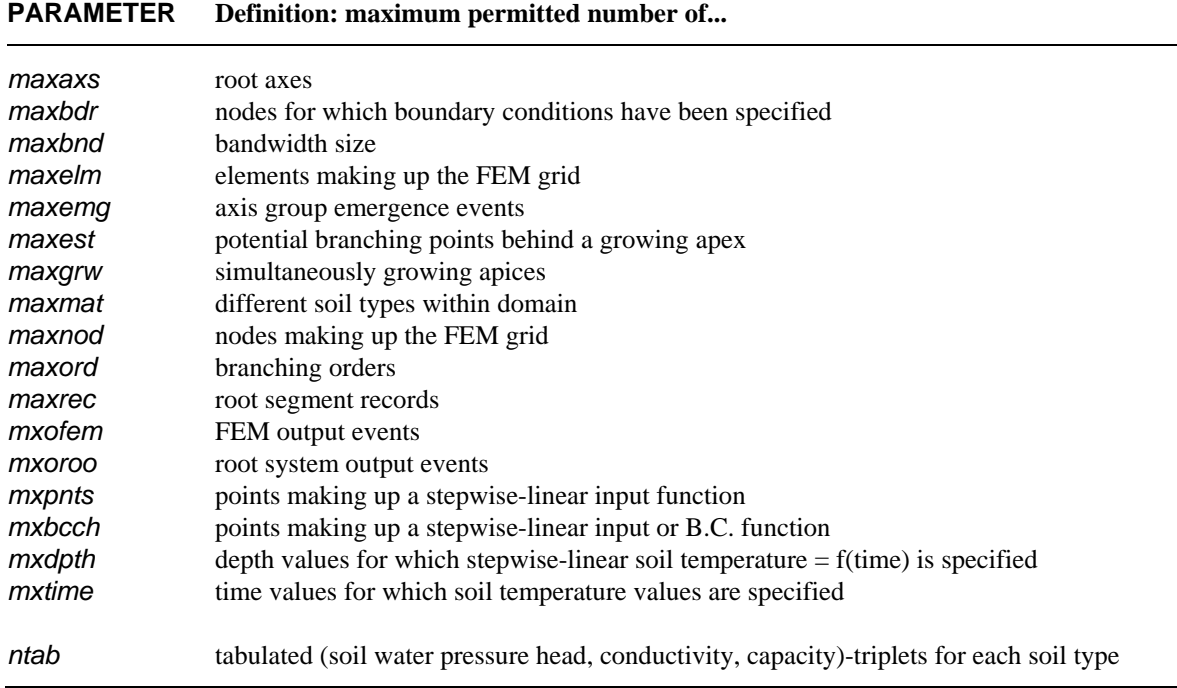

# **Table 2. Names and definitions of the PARAMETER variables.**

| <b>MAIN PROGRAM</b>                                                                                                    | call to subroutine                                       |                                                                                |
|----------------------------------------------------------------------------------------------------|----------------------------------------------------------|--------------------------------------------------------------------------------|
| input                                                                                                    | applic<br>chemin<br>soilin<br>rootin<br>plntin<br>tempin |                                                                                |
| initial root and root surface distribution functions<br>normalize root distribution functions<br>obtain current soil hydraulic properties<br>initialize transport parameters<br>initialize water and solute mass balance variables | betdis<br>betnrm<br>setmat<br>chinit<br>subreg           |                                                                                |
| begin time loop                                                                                                    |                                                          |                                                                                |
| adjust time step length<br>current relative stress                                                                                                    | tmcont<br>stress                                         | $\perp$ bypass for level '1' or<br>'2' simulations                             |
| current potential transpiration rate<br>current B.C.'s<br>set up FEM sink term array                                                                                                    | settp<br>setbc<br>setsnk                                 |                                                                                |
| obtain new pressure head profile                                                                                                    | <b>WATER</b>                                             |                                                                                |
| if solute transport considered, obtain new concentration profile<br>calculate water and solute mass balance                                                                                                    | <b>SOLUTE</b><br>subreg                                  |                                                                                |
| actual transpiration rate                                                                                                    | acttrs                                                   | $\downarrow$ bypass for level '1'                                              |
| new biomass<br>partition between root and shoot<br>root assimilate is accumulated until next root growth step<br>increase leaf area                                                                                                | effncy<br>ratio<br>leaves                                | $\Downarrow$ bypass for level '1'<br>$\Downarrow$ or '2' simulations<br>⇓<br>⇓ |
| if time matches "next root growth" time                                                                                                    |                                                          |                                                                                |
| current soil strength distribution<br>if temperature input is provided, update soil temp. profile<br>if included, calculate inpedance-due-to-concentration factor<br>let root system grow<br>update "next root growth" time        | solstr<br>temper<br>contox<br><b>ROOT</b>                |                                                                                |
| update root and root surface distribution functions<br>normalize root distribution functions                                                                                                    | betdis<br>betnrm                                         |                                                                                |
| endif                                                                                                    |                                                          |                                                                                |
| write current plant parameters to log file                                                                                                    | log                                                      |                                                                                |
| if time matches "next FEM output" time, write FEM output file and<br>update "next FEM output" time                                                                                                    | outfem                                                   |                                                                                |
| if time matches "next root output" time, write root output file and<br>update "next root output" time                                                                                                    | outroo                                                   |                                                                                |
| end of simulation?<br>end time loop                                                                                                    | getout                                                   |                                                                                |
|                                                                                                    |                                                          |                                                                                |

**Chart 1. Principal sequence of program modules.**

**SUBROUTINE WATER** call to *subroutine* 

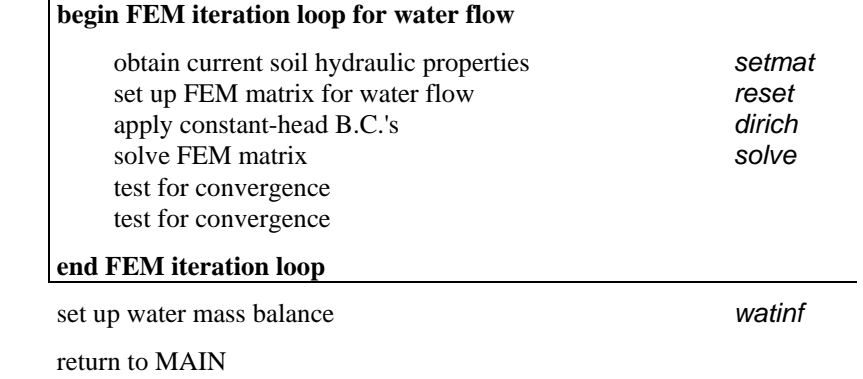

**Chart 2. Sequence of modules for water flow.** 

# **SUBROUTINE** *SOLUTE* call to *subroutine*

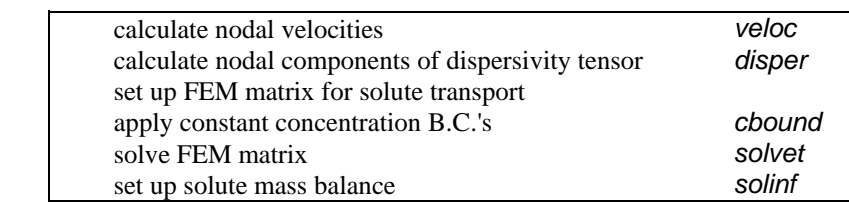

return to MAIN

# **Chart 3. Sequence of modules for solute transport.**

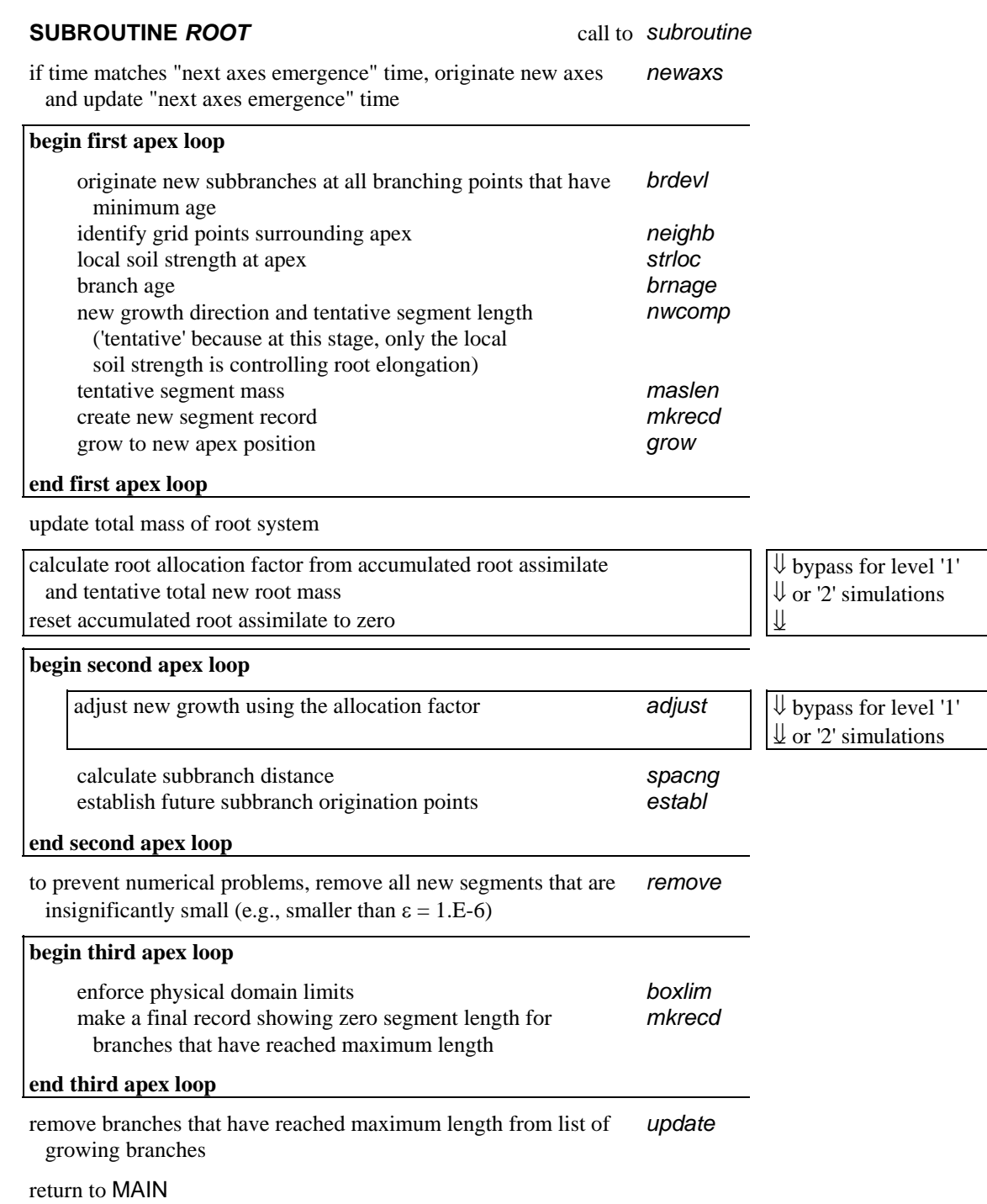

**Chart 4. Principal sequence of modules for root growth simulation.**

# *Program Sub-Units*

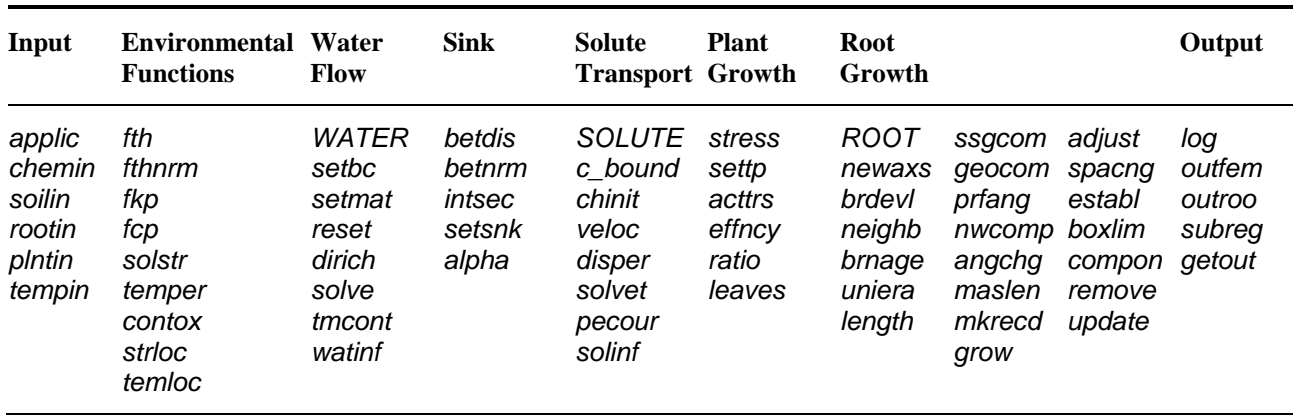

Within the source code, program subroutines and functions are arranged in eight sets.

# **Table 3. Names of the subunit group files and their respective contents**

A description of each subunit and the variables transferred to or from it follows. Direction of information flow is denoted by the symbols  $\mathbb{U}'$  and ' $\mathbb{N}'$ . The  $\mathbb{U}'$  indicates a variable with a value being passed down to the subroutine while '⇑' means that a value is assigned to the variable during execution of the subroutine and transferred to the higher level from which the subroutine was called.

# *Input*

The input subroutines read the user-provided input files. They will detect serious data inconsistencies or missing data in any of the files. In that case, a warning statement is sent to the console and program execution stops.

# *applic*

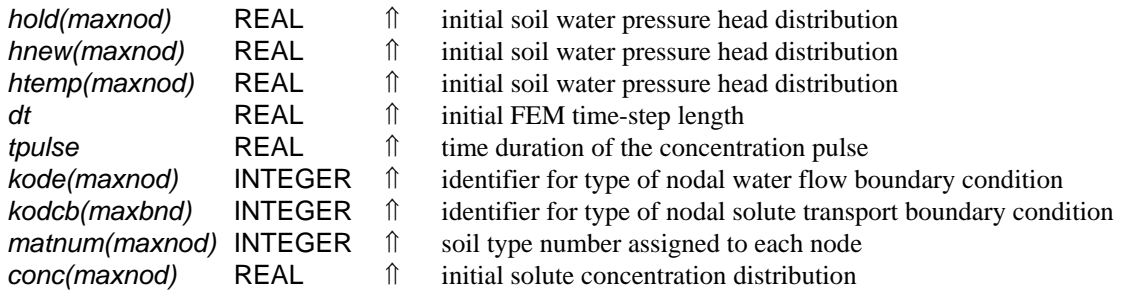

Application-specific information is read from the files "control.in", "grid.in", "bc.in", and from the file containing nodal coordinates and initial condition. The arrays *hold, hnew,* and *htemp* are used for the FEM iteration process. For the first iteration of the first time step, all three are assigned the initial condition of soil water pressure head distribution.

Valid water flow B.C. types and their respective type identifiers, *kode*, the latter assigned during the execution of this subroutine, include: no external source/sink flow, '0', specified soil water pressure head as a function of time, '+1', specified flux as a function of time, '-1', and free drainage, '-2'. For solute transport, the identifier *kodcb* is read from the file "bc.in". Valid B.C. types include: no external source/sink flow (no identifier assigned to those nodes), specified solute concentration as a function of time (first-type B.C., identifier has a positive sign), and specified flux as a function of time (second- and third-type B.C., identifier has a negative sign).

## *chemin*

*lchem* **LOGICAL ↑** flag indicating whether or not solute transport is being considered

A set of transport parameters is read from the file "chem.in" for each of the soil types present in the domain, as well as the time weighing factor to use for approximation of the time derivatives in the solute transport equation and the parameter used as stability criterion for the solute transport scheme. If the file is not present in the current directory, *lchem* is set to FALSE and solute transport is not considered.

### *soilin*

Parameters describing each soil type within the modeled domain are read and an interpolation table for each soil type's soil hydraulic conductivity and soil water capacity functions is created (COMMON **/***table***/**). Due to the involved floating-point operations in *fkp* and *fcp*, using the interpolation table during the FEM iterations results in faster program execution than direct evaluation of the hydraulic functions (Vogel, 1987).

#### *rootin*

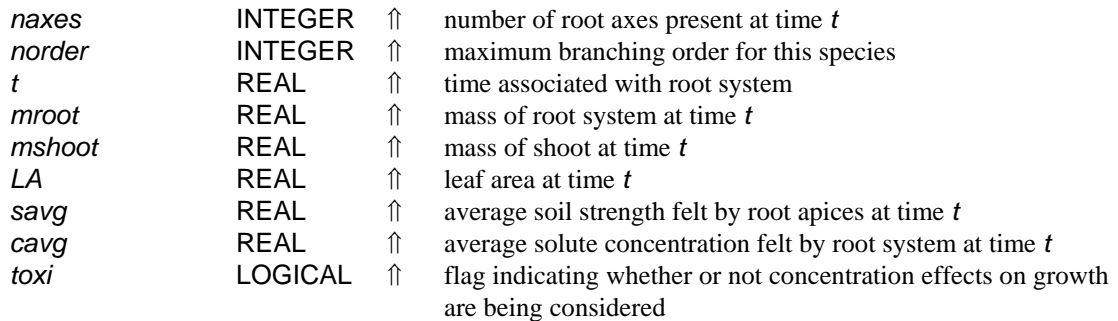

The files specifying the initial root system and the root growth and uptake parameters are read. The time associated with the initial root system will be the starting time for the simulation.

#### *plntin*

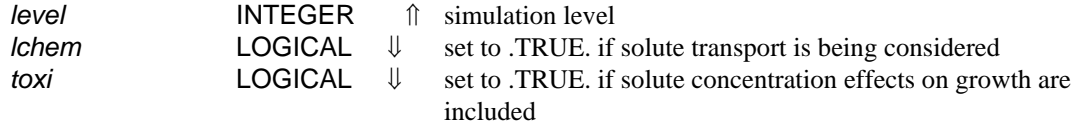

This module first attempts to open file "plant.in", describing shoot function response to stress. If this information is provided, *level* is set equal to '3'. If "plant.in" is not present in the directory from which the program was started, *plntin* next looks for "tpot.in", containing a predefined function of potential transpiration over time. With "tpot.in" present instead of "plant.in", shoot growth and assimilate distribution will not be simulated, and *level* is set equal to '2'. If neither of the two files is provided, the simulation will proceed ignoring both shoot function and root water and solute uptake and *level* is set equal to '1'.

## *tempin*

*temp* **LOGICAL** *n* **flag indicating whether soil temperature values are provided or** not

The subroutine attempts to read soil temperature data from the file "temp.in". If this file is not present in the current directory, *temp* is set to FALSE and optimum temperature conditions are assumed during the simulation.

# *Environmental Functions*

This group contains functions for direct evaluation of soil hydraulic properties and subroutines to calculate both the current overall spatial distributions and local (i.e., in the vicinity of a particular root segment or apex) values of soil strength and soil temperature. The nodal values of impedance due to soil strength, soil temperature and nutrient concentration are calculated as well.

*fth*

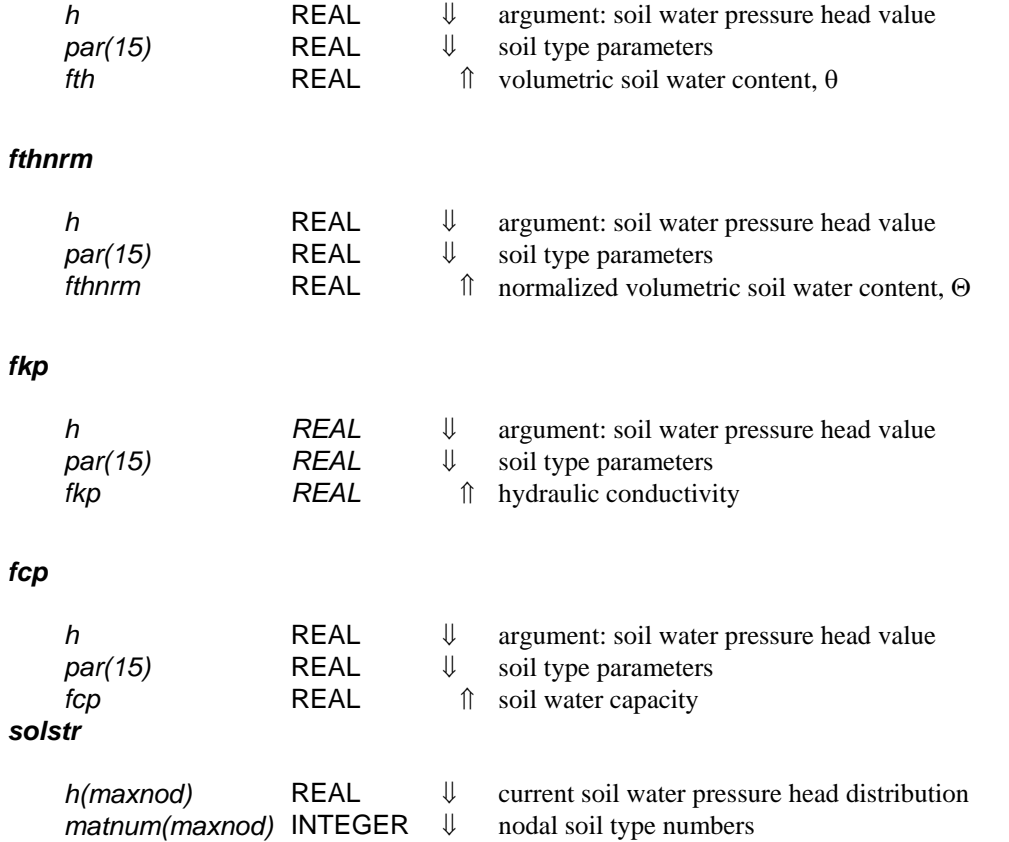

The current nodal soil strength and root-impedance-due-to-soil-strength values are calculated and stored as *s(maxnod)* and *imps(maxnod)*, respectively, in the COMMON block **/***strgth***/**.

### *temper*

*t* REAL ↓ current simulation time

The current nodal soil temperature and root-impedance-due-to-soil-temperature values are calculated and stored as *tem(maxnod)* and *impt(maxnod)*, respectively, in the COMMON block **/***tmptre***/**.

## *contox*

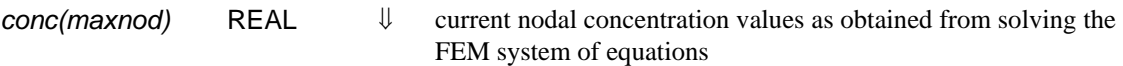

This subroutine calculates the nodal values of the solute concentration impedance factor and stores them as *impc(maxnod)* in the COMMON block */conimp/*.

## *strloc*

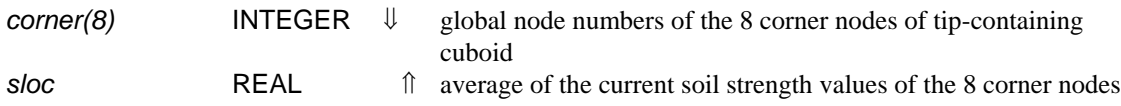

Calculates the average soil strength value of each cuboid element.

# *temloc*

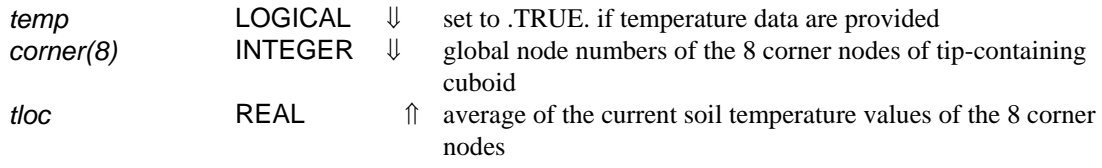

Calculates the average temperature value of each cuboid element.

# *Water Flow*

The subroutines of this group set up and iteratively solve the system of equations for water flow at each FEM time step. They are partially modified units from Version 0.1 of SWM\_3D by T. Vogel, 1990/91 (unpublished), an extension of the SWM II code (Vogel, 1987). All subroutines in this group other than *WATER* are being called during the execution of subroutine *WATER*.

## *WATER*

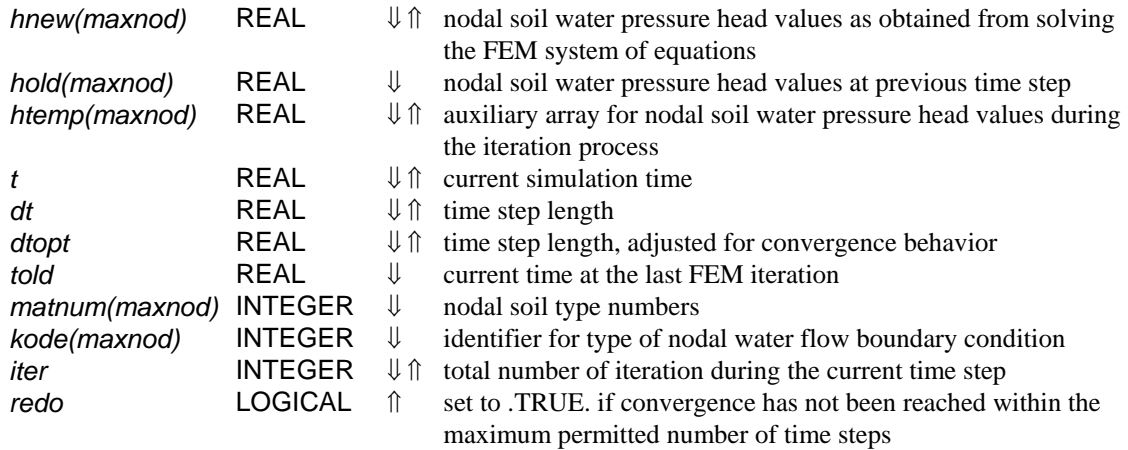

This is one of the three master subroutines, called from the main program at each time step. From here calls are made iteratively to each of the subroutines setting up the FEM matrix, imposing boundary conditions and solving the system of equations until the change in pressure head at the current and previous iteration satisfy the convergence criterion *epslon* set at the input. If convergence is not reached within the maximum number of iterations permitted, the time step is decreased at the main program and this module is called up again until convergence is reached or until the time step becomes smaller than the minimum time step allowed. In that case, a message is sent to the console warning the user, and the program stops. The sequence of subroutines in the *WATER* module is presented in chart 2, at the beginning of this section.

### *setbc*

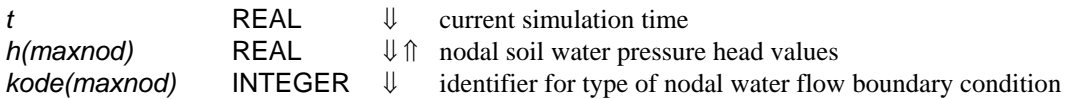

If defined, current head, concentration, and/or water and solute flow rate B.C. values are obtained from interpolating their respective input time-functions. Water flow B.C. are assigned to the boundary nodes during the execution of this subroutine: nodes with  $kode = +1$  are subject to the head B.C., those with *kode* = -1 to the water flow rate B.C. Solute transport B.C. values are assigned to boundary nodes in the subroutine *c\_bound*.

### *setmat*

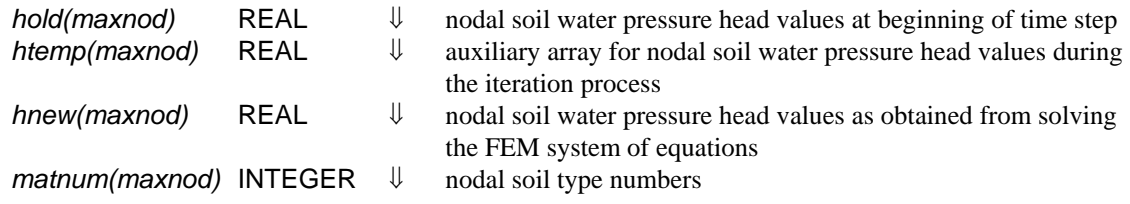

For each FEM iteration, nodal soil hydraulic conductivity and soil water capacity values are obtained according to nodal soil water pressure head values by interpolating the table of head, conductivity, and capacity values that was created in *soilin* as COMMON **/***table***/**. For head values outside the tabulated range, the hydraulic functions are evaluated directly by calling *fkp* and *fcp*. The old and current nodal conductivity and capacity values are stored as *cono(maxnod), con(maxnod)* and *cap(maxnod)*, respectively, in the COMMON block **/***concap***/**.

### *reset*

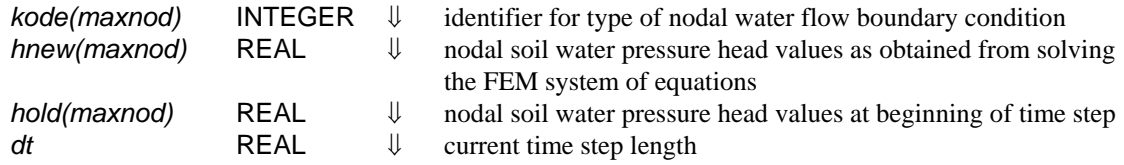

This module performs the three-dimensional FEM integration of the water flow equation for each element and assembles the resulting system of linear equations which is stored as *a(maxbnd, maxnod)* and *b(maxnod)*, respectively, in the COMMON block **/***matrix***/**.

### *dirich*

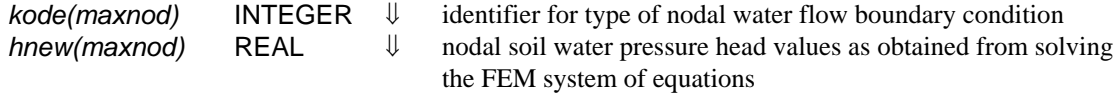

If any, nodal constant-head B.C.'s are applied to the system of nonlinear equations in the COMMON block **/***matrix***/**.

# *solve*

The system of linear equations in the COMMON block **/***matrix***/** is solved with the solution being stored in *b(maxnod)*.

### *tmcont*

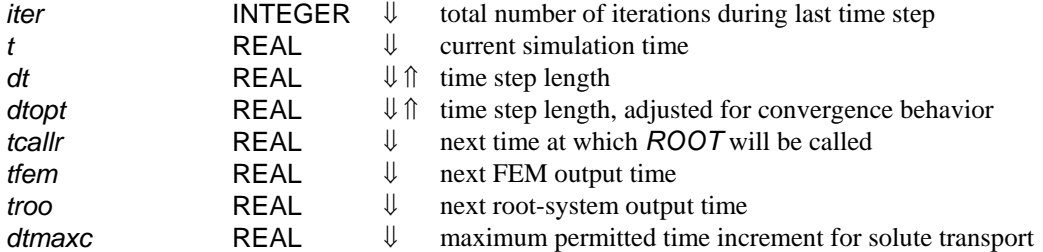

Time step length for the FEM procedures is increased by the factor *facinc* if iter  $\leq$  3 and decreased by *facdec* if iter ≥ 7. The adjustment factors are part of the COMMON block **/***tmctrl***/**. Before *dt* is returned to the main program, it is adjusted so that the maximum permitted time increment for solute transport is not exceeded ( $dt \leq dt$  *dtmaxc*) and the prespecified times of upcoming output events or calls to *ROOT* will be matched. A further adjustment is also made so that  $dt_{min}$ <*dt*<*dt<sub>max</sub>*.

### *watinf*

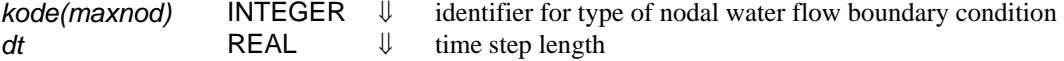

Computes the sum of all cumulative water fluxes across the boundary surface, including internal sources or sinks, as well as the sum of their absolute values. These values will be used to set up the water mass balance and compute the absolute and relative mass balance errors.

*Sink*

Current soil water pressure head, osmotic potential and root distributions as well as potential transpiration are translated into nodal sink values for the soil water flow FEM scheme. Active and passive uptake, the former being calculated using the Michaelis-Menten expression and the latter being obtained from the root water uptake, are summed up into nodal sink values for the solute transport FEM scheme.

### *betdis*

*t* REAL ↓ current simulation time

This module assembles the current root distribution function *betaw(maxnod)* and rooting density function *betac(maxnod)* in COMMON block **/***uptake***/**. For each root segment, the eight nodes of the cuboid-element surrounding the segment originating point are identified via a call to *neighb*. A call to the logical function *intersec* determines whether or not the segment lies entirely within the cuboidelement. If it does, the eight nodal values of the *betaw* and *betac* functions are increased according to the reciprocal squared distance between the segment central point and the node, the segment age and: 1) the segment length for the *betaw* function or: 2) the segment surface for the *betac* function. If the segment spans several cuboid-elements, they are all identified and the *betaw* and *betac* functions of their respective nodes increased according to the position, age, and length or surface of the pertaining segment portion.

### *betnrm*

After completed assembly, the current root distribution functions *betaw(maxnod)* and *betac(maxnod)* in COMMON block **/***uptake***/** are normalized so that their volumetric integral over the soil domain is equal to unity.

### *intersec*

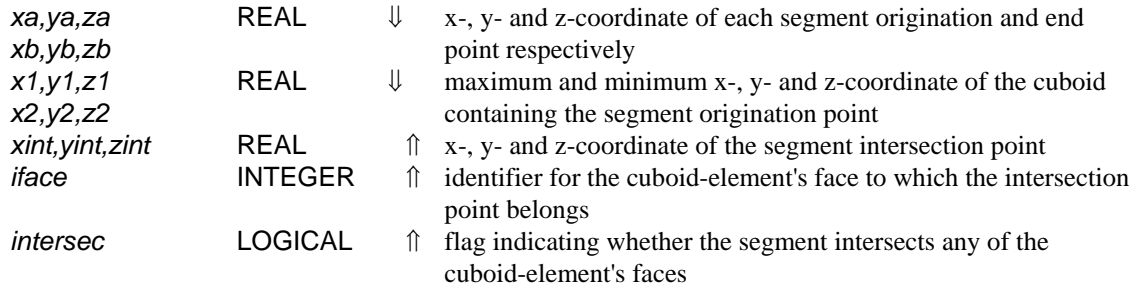

This function checks for intersections between the root segment and the cuboid containing its origination point. If the test for intersection is positive, the coordinates of the intersection point are calculated.

### *setsnk*

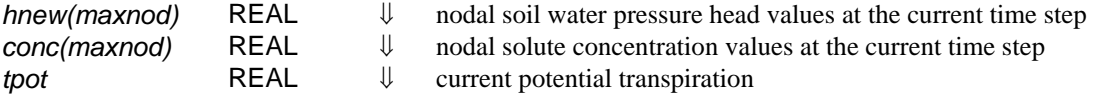

For each node, a water uptake-reduction value alpha is obtained by calling the *alpha*-function with the current nodal values of soil water pressure head, solute concentration and temperature as argument. The nodal sink term for the water flow FEM scheme is calculated by multiplying the plant potential transpiration with the nodal alpha and *betaw(maxnod)* values. If active solute uptake is being considered, nodal values of the Michaelis-Menten expression are evaluated, multiplying the *betac* function with the total root surface to obtain the nodal root surface density. The nodal sink term for the solute transport FEM scheme is thus calculated adding the active and passive portion of uptake (the latter derived from the water uptake term) through the partition coefficient *xin*. The sink term arrays for water flow and solute transport FEM schemes are stored as *sink(maxnod)* and *csink(maxnod)* respectively, in COMMON block **/***uptake***/**.

# *alpha*

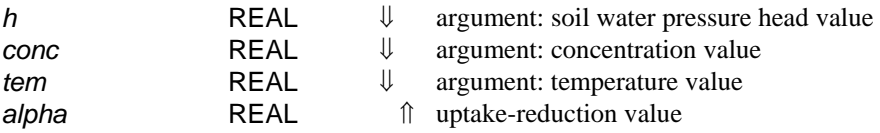

This function determines the nodal uptake-reduction value alpha using the parameters in COMMON block **/***extrct***/**. The option is provided to account for the combined effects of pressure and osmotic potential (van Genuchten and Gupta, 1993) or to consider the pressure effects only. In the latter case the van Genuchten's expression can be used, or the one by Feddes (1978). The user must verify the consistency of units between the variables provided as input and the conversion factors used in this module for calculation of the osmotic pressure prior to running the program.

# *Solute Transport*

The subroutines in this group set up and solve the system of equations for solute transport at each time step. Each of the units is a 3-D expansion of Version 1.1 of the SWMS\_2D code (Stimurnek et al., 1992). All subroutines in this group other than **SOLUTE** and **chinit** are being called during the execution of the subroutine *SOLUTE*.

# *SOLUTE*

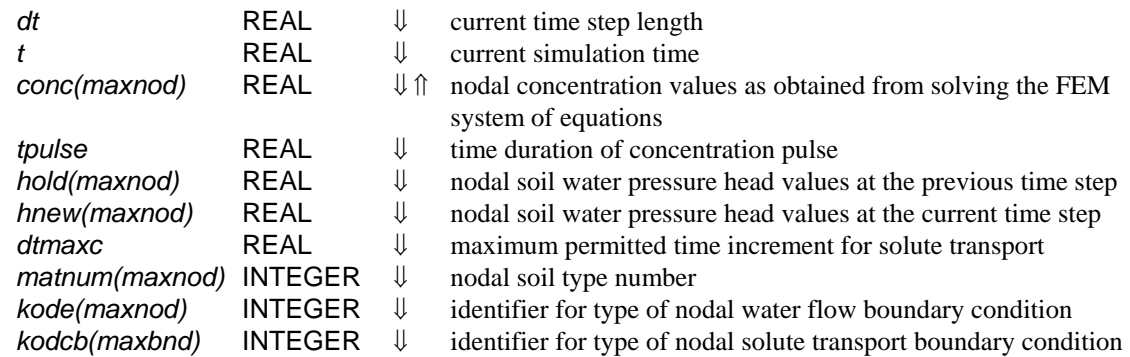

This is the second of the three master subroutines, called from the main program at each time step if solute transport is being considered. From this module, the nodal components of the Darcian velocity vector are obtained via a call to *veloc* and stored in the COMMON block /*veloct*/. These values will be used for calculation of the nodal components of the dispersivity tensor (stored in the COMMON block /*disten*/) via a call to *disper*. Three-dimensional FEM integration is performed over each element and the resulting system of linear equations is assembled and stored as the coefficient matrix *a(maxbnd, maxnod)* and the right-hand side vector *b(maxnod)* in the COMMON block /*matrix*/. Nodal boundary conditions are imposed by calling *c\_bound* and the system of linear equations solved via a call to *solvet*. For the sequence of subroutine calls making up the *SOLUTE* module, refer to chart 3 at the beginning of this section.

# *c\_bound*

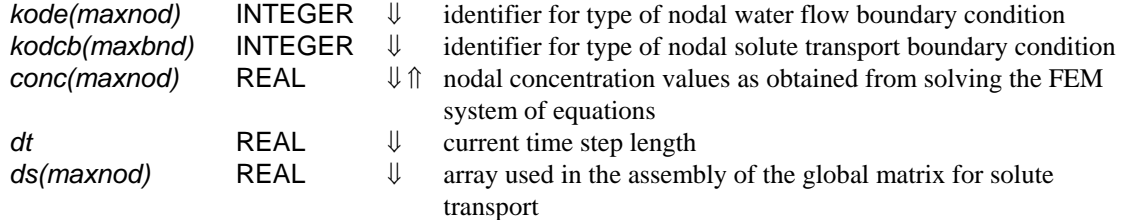

In this subroutine the prescribed boundary conditions are incorporated in the FEM system of equations. Nodes with a positive sign identifier are assigned a concentration B.C. (first-type). Nodes with a negative sign identifier are assigned a flux B.C. (second-type if the boundary node is impermeable or the water flow is directed out of the region, third-type otherwise).

### *chinit*

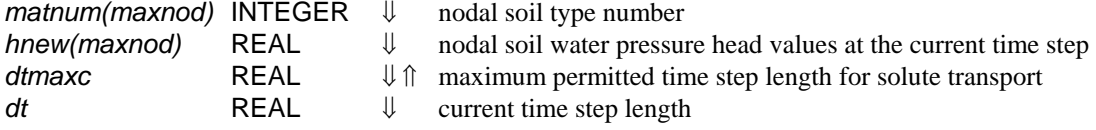

Through calls to *veloc*, *disper* and *pecour*, the initial values of the nodal components of dispersivity tensor and the Peclet and Courant numbers, as well as the maximum permitted time step length for solute transport *dtmaxc*, are calculated at the beginning of the simulation.

### *veloc*

*hnew(maxnod)* REAL  $\Downarrow$  nodal soil water pressure head values at the current time step

This module calculates the nodal components of the Darcian velocity vector, stored in the COMMON block /*veloct*/.

## *disper*

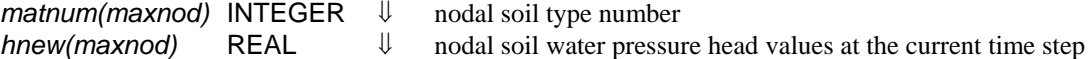

The nodal components of the dispersivity tensor are calculated and stored in the COMMON block /*disten*/.

## *solvet*

The system of equation for solute transport stored in the COMMON block /*matrix*/ is solved using Gaussian elimination.

#### *pecour*

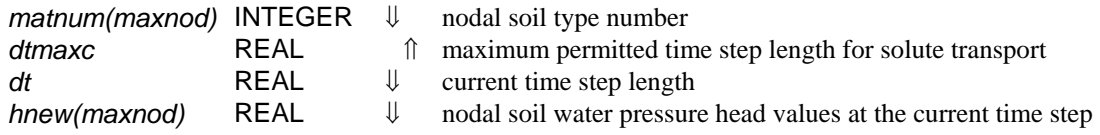

The nodal values of the Peclet and Courant numbers are computed and their maximum local values in the domain stored in the COMMON block /*peco*/. The maximum permitted time step length for solute transport is also calculated, and used as one of the time discretization criteria in subroutine *tmcont*.

### *solinf*

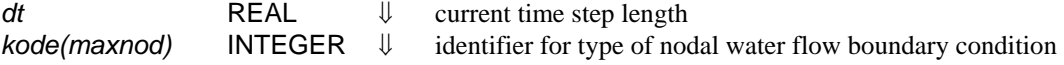

This subroutine computes the sum of all cumulative solute fluxes across the boundary surface, including internal sources or sinks, as well as the sum of their absolute values. These values will be used to set up the solute mass balance and compute the absolute and relative mass balance errors.

# *Plant Growth*

Current potential and actual transpiration values are determined. For level '3' simulations, actual transpiration is translated into new shoot and root biomass taking current stress conditions into account.

### *stress*

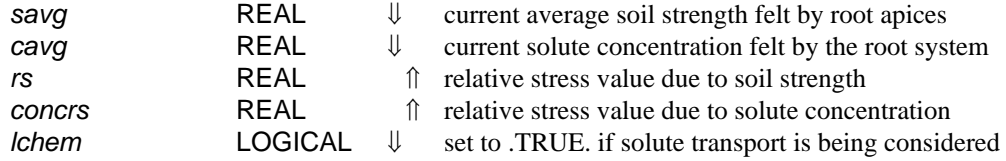

From the current soil strength and solute concentration, two relative stress values are obtained by interpolating the user-specified input functions stored in COMMON blocks **/***strfcn***/** and **/***crnfcn***/**, respectively. This module was created to permit easy implementation of future extensions accounting for additional environmental stress factors. This module is being called only during level '3' simulations.

#### *settp*

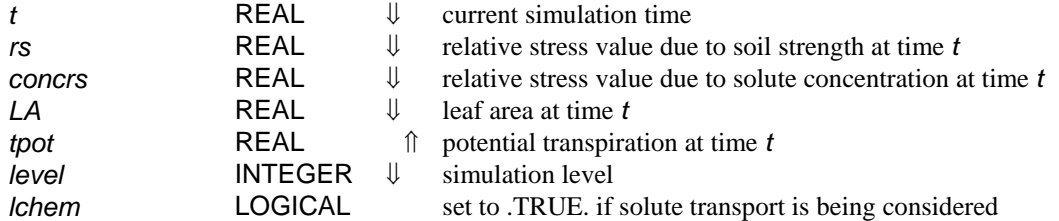

For level '1' simulations, potential transpiration is set to zero. For level '2', the current potential transpiration is obtained by interpolating the user-specified input function stored in COMMON block **/***tptime***/**. For level '3', first a nonstress potential-transpiration-per-leaf-area value is obtained by interpolating the user-specified input function stored as [*ttpla(mxbcch), tplac(mxbcch)*] in COMMON block **/***tplat***/**. Two factors to account for current soil strength and solute concentration stress conditions are obtained by interpolating the user-specified input functions stored as [*sftpla(mxbcch), ftplac(mxbcch)*] and [*sctpla(mxbcch), ctplac(mxbcch)*], respectively, also in COMMON block **/***tplat***/**. Current potential transpiration is then calculated by multiplying the nonstress relative value with the current leaf area and the two stress factors.

### *acttrs*

*tact* **REAL** ↑ actual transpiration as determined from sink term distribution

An integration of the current spatial sink term distribution (stored as *sink(maxnod)* in COMMON block **/***uptake***/**) over the modeled soil domain is performed to arrive at the overall volumetric rate at which water is extracted from the soil and passing through the plant. This module is being called only during level '2' or '3' simulations.

#### *effncy*

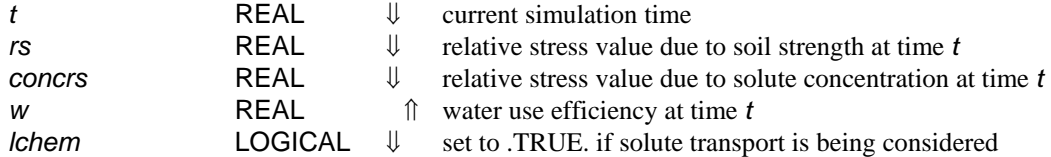

First a nonstress water use efficiency value is obtained by interpolating the user-specified input function stored as [*tw(mxbcch), wc(mxbcch)*] in COMMON block **/***wt***/**. Two factors to account for current soil strength and solute concentration stress conditions are obtained by interpolating the user-specified input functions stored as [*sfw(mxbcch), fwc(mxbcch)*] and [*scw(mxbcch), cwc(mxbcch)*], respectively, also in COMMON block **/***wt***/**. Current water use efficiency is then calculated by multiplying the nonstress value with the two stress factors. This module is being called only during level '3' simulations.

### *ratio*

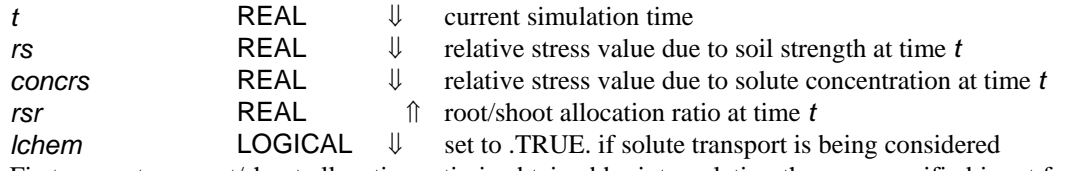

First a nonstress root/shoot allocation ratio is obtained by interpolating the user-specified input function stored as [*trsr(mxbcch), rsrc(mxbcch)*] in COMMON block **/***rsrt***/**. Two factors to account for current soil strength and solute concentration stress conditions are obtained by interpolating the user-specified input functions stored as [*sfrsr(mxbcch), frsrc(mxbcch)*] and [*sfrsr(mxbcch), frsrc(mxbcch)*], respectively, also in COMMON block **/***rsrt***/**. The root/shoot allocation ratio is then calculated by multiplying the nonstress value with the two stress factors. This module is being called only during level '3' simulations.

### *leaves*

*t lamshv*  REAL REAL ⇓ ⇑ leaf area increase per dry mass increase at time *t* current simulation time

Since leaf area increase per dry mass increase will change with plant age (i.e., simulation time), this parameter is determined by interpolating the user-specified input function stored as [tla(mxbcch), *lac(mxbcch)*] in COMMON block **/***lamsh***/**. This module is being called only during level '3' simulations.

# *Root Growth*

All subroutines in this group other than *ROOT* are being called during execution of subroutine *ROOT*.

## *ROOT*

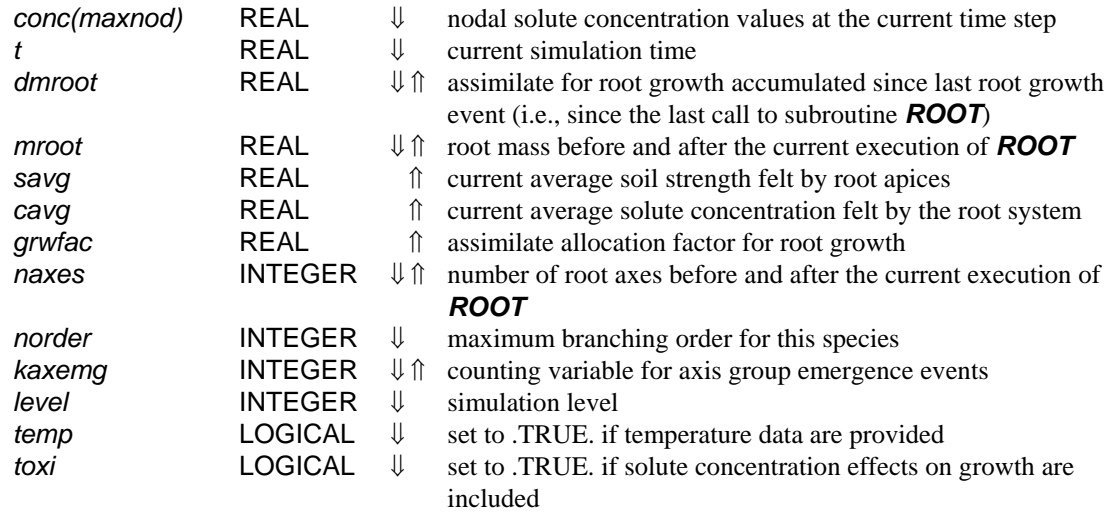

This is the third master subroutine, called from the main program for each root system growth event. Each such growth event encompasses conditional growth at all active apices, depending on the local soil environmental conditions. For the sequence of subroutine calls making up the *ROOT* module, refer to chart 4 at the beginning of this section.

#### *newaxs*

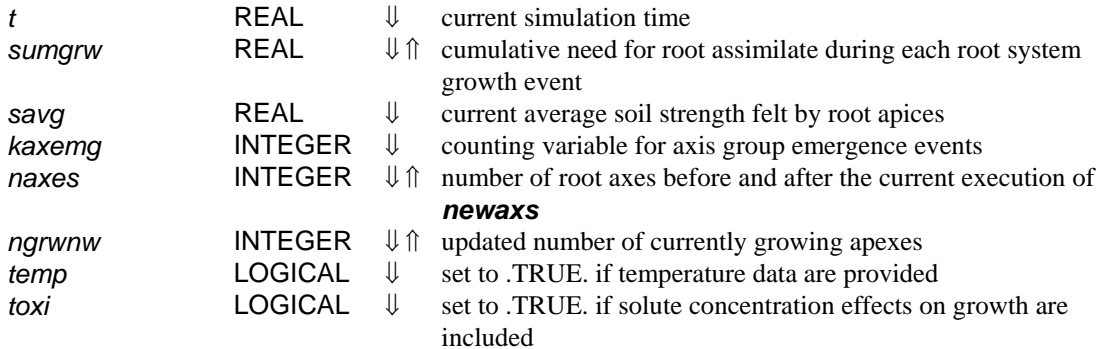

At the prespecified time *tnewax(kaxemg)*, this module initiates the first segment record for each of *nnewax(kaxemg)* new axes (both arrays stored in COMMON block **/***axes***/**). After identifying the corner nodes of the local cuboid-element via a call to *neighb*, local soil strength and temperature values are obtained by calling *strloc* and *temloc*, respectively. Calls to *ssgcom* and *geocom* provide the soil strength gradient and geotropism components of the new segment's heading vector. The unimpeded elongation rate obtained from calling *uniera* together with current local soil strength and temperature impedance conditions is used in *length* to determine the new segment's length. The new segment's mass is calculated in *maslen*. The new segment record is created in *mkrecd*; *grow* moves the respective axis apex to its new position. For level '3' simulations, segment length, mass and tip position are tentative, pending root assimilate allocation during the second apex loop in *ROOT*.

# *brdevl*

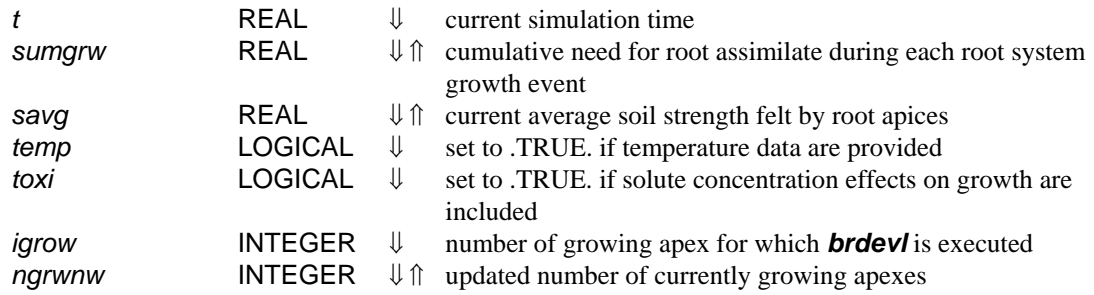

The list of potential subbranch origination points (stored as array *timest(maxgrw, maxest)* in COMMON block **/***estbsh***/**) is checked for points along branch *igrow* that have attained the minimum age to develop into a subbranch. For each such point, the new subbranch is originated by creating a first segment record.

After identifying the corner nodes of the local cuboid-element via a call to *neighb*, the local soil strength value is obtained by calling *strloc*. The branching angle prespecified for the respective branching order, stored as *brnang(maxord-1)* in COMMON block **/***brpar2***/**, is applied to the new segment's heading vector via a call to *angchg*. The unimpeded elongation rate obtained from calling *uniera* together with current local soil strength and temperature impedance conditions is used in *length* to determine the new segment's length. The new segment's mass is calculated in *maslen*. The new segment record is created in *mkrecd*; *grow* moves the respective axis apex to its new position. For level '3' simulations, segment length, mass and tip

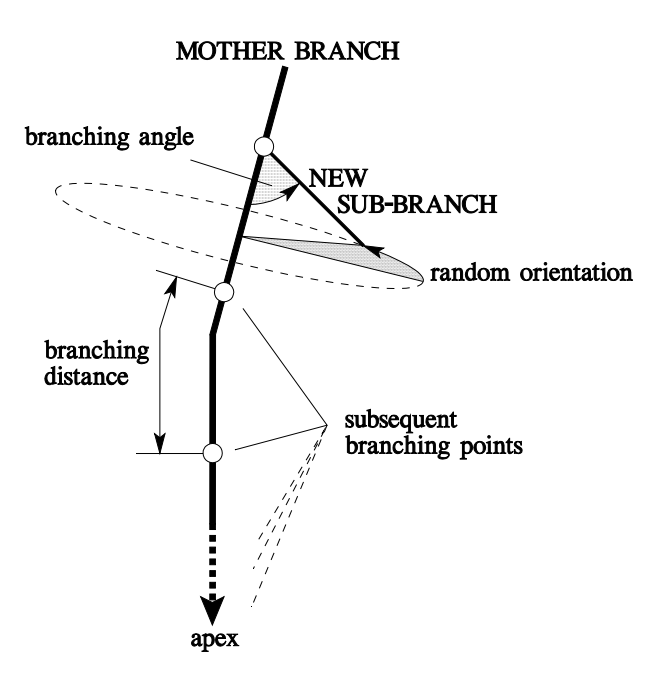

### **Figure 7. Development of new subbranches**

position are tentative values, pending root assimilate allocation during the second apex loop in *ROOT*.

### *neighb*

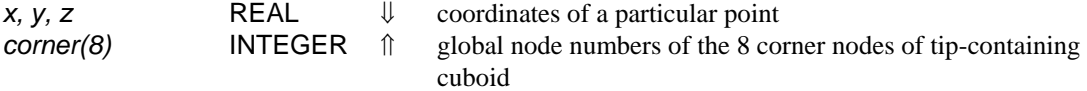

This subroutine identifies the cuboid element that contains a given point (root apex or segment origination point).

### *brnage*

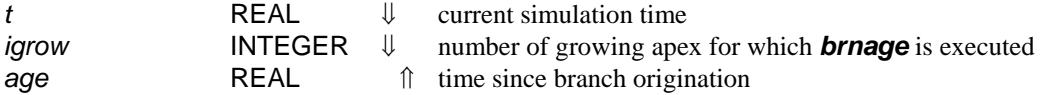

The record for the first (i.e., oldest) segment of branch *igrow* is identified and the difference between its origination time and *t* is defined as *age*.

#### *uniera*

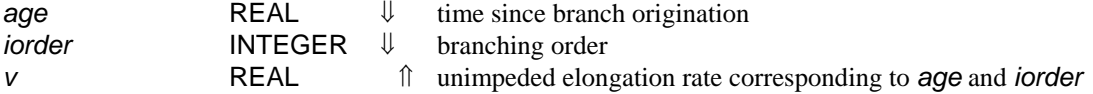

By interpolating the user-specified input function stored as [*agevch(maxord, mxpnts), vch(maxord, mxpnts)*] in COMMON block **/***brpar1***/**, the elongation rate for unimpeded growth of a branch of age *age* and order *iorder* is determined.

## *length*

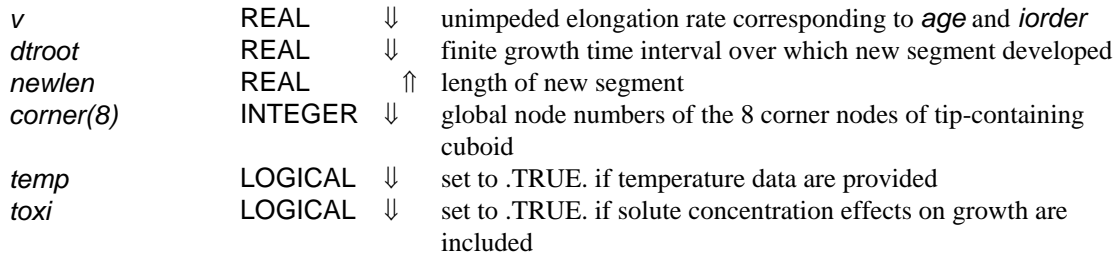

A local impedance factor is calculated by taking the average of the impedance-due-to-soil-strength values, stored as *imps(maxnod)* in COMMON block **/***strgth***/**, at the eight corner nodes of the local cuboid-element. A similar average is obtained for the temperature impedance values that are stored as *impt(maxnod)* in COMMON block **/***tmptre***/**, if soil temperature values are provided, and for the solute concentration impedance values that are stored as *impc(maxnod)* in COMMON block **/***conimp***/**, if the effect of solute deficient or excessive concentration on root growth is being considered. Multiplying *v*, *dtroot*, and the three local impedance factor(s) gives the length of the new segment.

### *ssgcom*

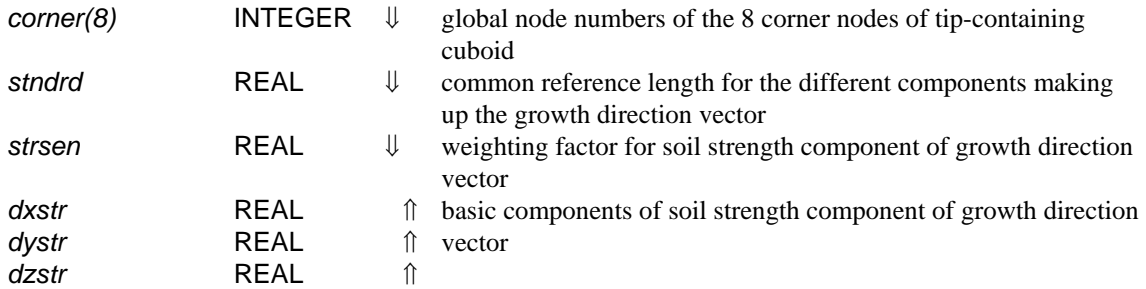

The local soil strength gradient is approximated using the soil strength values, stored as *s(maxnod)* in COMMON block **/***strgth***/**, at the eight corner nodes of the local cuboid-element. The negative gradient is made unitless by dividing by the reference gradient value *refgrd* (in COMMON block **/***strpar***/**) and then multiplied with the reference length and the weighting factor to give *dxstr*, *dystr*, and *dzstr*.

### *geocom*

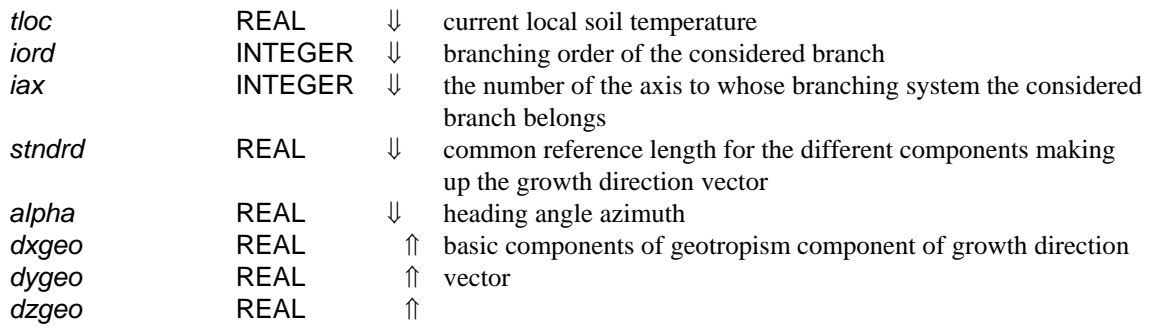

First, a preferential vertical growth angle and the weighting factor for the growth direction vector's geotropism angle component are determined via calling *prfang*. The basic components *dxstr*, *dystr*, and *dzstr* are obtained by multiplying the appropriate sine and cosine expressions of both the

preferential vertical angle and the azimuth with the reference length and the weighting factor. For segments that do not belong to either an axis or a main lateral, all three basic components are set to zero.

### *prfang*

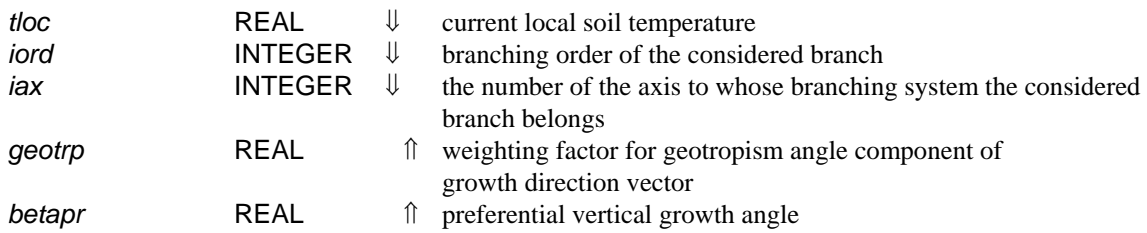

This subroutine calculates the preferential vertical growth angle as a function of current local soil temperature for apices that belong to either root axes or main laterals. The angle is obtained by interpolating the user-specified input function stored as [*tempax(maxaxs, mxpnts), angaxs(maxaxs, mxpnts)*] in COMMON block **/***axspar***/** for axes and as [*templt(mxpnts), anglat(mxpnts)*] in COMMON block **/***latpar***/** for main laterals. In addition, a weighting factor is obtained from the appropriate COMMON block and returned to *geocom*.

### *nwcomp*

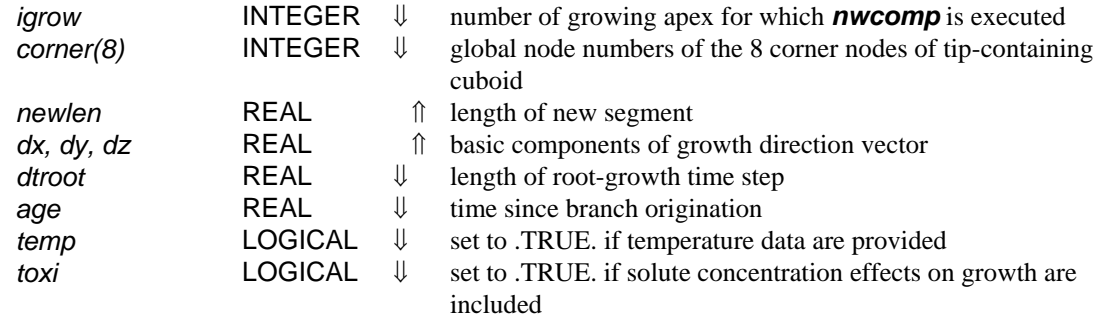

First, the subroutine determines the old growth direction, i.e., the orientation of the most recent segment of branch *igrow*. Via a call to *angchg*, this direction is then changed by a random angle less than or equal to the maximum permitted deviation angle as defined for each branching order by *rdmang(maxord)* in COMMON block **/***brpar1***/**. The length of the most recent segment is used as common reference length for the different components making

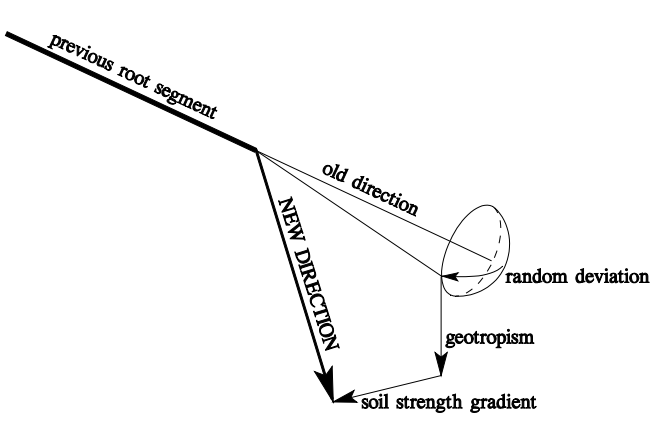

**Figure 8. New growth direction**

up the growth direction vector. The local temperature value is obtained by calling *temloc*. Calls to **ssgcom** and **geocom** provide the soil strength gradient and geotropism components of the new segment's heading vector. Adding the basic components returned by *ssgcom* and *geocom* to the basic components of the old growth direction gives the new growth direction vector (*dx, dy, dz)*. The unimpeded elongation rate obtained from calling *uniera* together with current local soil strength and temperature impedance conditions is used in *length* to determine the new segment's length.

### *angchg*

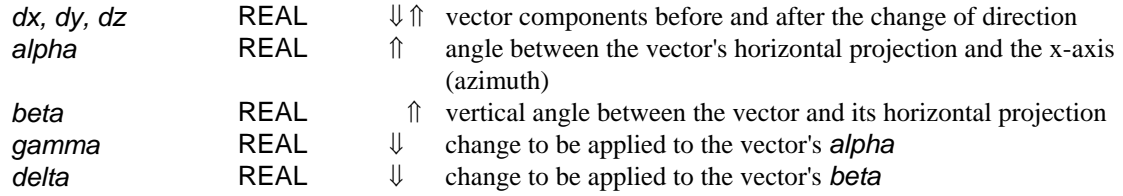

The angles defining the horizontal and vertical orientation of vector (*dx*, *dy*, *dz*), *alpha* and *beta*, are changed by angles *gamma* and *delta*, respectively. The length of the vector before and after the reorientation is identical.

## *maslen*

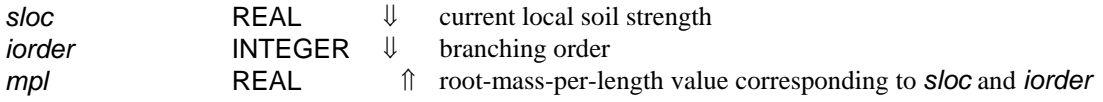

By interpolating the user-specified input function stored as [*smplch(maxord, mxpnts), mplch(maxord, mxpnts)*] in COMMON block **/***brpar3***/**, the mass-per-length value for a root segment in a soil neighborhood of soil strength *sloc* is determined.

### *mkrecd*

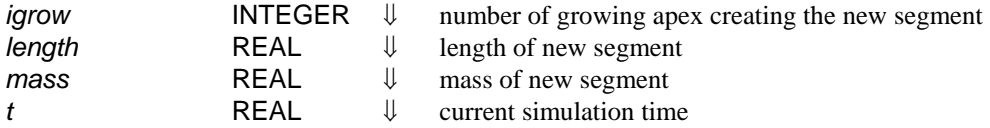

A new segment record is created in COMMON block **/***record***/**. First, the total number of segment records, *nrec* is incremented by one. The position of apex *igrow* at the beginning of the current root growth time step, [*xg(igrow)*, *yg(igrow)*, *zg(igrow)*] is then stored together with the current time, *t* as point and time of segment origination, [*x(nrec)*, *y(nrec)*, *z(nrec)*] and *timorg(nrec)*, respectively. In addition, the values for branching order, global branching number, segment length and mass as well as the record number of the preceding segment are written into the record.

### *grow*

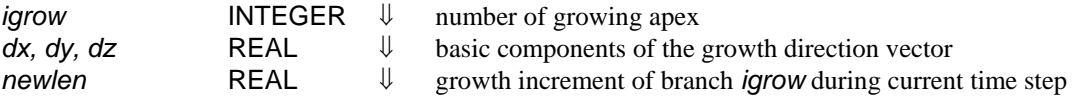

The length of the growth direction vector is scaled to match *newlen* before it is applied to advance the position of the apex *igrow*. The current position of each growing apex is stored as [*xg(maxgrw)*, *yg(maxgrw)*, *zg(maxgrw)*] in COMMON block **/***growth***/**. The most recently created segment is the segment immediately behind the apex. For later identification, its number (the current *nrec*) is stored as *irecsg(igrow)*, also in **/***growth***/**.

## *adjust*

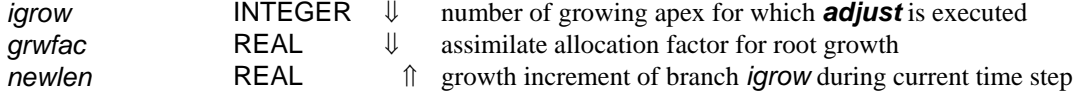

For level '3' simulations, the length and mass values of the new root segments created during the first apex loop in *ROOT* are tentative values in that they only represent the influence of the respective local soil environmental conditions. To have the new root growth match the available assimilates, an allocation factor *grwfac* is calculated in *ROOT* as the ratio between available assimilate, *dmroot*, and *sumgrw*, the cumulative need for root assimilate as determined during the first apex loop. An allocation factor greater than unity indicates more assimilate being sent to the root than the root can transform into new growth under the current conditions. In that case, the extra assimilate is assumed to be exuded. During the second apex loop in *ROOT*, *adjust* scales the length and mass of each new segment created during *ROOT*'s first apex loop by the smaller of *grwfac* and 1.0. The limit of 1.0 represents the exudation assumption. The apex position [*xg(igrow)*, *yg(igrow)*, *zg(igrow)*] in COMMON block **/***growth***/** is corrected accordingly. The total branch length, *brlgth(igrow)*, also in **/***growth***/**, is updated in *adjust* for level '3' simulations, and in *ROOT* for lower-level simulations.

### *spacng*

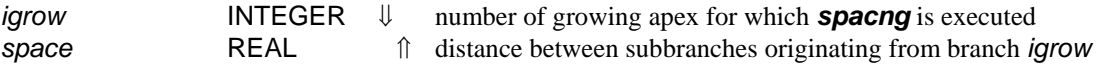

The distance between subsequent subbranches is stored for each branching order as *brspac(maxord-1)* in COMMON block **/***brpar2***/**. The value corresponding to the branching order of branch *igrow* is returned as *space*. This module was created to permit easy implementation of future extensions that account for local environmental influences on the branching distance.

#### *establ*

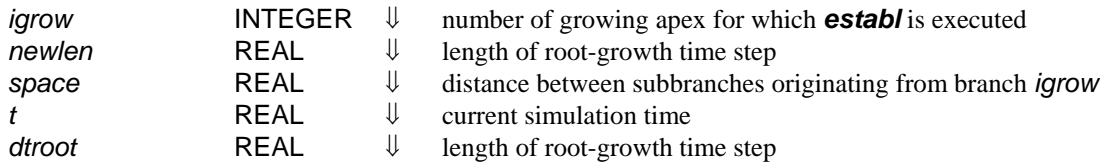

As part of **ROOT**'s second apex loop, the list of established potential subbranch origination points for each apex *igrow* (COMMON block **/***estbsh***/**) is extended by the points that will be located on the most recent segment created by that apex during the current time step. To avoid storing of three spacecoordinate values for each future branching point, the list contains the time at which each point has been established, assuming constant elongation rate during the root-growth time step. Using the same assumption, *brdevl* obtains the exact branching position from the stored time values for all subbranch origination points that develop into a new branch.

### *boxlim*

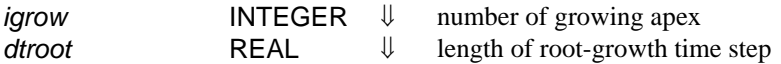

This subroutine is executed for each apex during *ROOT*'s third apex loop. At that stage, the new position of each apex *igrow* is defined as [*xg(igrow)*, *yg(igrow)*, *zg(igrow)*] in COMMON block *lgrowth* while its previous position is stored as the segment origination point for the segment with record number *irecpr(igrow)*, the newly created segment immediately behind the apex *igrow*. Subroutine *boxlim* determines whether the new apex location is outside the domain limits as defined in COMMON block **/***domlim***/**. If that is the case, the side wall that is the first to be intersected by segment *irecpr(igrow)* is identified and the segment is broken apart at the wall. The part that was outside the domain becomes a new segment with orientation defined via a call to *common*. The position of apex *igrow* is corrected accordingly. The process is repeated if the new segment happens to extend across another side wall which is not unlikely if the old apex position was near one the domain's corners.

#### *compon*

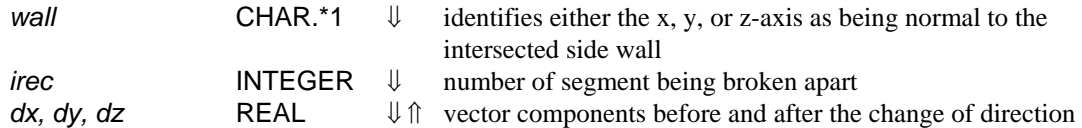

The part of the segment that was outside the domain is reoriented along the projection of the old orientation onto the intersected side wall. If the intersection occurs within the immediate vicinity of a domain corner, the segment is orientated back into the domain.

### *remove*

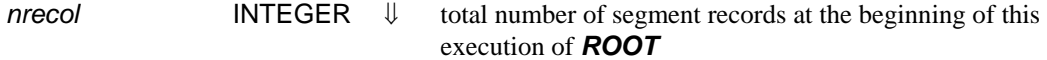

Some of the root segments creating during this execution of *ROOT* may be insignificantly small, i.e., those in regions of very high soil strength. For memory efficiency and to prevent numerical problems, they are removed from the list of segment records in COMMON block **/***record***/**. The total number of segment records, *nrec*, is corrected accordingly.

### *update*

*ngrwnw* INTEGER ↓ total number of growing branches at the beginning of this execution of *ROOT*

This subroutine removes all branches that have reached their maximum length during this execution of *ROOT* from the list of growing branches in COMMON block **/***growth***/** and updates the total number of growing branches, *ngrow*.

## *Output*

In addition to FEMs and root system output files, a log and a mass balance file are created during each simulation showing how important parameters change at each time step.

*t tpot tact grwfac savg cavg mshoot mroot level*  REAL REAL REAL REAL REAL REAL REAL REAL INTEGER ⇓ ⇓ ⇓ ⇓ ⇓ ⇓ ⇓ ⇓ ⇓ current simulation time potential transpiration at time *t* actual transpiration at time *t* assimilate allocation factor for root growth at time *t* average soil strength felt by root apices at time *t* average solute concentration felt by the root system at time *t* shoot mass at time *t* root mass at time *t* simulation level

At each FEM time step, one line is added to the log file. For each simulation level, the following parameters are written to the log file: level '1', *t*, *savg*, *cavg*, *mroot*; level '2', *t*, *tpot*, *tact*, *savg*, *cavg*, *mroot*; level '3', *t*, *tpot*, *tact*, *grwfac*, *savg*, *cavg*, *mshoot*, *mroot*.

### *outfem*

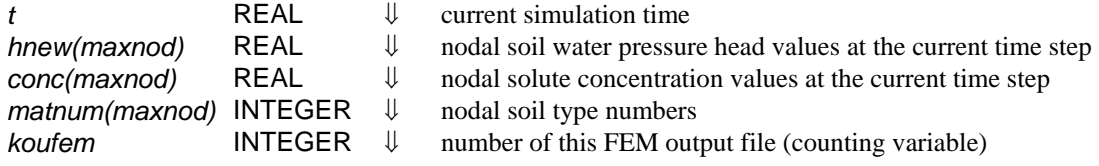

For easy file identification, *koufem* is used as extension of the output file name. Each FEM output file contains in its first lines the user information stored in COMMON block **/***info***/**. In addition, an integration of the current volumetric water and solute content over the modeled soil domain is performed so that the total volume of water and solute present in the domain at time *t* can be written to the output file. The main part of the file consists of the list of current nodal.

### *outroo*

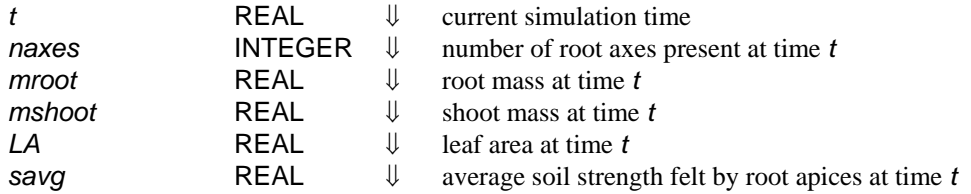

A new output file is created with the current simulation time *t* being used as the file name. All available information describing the root system at time *t* is then written to this output file.

#### *subreg*

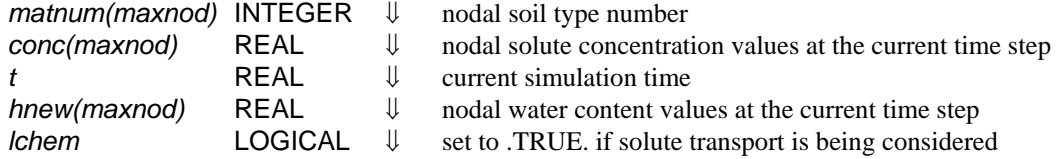

This subroutine creates the file "balance.out" at the beginning of the simulation, recording the total initial volumetric water and solute content in the domain. A new line is then added to the file at each

*log*

time step, recording the current simulation time, the new water and solute contents, the absolute and relative errors in the water and solute mass balance and the Peclet and Courant numbers.

# *getout*

Upon completing the last user-requested output file, a message is sent to the console and the simulation ends.

# **REFERENCES**

- Barber, S. A., Soil Nutrient Bioavailability. A Mechanistic Approach, John Wiley &Sons, New York, 1984.
- Bengough, A. G., and C. E. Mullins, Mechanical impedance to root growth, a review of experimental techniques and root growth responses, *J. Soil Sci.*, 41:341-358, 1990.
- Bengough, A. G., and C. E. Mullins, Penetrometer resistance, root penetration resistance and root elongation rate in two sandy loam soils, *Plant and Soil,* 131:59-66, 1991.
- Bloom, A. J., L. E. Jackson, and D. R. Smart, Root growth as a function of ammonium and nitrate in the root, *Plant, Cell and Env.*, 16:199-206, 1993.
- Clausnitzer, V., and J. W. Hopmans, An algorithm for three-dimensional, simultaneous modeling of root growth and transient soil water flow, V. 1.0, LAWR Paper no. 100022, Department of Land, Air and Water Resources, University of California, Davis, Ca., 1993.
- Clausnitzer, V., and J. W. Hopmans, Simultaneous modeling of transient three-dimensional root growth and soil water flow, *Plant and Soil,* 164:299-314, 1994.
- Diggle, A. J., ROOTMAP a model in three-dimensional coordinates of the growth and structure of fibrous root systems, *Plant and Soil,* 105:169-178, 1988.
- Ericsson, T., Growth and shoot: root ration of seedlings in relation to nutrient availability, *Plant and Soil*, 168-169:205-214, 1995.
- Feddes, R. A., P. J. Kowalik, and H. Zaradny, Simulation of field water use and crop yield, Simulation Monographs, Pudoc, Wageningen, The Netherlands, 1978.
- Fortin, M. A. and K. L. Poff, Temperature sensing by primary roots of maize, *Plant Physiol.*, 94:367-369, 1990.
- Gerard, C. J., The influence of soil moisture, soil texture, drying conditions, and exchangeable cations on soil strength, *Soil Sci. Soc. Am. Proc.*, 29:641-645, 1965.
- Goss, M. J., Effects of mechanical impedance on root growth in barley, *J. Exp. Bot.,*  28:96-111, 1977.
- Henriksen, G. H., D. R. Raman, L. P. Walker, and R. M. Spanswick, Measurement of net fluxes of ammonium and nitrate at the surface of barley roots using ion-selective microelectrodes: II. Patterns of uptake along the root axis and evaluation of the microelectrode flux estimation technique, *Plant Physiol.*, 99:734-747, 1992.
- Hillel, D., Introduction to Soil Physics, Academic Press, San Diego, Ca., 1980.
- Horwitz, B. A. and B. Zur, Gravitropic response of primary maize rootlets as influenced by light and temperature, *Plant, Cell and Env.*, 14:619-623, 1991.
- Jones, C. A., W. L. Bland, J. T. Ritchie, and J. R. Williams, Simulation of root growth, in: Modeling Plant and Soil Systems, Agronomy Monograph no. 31, 1991.
- Kaspar, T. C. and W. L. Bland, Soil temperature and root growth, *Soil Sci.*, 154:290-299, 1992.
- Kochian, L. V. and W. J. Lucas, Potassium transport in corn roots, *Plant Physiol.*, 70:1723-1731, 1982.
- Kutschera-Mitter, L., Über das geotrope Wachstum der Wurzel, *Beitr. Biol. Pflanzen,* 47:371-436, 1971.
- Kutschera-Mitter, L., Erklärung des geotropen Wachstums aus Standort und Bau der Pflanzen, in: Land- und forstwirtschaftliche Forschung in Österreich, Österr. Agrarverlag Wien, 1972.
- Kutschera-Mitter, L., Morphologie der Wurzeln von Arten des Acker- und Grünlandes und ihre Veränderung durch die Umwelt unter besonderer Berücksichtigung des geotropen Wachstums, in: R. Schubert, W. Hilbig, and E. Mahn (eds.), Probleme der Agrogeobotanik, Wiss. Beitr. der Martin-Luther-Univ. Halle, 1973.
- Kutschera-Mitter, L., Positiver Geotropismus der Wurzel durch Asymmetrie der Haube, *Beitr. Biol. Pflanzen,* 52:57-81, 1976.
- Lazof, D. B., T. W. Rufty, and M. G. Redinbaugh, Localization of nitrate absorption and translocation within morphological regions of the corn root, *Plant Physiol.*, 100:1251-1258, 1992.
- Lafolie, F., L. Bruckler, and F. Tardieu, Modeling root water potential and soil-root water transport: I. Model presentation, *Soil Sci. Soc. Am. J.*, 55:1203-1212, 1991.
- Masle, J., Genetic variation in the effects of root impedance on growth and transpiration rates of wheat and barley, *Aust. J. Plant Physiol.,* 19:109-125, 1992.
- Masle, J., G. D. Farquhar and R. M. Gifford, Growth and carbon economy of wheat seedlings as affected by soil resistance to penetration and ambient partial pressure of CO2, *Aust. J. Plant Physiol.,* 17:465-487, 1990.
- Masle, J., and J. B. Passioura, The effect of soil strength on the growth of young wheat plants, *Aust. J. Plant Physiol.,* 14:643-656, 1987.
- Molz, F. J., Models of water transport in the soil-plant system: a review, *Water Resour. Res.,* 17:1245-1260, 1981.
- Mosher, P. N. and M. H. Miller, Influence of soil temperature on the geotropic response of corn roots, *Agron. J.*, 64:459-462, 1972.
- Pages, L., M. O. Jordan, and D. Picard, A simulation model of the three-dimensional architecture of the maize root system, *Plant and Soil,* 119:147-154, 1989.
- Schmidhalter, U., and J. J. Oertli, Transpiration/biomass ratio for carrots as affected by salinity, nutrient supply and soil aeration, *Plant and Soil*, 135:125-132, 1991.
- Siddiqi, M. Y., A. D. M. Class, T. J. Ruth, T. W. Rufty, Studies of the uptake of nitrate in barley: 1. Kinetics of <sup>13</sup>NO<sub>3</sub> influx, *Plant Physiol.*, 93:1426-1432, 1990.
- Silk, W. K., T. C. Hsiao, U. Diedenhofen, and C. Matson, Spatial distribution of potassium, solutes and their deposition rates in the growth zone of the primary corn root, *Plant Physiol.*, 82:853-858, 1986.
- Šimůnek, J., T. Vogel, and M. Th. van Genuchten, The SWMS\_2D code for simulating water flow and solute transport in two-dimensional variably saturated media, V. 1.1, Research Report No. 126, U.S. Salinity Lab, ARS USDA, Riverside, Ca., 1992.
- Smucker, A. J. M., Carbon utilization and losses by plant root systems, in: Roots, nutrient and water influx, and plant growth, ASA Special Publication no. 49, 1984.
- Stark, N., The effects of water and multi-nutrient stress on xylem sap chemistry, photosynthesis and transpiration of seedlings of two Eucalypts, *Trees*, 6:7-12, 1992.
- Taylor, H. M. and H. R. Gardner, Penetration of cotton seedling taproots as influenced by bulk density, moisture content, and strength of soil, *Soil Sc.,* 96:153-156, 1963.
- Taylor, H. M., G. M. Roberson, and J. J. Parker, Soil strength-root penetration relations for medium- to coarse-textured soil materials, *Soil Sc.,* 102:18-22, 1966.
- Taylor, H. M. and L. F. Ratliff, Root elongation rates of cotton and peanuts as a function of soil strength and soil water content, *Soil Sc.,* 108:113-119, 1969.
- Tucker, M. and C. von Seelhorst, Der Einfluß welchen der Wassergehalt und der Reichtum des Bodens auf die Ausbildung der Wurzeln und der oberirdischen Organe der Haferpflanze ausüben, *J. Landwirtschaft,* 46:52-63, 1898.
- van Genuchten, M. Th., A closed-form equation for predicting the hydraulic conductivity of unsaturated soils, *Soil Sci. Soc. Am. J.*, 44:892-898, 1980.
- van Genuchten, M. Th., A numerical model for water and solute movement in and below the root zone, Research Report No. 121, U.S. Salinity Lab, ARS USDA, Riverside, Ca., 1987.
- van Genuchten, M. Th. and S. K. Gupta, A reassessment of the crop tolerance response function, *J. Indian Soc. Soil Sci.*, 4:730-737, 1993.
- Vogel, T., SWM II numerical model of two-dimensional flow in a variably saturated porous medium, Research Report No. 87, Wageningen Agricultural Univ., The Netherlands, 1987.
- Voorhees, W. B., D. A. Farrell and W. E. Larson, Soil strength and aeration effects on root elongation, *Soil Sci. Soc. Am. Proc.,* 39:948-953, 1975.

# **APPENDIX A: Numerical solution of water flow and solute transport equations**

In the next pages the main steps will be presented, involved in the numerical solution of the threedimensional versions of equations (1) and (2). The main outline follows the two-dimensional development of the equations by  $\check{S}$ imunek et al., (1992), to which the reader is referred for further details, underlying assumptions and additional references.

Water flow equation - The governing equation (1) is reported here:

$$
\frac{\partial \theta}{\partial t} = \frac{\partial}{\partial x_i} [K(K_{ij}^A \frac{\partial h}{\partial x_j} + K_{iz}^A)] - S \,. \tag{A.1}
$$

The simulation domain has been discretized in a grid of tetrahedral elements. The standard Galerkin's finite element method has been used, requiring that the differential operator associated with (A.1) be orthogonal to each of the *N* basis function, *N* being the total number of nodes in the discretized domain W:

$$
\int_{W} \{\frac{\partial \theta}{\partial t} - \frac{\partial}{\partial x_{i}} [K(K_{ij}^{A} \frac{\partial h}{\partial x_{j}} + K_{iz}^{A})] + S \} \varphi_{n} dW = 0.
$$
\n(A.2)

Substituting *h(x,y,z,t)* with *h'*:

$$
h'(x, y, z, t) = \sum_{n=1}^{N} \varphi_n(x, y, z) h_n(t) ;
$$
 (A.3)

where  $\varphi_n$  are the linear basis functions and  $h_n$  are the weighting coefficients representing the solution of (A.1), and applying Green's theorem to the resulting expression we obtain:

$$
\sum_{e} \int_{W_e} (\frac{\partial \theta}{\partial t} \varphi_n + KK_j^A \frac{\partial h'}{\partial x_j} \frac{\partial \varphi_n}{\partial x_i}) dW =
$$
\n
$$
\sum_{e} \int_{\Omega_e} K(K_{ij}^A \frac{\partial h'}{\partial x_j} + K_{iz}^A) n_i \varphi_n d\Omega + \sum_{e} \int_{W_e} (-KK_{iz}^A \frac{\partial \varphi_n}{\partial x_i} - S\varphi_n) dW;
$$
\n(A.4)

where  $W_e$  is the volume of element *e* and  $\Omega_e$  its the boundary area.

The system of equations can be rearranged in the following matrix form:

$$
[F]\frac{d\{\theta\}}{dt} + [A]\{h\} = \{Q\} - \{B\} - \{D\} ;\tag{A.5}
$$

where:

$$
A_{mn} = \sum_{e} K_{i} \mathbf{K}_{ij}^{A} \int_{W_{e}} \varphi_{l} \frac{\partial \varphi_{m}}{\partial x_{i}} \frac{\partial \varphi_{n}}{\partial x_{j}} dW =
$$
  

$$
= \sum_{e} \frac{\overline{K}}{36V_{e}} [b_{m}b_{n} \mathbf{K}_{xx}^{A} + c_{m}c_{n} \mathbf{K}_{yy}^{A} + d_{m}d_{n} \mathbf{K}_{zz}^{A} + (b_{m}c_{n} + c_{m}b_{n}) \mathbf{K}_{xy}^{A} + (A.6)
$$

$$
+(b_m d_n + d_m b_n) \mathbf{K}_{xz}^A + (c_m d_n + d_m c_n) \mathbf{K}_{yz}^A;
$$

$$
B_n = \sum_{e} K_l \mathbf{K}_{iz}^A \int_{W_e} \varphi_l \frac{\partial \varphi_n}{\partial x_i} dW = \sum_{e} \frac{\overline{K}}{6} \Big( \mathbf{K}_{xz}^A b_n + \mathbf{K}_{yz}^A c_n + \mathbf{K}_{zz}^A d_n \Big); \tag{A.7}
$$

$$
F_{mn} = \delta_{mn} \sum_{e} \int_{W_e} \varphi_n \mathrm{d}W = \delta_{mn} \sum_{e} \frac{V_e}{4};\tag{A.8}
$$

$$
Q_n = -\sum_{e} \sigma_i \int_{\Omega_e} \varphi_i \varphi_n d\Omega = -\sum_{e} \frac{A_n}{12} \left( 4\overline{\sigma} + \sigma_n \right); \tag{A.9}
$$

$$
D_n = \sum_e S_i \int_{W_e} \varphi_i \varphi_n \mathrm{d}W = \sum_e \frac{V_e}{20} \left( 4\overline{S} + S_n \right); \tag{A.10}
$$

where *V* and *A* are the volume and the boundary area of element *e*. The overlined variables represent the average values over element; subscripts *i* and *j* refer to the spatial coordinates  $(i, j = j)$ 1,2,3) and *l*, *m*, *n* vary between 1 and *N*.

Equation (A.5) is integrated in time using a backward finite difference scheme, resulting in the following system of equations:

$$
[F]\frac{\{\theta\}_{j+1} - \{\theta\}_j}{\Delta t_j} + [A]_{j+1} \{h\}_{j+1} = \{Q\}_{j+1} - \{B\}_{j+1} - \{D\}_{j+1};
$$
\n(A.11)

with *j*+*1* and *j* being the current and previous time levels, respectively, and  $\Delta t_j = t_{j+1} - t_j$ .

Solute transport equation - Equation (2) is reported here in the following form:

$$
-\theta R \frac{\partial c}{\partial t} - q_i \frac{\partial c}{\partial x_i} + \frac{\partial}{\partial x_i} (\theta D_{ij} \frac{\partial c}{\partial x_j}) + Fc + G = 0 ; \qquad (A.12)
$$

where:

$$
F = \mu_w \theta + \mu_s \rho k + S - S';
$$
  
\n
$$
G = \gamma_w \theta + \gamma_s \rho;
$$
\n(A.13)

and:

$$
R = 1 + \frac{\rho k}{\theta} \,. \tag{A.14}
$$

Following the same reasoning presented above we obtain:

$$
\int_{W} \left[ -\theta R \frac{\partial c}{\partial t} - q_i \frac{\partial c}{\partial x_i} + \frac{\partial}{\partial x_i} (\theta D_{ij} \frac{\partial c}{\partial x_j}) + Fc + G \right] \varphi_n dW = 0.
$$
\n(A.15)

Substituting *c(x,y,z,t)* with *c'*:

$$
c'(x, y, z, t) = \sum_{1}^{N} \varphi_n(x, y, z) c_n(t); \tag{A.16}
$$

where, again,  $\varphi_n$  are the linear basis functions and  $c_n$  are the weighting coefficient representing the solution of (A.12), and applying Green's theorem to the resulting expression we obtain:

$$
\sum_{e} \int_{W_e} [(-\theta R \frac{\partial c'}{\partial t} - q_i \frac{\partial c'}{\partial x_i} + Fc' + G)\varphi_n - \theta D_{ij} \frac{\partial c'}{\partial x_j} \frac{\partial \varphi_n}{\partial x_i}]dW +
$$
  
+ 
$$
\sum_{e} \int_{\Omega_N^e} \theta D_{ij} \frac{\partial c'}{\partial x_j} n_i \varphi_n d\Omega = 0;
$$
 (A.17)

where  $W_e$  is the volume of element  $e$  and  $\Omega_e$  the boundary area of the  $e$ . The system of equations is then rearranged in the following matrix form:

$$
[Q]\frac{d\{c\}}{dt} + [S]\{c\} + \{f\} = -\{Q^D\};
$$
 (A.18)

where:

$$
S_{nm} = \sum_{e} [(-q_{i})_{l} \int_{W_{e}} \varphi_{l} \varphi_{n} \frac{\partial \varphi_{m}}{\partial x_{i}} dW - (\theta D_{ij})_{l} \int_{W_{e}} \varphi_{l} \frac{\partial \varphi_{n}}{\partial x_{i}} \frac{\partial \varphi_{m}}{\partial x_{j}} dW +
$$
  
+  $F_{l} \int_{W_{e}} \varphi_{l} \varphi_{n} \varphi_{m} dW J =$   
=  $\sum_{e} \{-\frac{b_{m}}{120} (4\overline{q}_{x} + q_{xn}) - \frac{c_{m}}{120} (4\overline{q}_{y} + q_{yn}) - \frac{d_{m}}{120} (4\overline{q}_{z} + q_{zn}) +$   
+  $\frac{V_{e}}{120} (4\overline{F} + F_{n} + F_{m})(1 + \delta_{nm}) +$   
-  $\frac{1}{36V_{e}} [b_{n}b_{m} \theta D_{xx} + c_{n}c_{m} \theta D_{yy} + d_{n}d_{m} \theta D_{zz} + (b_{n}c_{m} + c_{n}b_{m}) \theta D_{xy} +$   
+  $(b_{n}d_{m} + d_{n}b_{m}) \theta D_{xz} + (c_{n}d_{m} + d_{n}c_{m}) \theta D_{yz}] \};$  (A.19)

and:

$$
Q_{nm} = \sum_{e} (-\theta R)_{l} \int_{W_e} \varphi_{l} \varphi_{m} dW = -\sum_{e} \frac{V_e}{20} (4\overline{\theta}R + \theta R_{n}) \delta_{nm} ; \qquad (A.20)
$$

$$
f_n = \sum_e G_l \int_{W_e} \varphi_l \varphi_n \mathrm{d}W = \sum_e \frac{V_e}{20} (4\overline{G} + G_n) \, ; \tag{A.21}
$$

Equation (A.18) is integrated in time using a finite difference scheme, resulting in the following system of equations:

$$
[Q]_{j+\varepsilon} \frac{\{c\}_{j+1} - \{c\}_j}{\Delta t_j} + \varepsilon [S]_{j+1} \{c\}_{j+1} + (1 - \varepsilon) [S]_j \{c\}_j +
$$
  
+  $\varepsilon \{f\}_{j+1} + (1 - \varepsilon) \{f\}_j = 0;$  (A.22)

with  $j+1$  and  $j$  being the current and previous time levels, respectively, and  $\varepsilon$  the time weighing coefficient.

# **APPENDIX B: Variables in COMMON blocks**

#### **COMMON /***approx***/**

shared by: *chemin, SOLUTE, c\_bound, chinit* 

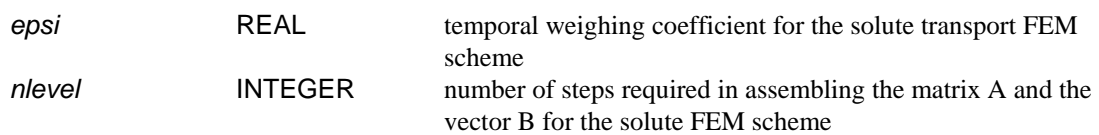

# **COMMON /***axes***/**

shared by: *MAIN, rootin, ROOT, newaxs* 

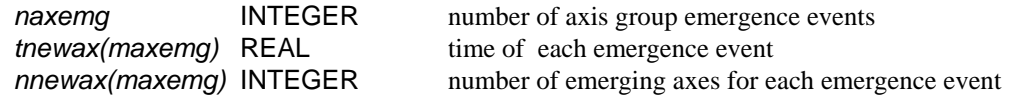

# **COMMON /***axspar***/**

shared by: *rootin, prfang* 

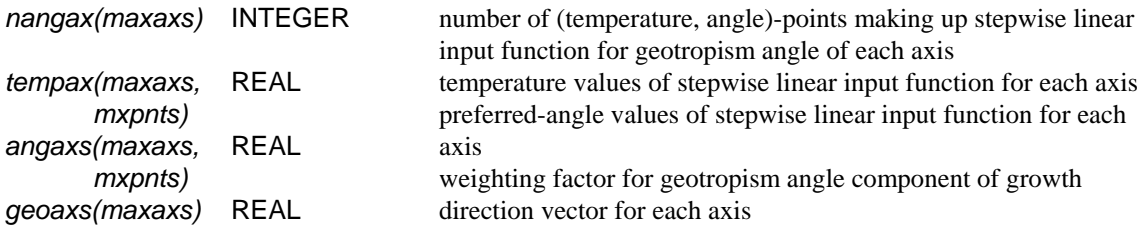

# **COMMON /***bndary***/**

shared by: *applic, setbc, c\_bound* 

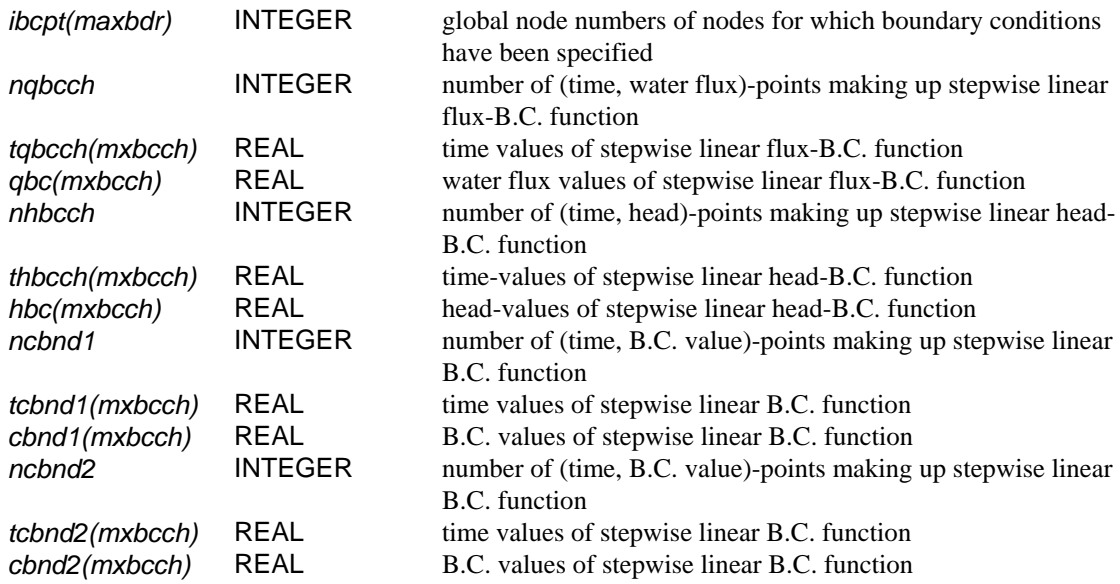

# **COMMON /***brpar1***/**

shared by: *rootin, newaxs, brdevl, uniera, nwcomp, adjust* 

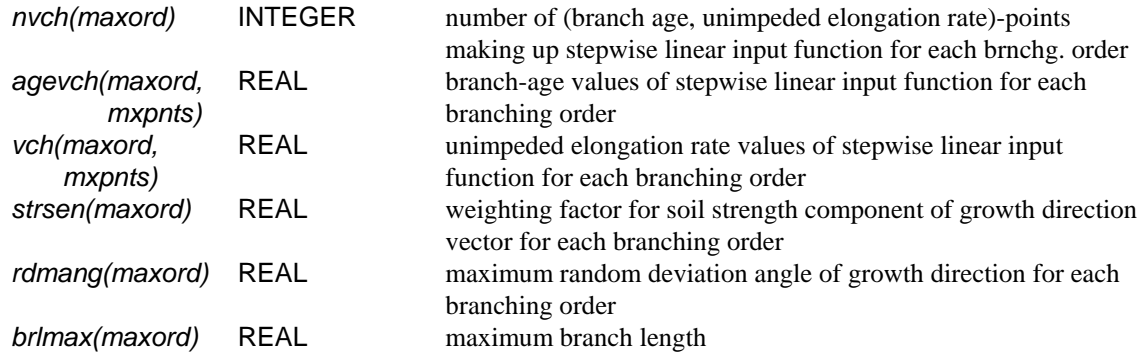

# **COMMON /***brpar2***/**

shared by: *rootin, brdevl, spacng* 

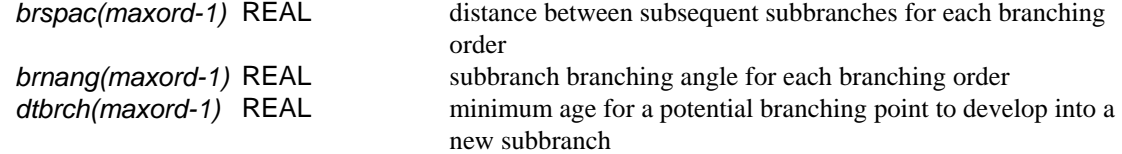

#### **COMMON /***brpar3***/**

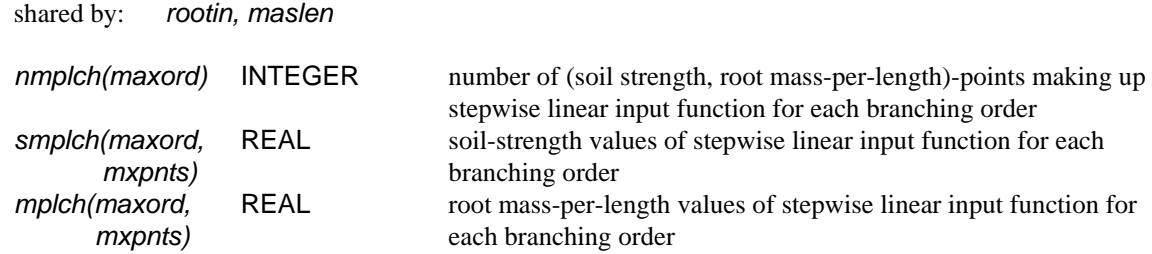

#### **COMMON /***cbound***/**

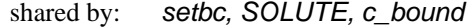

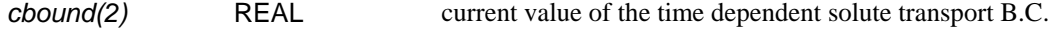

# **COMMON /***cmconc***/**

shared by: *MAIN, SOLUTE, solinf* 

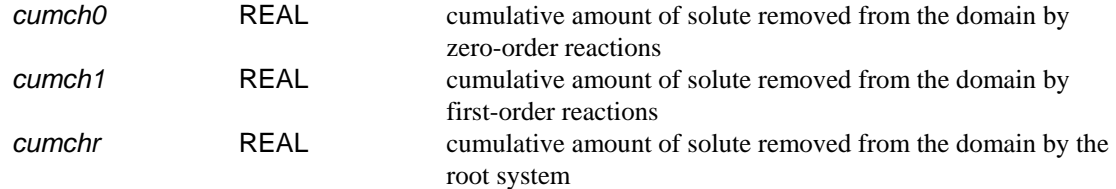

# **COMMON /***cnrfcn***/**

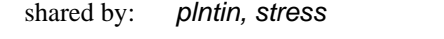

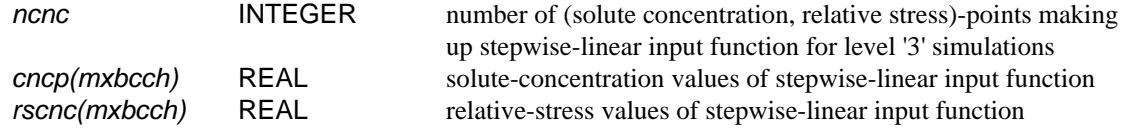

# **COMMON /***conpar***/**

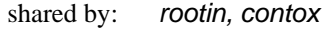

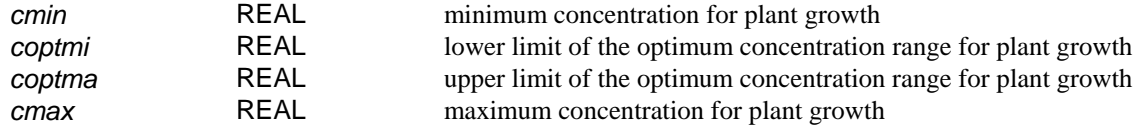

### **COMMON /***concap***/**

shared by: *setmat, reset, SOLUTE, veloc* 

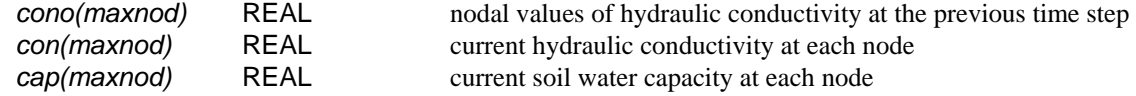

## **COMMON /***conimp***/**

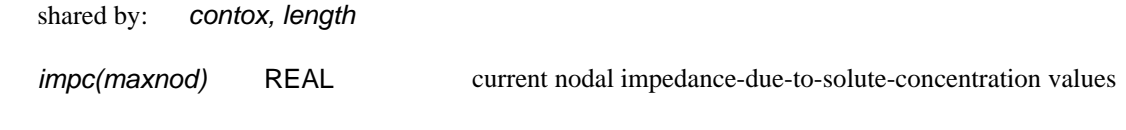

# **COMMON /***decsnk***/**

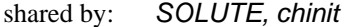

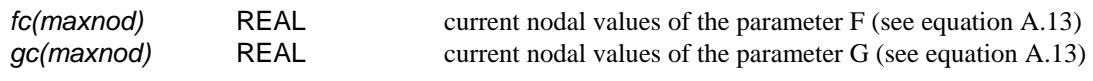

### **COMMON /***disten***/**

shared by: *SOLUTE, disper, pecour* 

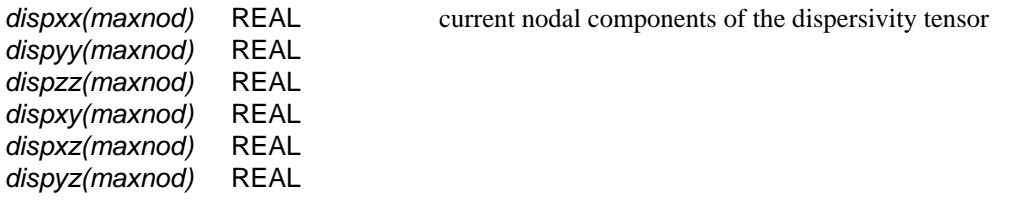
## **COMMON /***domlim***/**

shared by: *applic, neighb, boxlim, compon* 

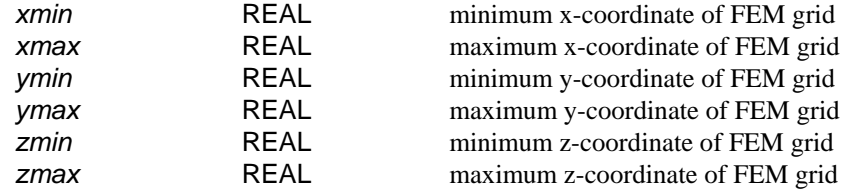

## **COMMON /***error***/**

shared by: *MAIN, watinf, solinf, subreg* 

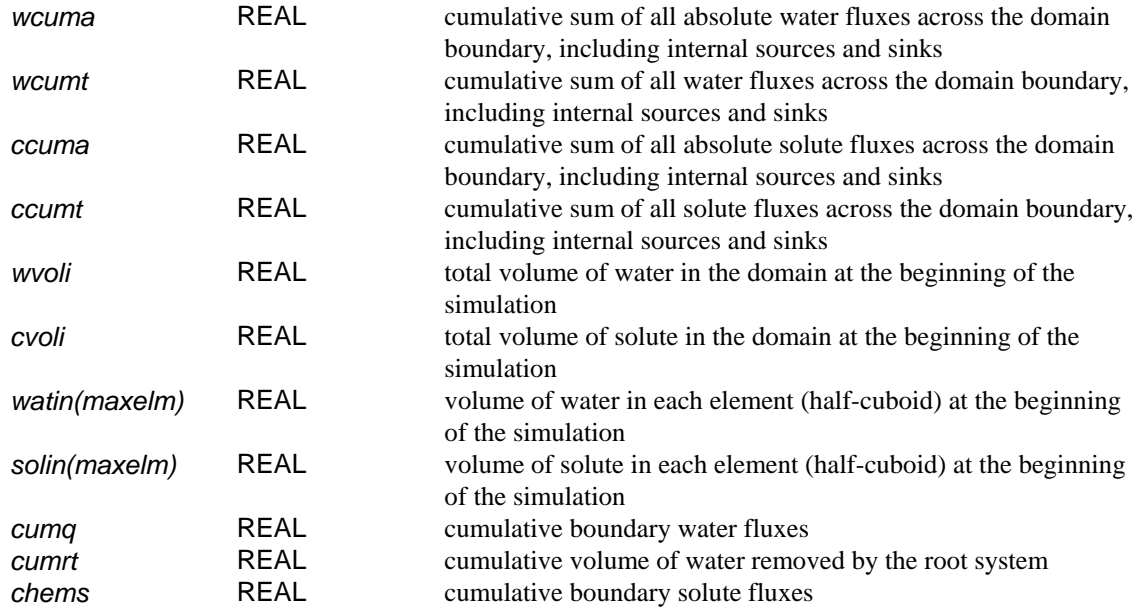

# **COMMON /***estbsh***/**

shared by: *rootin, newaxs, brdevl, establ, update, outroo* 

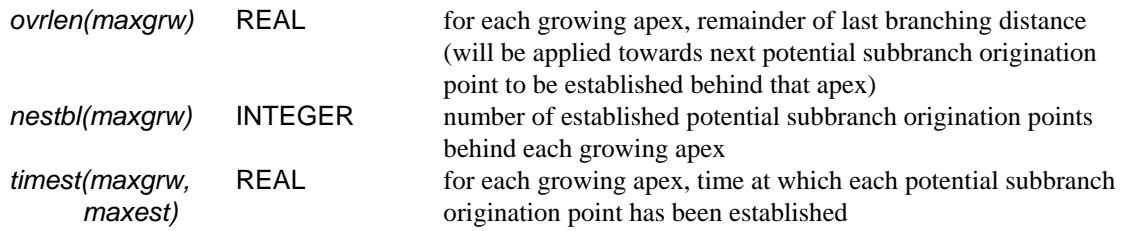

## **COMMON /***extrct***/**

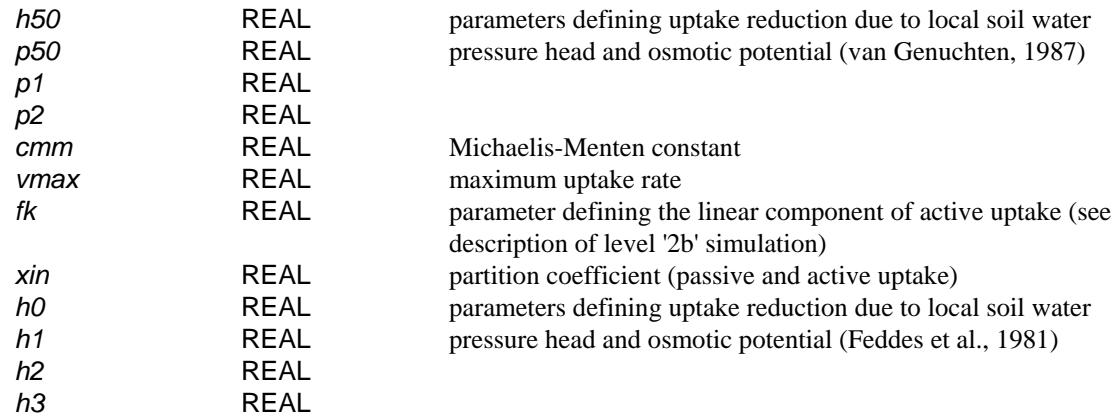

shared by: *MAIN, rootin, plntin, betdis, betnrm, setsnk, alpha* 

### **COMMON /***flow***/**

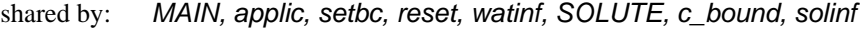

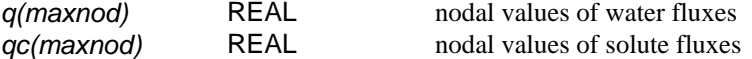

## **COMMON /***grdcrd***/**

shared by: *applic, rootin, temper, reset, betdis, SOLUTE, veloc, pecour, outfem, subreg* 

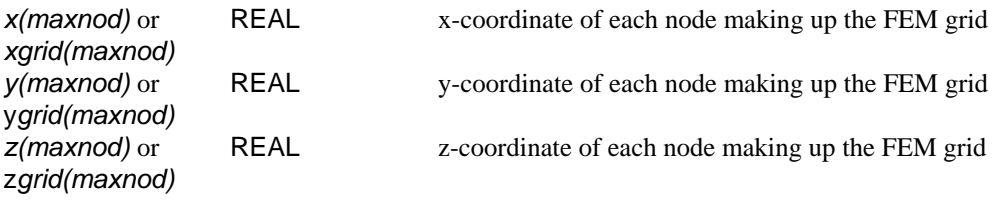

### **COMMON /***grdsiz***/**

shared by: *MAIN, applic, rootin, solstr, temper, contox, WATER, setbc, setmat, reset, dirich, solve, watinf, betdis, betnrm, setsnk, SOLUTE, c\_bound, chinit, veloc, disper, solvet, pecour, solinf, acttrs, neighb, outfem, subreg* 

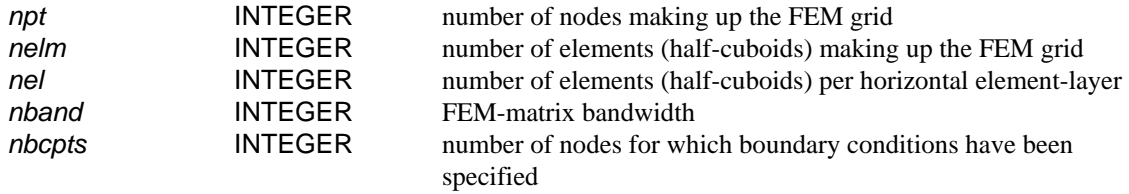

## **COMMON /***grdspc***/**

shared by: *applic, betdis, betnrm, setsnk, acttrs, neighb, ssgcom, outfem* 

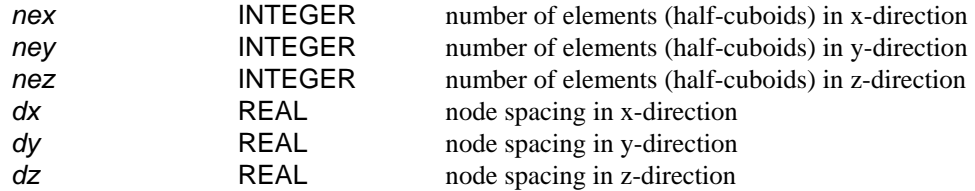

## **COMMON /***growth***/**

shared by: *rootin, betdis, ROOT, newaxs, brdevl, brnage, nwcomp, mkrecd, grow, adjust, spacng, boxlim, remove, update, outroo* 

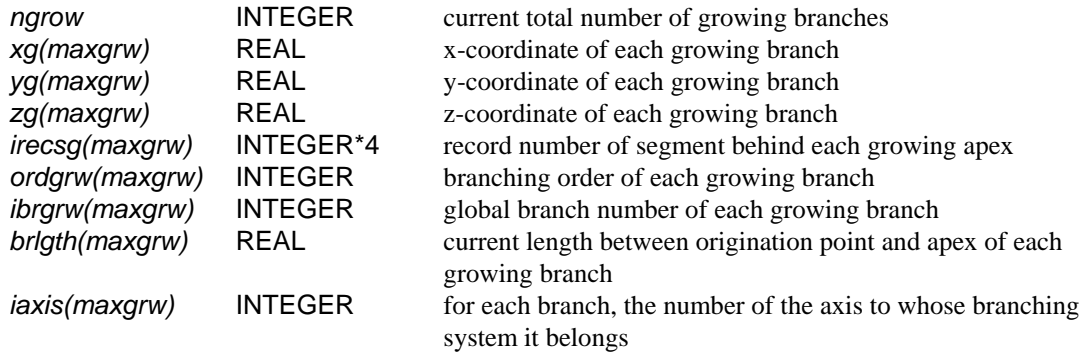

### **COMMON /***info***/**

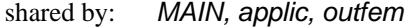

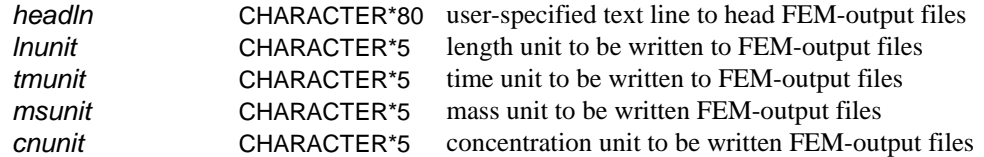

### **COMMON /***itctrl***/**

shared by: *MAIN, applic, WATER* 

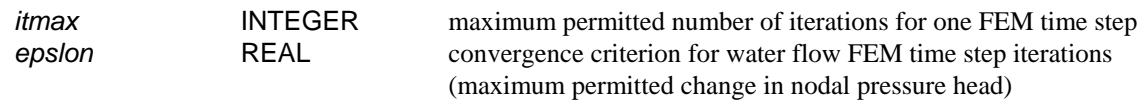

## **COMMON /***lamsh***/**

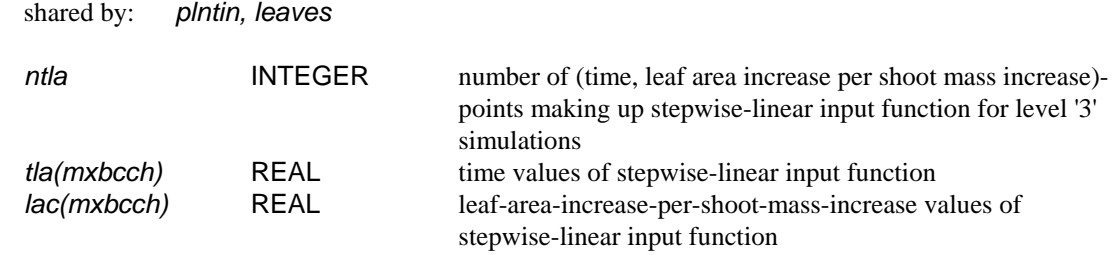

## **COMMON /***latpar***/**

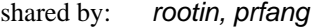

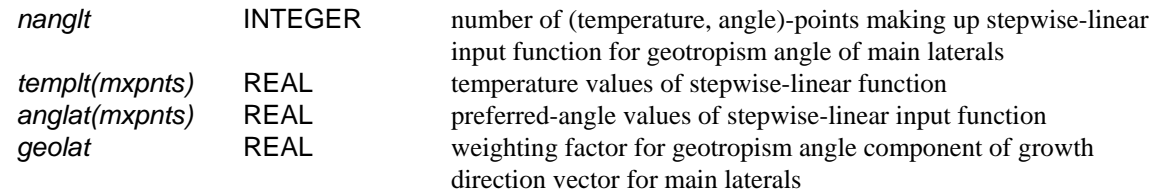

### **COMMON /***list***/**

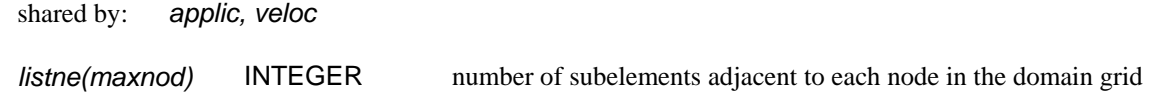

### **COMMON /***materl***/**

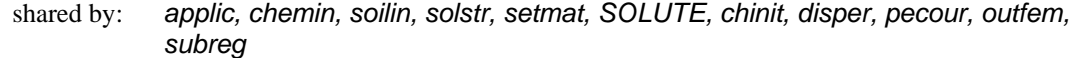

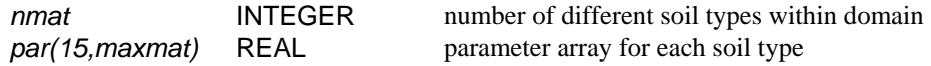

#### **COMMON /***matrix***/**

shared by: *MAIN, WATER, reset, dirich, solve, SOLUTE, c\_bound, solvet* 

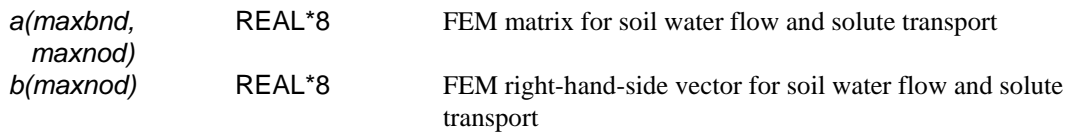

### **COMMON /***mtrsol***/**

shared by: *chemin, SOLUTE, chinit, disper, pecour, outfem, subreg* 

*chpar(10,maxmat)* REAL parameters describing the transport properties of each soil type in the domain

## **COMMON /***peco***/**

shared by: *chemin, pecour, subreg* 

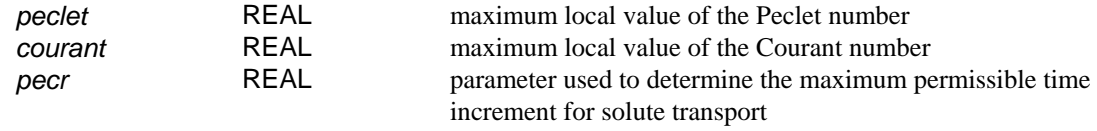

## **COMMON /***record***/**

shared by: *rootin, betdis, ROOT, newaxs, brdevl, brnage, nwcomp, mkrecd, grow, adjust, boxlim, compon, remove, outroo* 

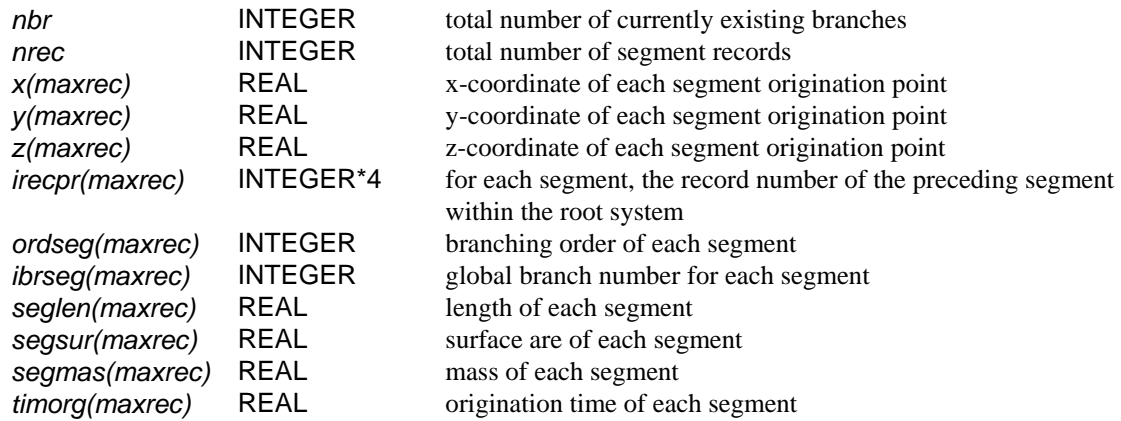

## **COMMON /***rsrt***/**

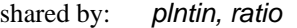

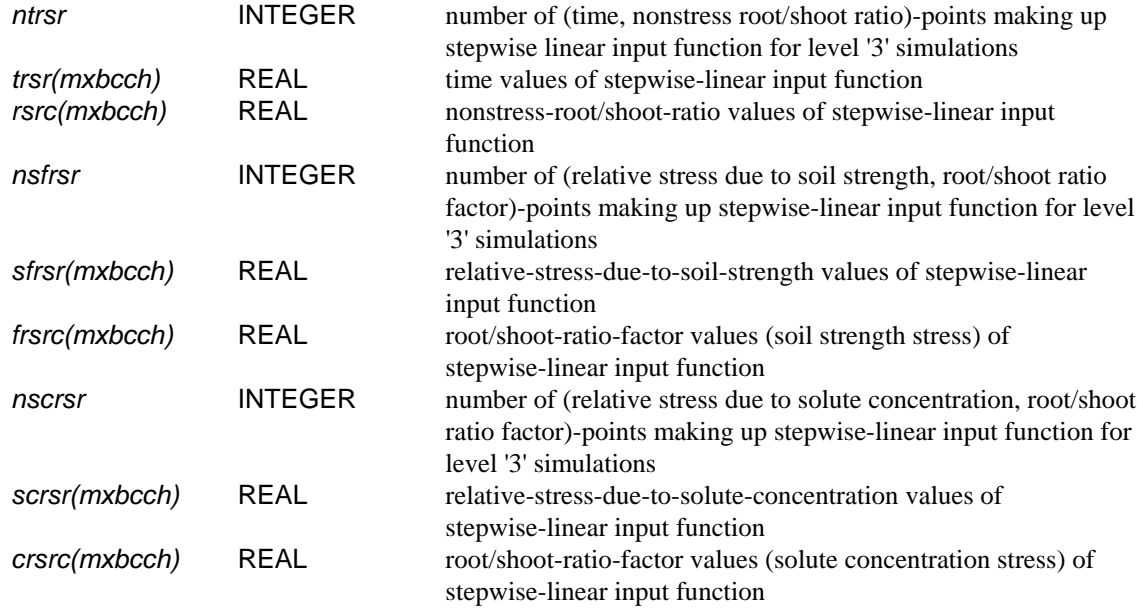

## **COMMON /***sixpak***/**

shared by: *applic, reset, betdis, betnrm, SOLUTE, veloc, pecour, acttrs, neighb, outfem, subreg* 

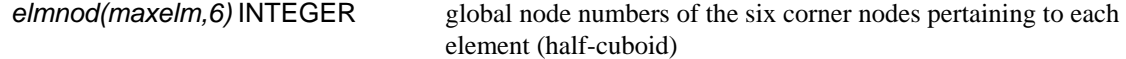

## **COMMON /***smlseg***/**

shared by: *ROOT, adjust, boxlim, remove* 

*toosml(maxrec)* LOGICAL set .TRUE. for new root segments that are insignificantly small

### **COMMON /***stpgrw***/**

shared by: *ROOT, adjust, update* 

*stopgr(maxgrw)* LOGICAL set .TRUE. for branches that reach maximum length during time step

### **COMMON /***strfcn***/**

shared by: *plntin, stress* 

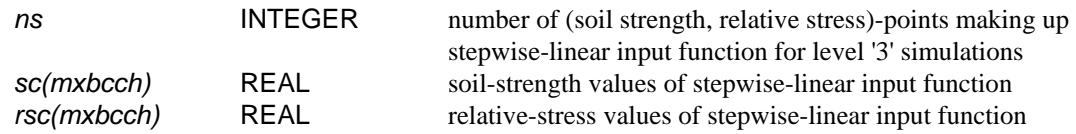

## **COMMON /***strgth***/**

shared by: *solstr, strloc, length, ssgcom* 

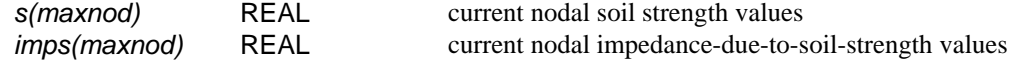

#### **COMMON /***strpar***/**

shared by: *rootin, solstr, stress, ssgcom* 

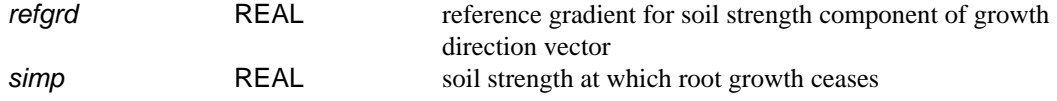

### **COMMON /***table***/**

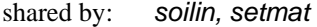

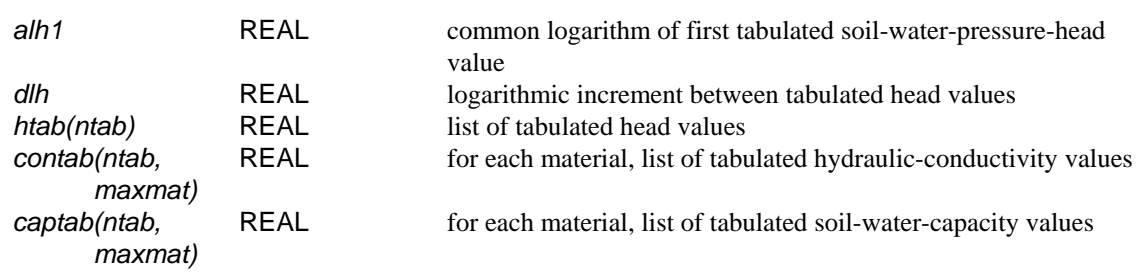

## **COMMON /***tempar***/**

shared by: *rootin, temper, temloc* 

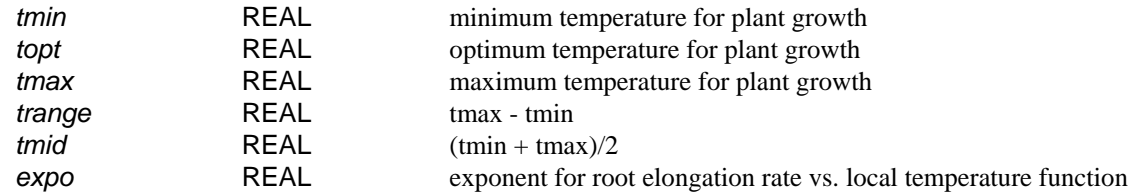

### **COMMON /***temptm***/**

shared by: *tempin, temper* 

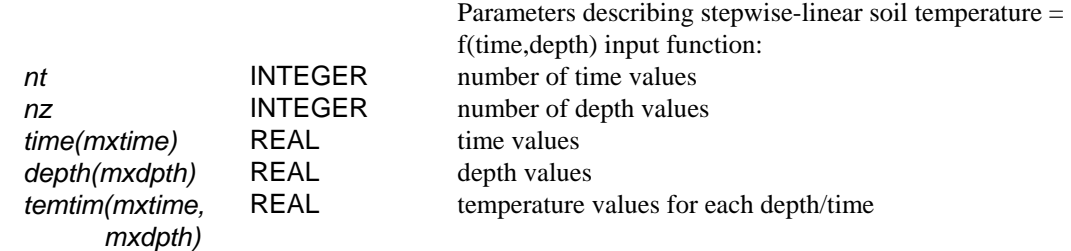

#### **COMMON /***tensor***/**

shared by: *applic, reset, SOLUTE, veloc* 

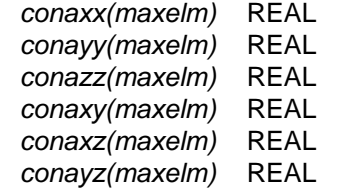

unitless components of the conductivity tensor for each element (half-cuboid)

### **COMMON /***tmctrl***/**

shared by: *MAIN, applic, WATER, tmcon, ROOT* 

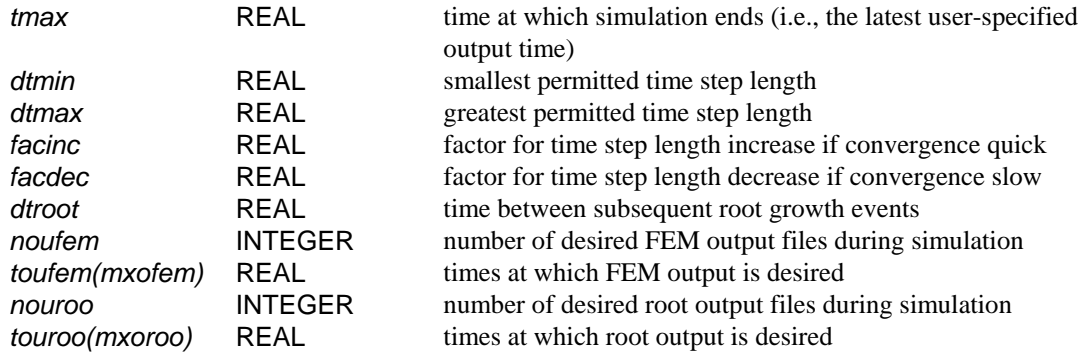

## **COMMON /***tmptre***/**

shared by: *temper, temloc, setsnk, length* 

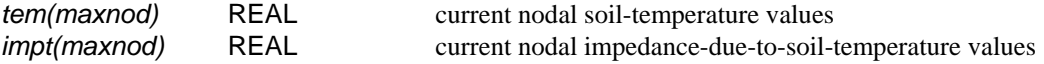

## **COMMON /***tplat***/**

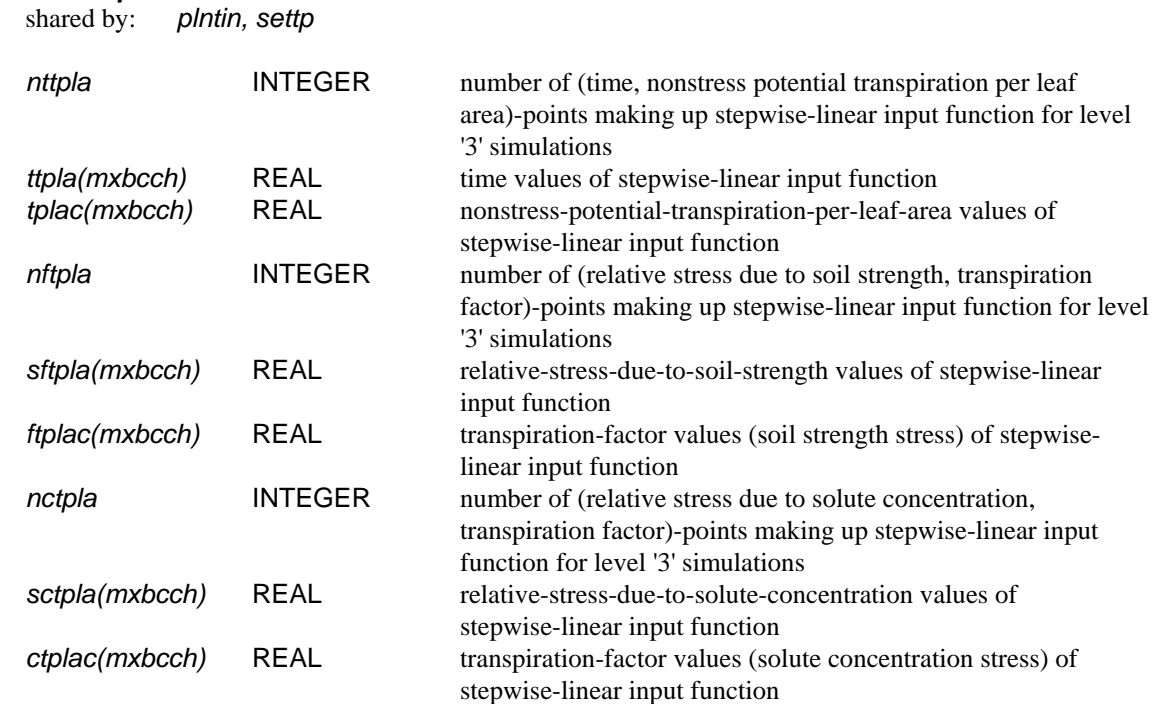

# **COMMON /***tptime***/**

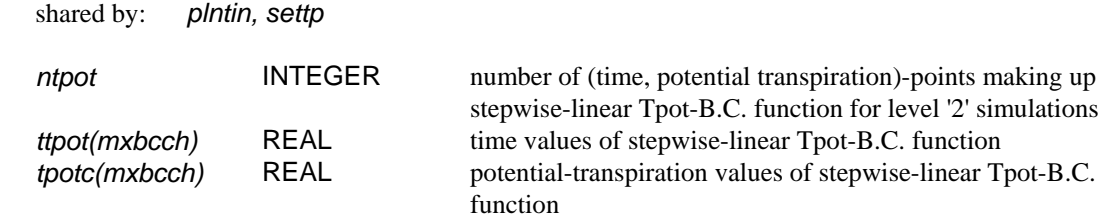

#### **COMMON /***upredf***/**

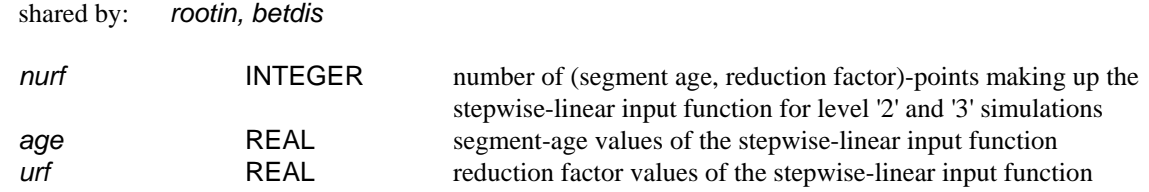

# **COMMON /***uptake***/**

shared by: *reset, watinf, betdis, betnrm, setsnk, SOLUTE, chinit, acttrs, outfem* 

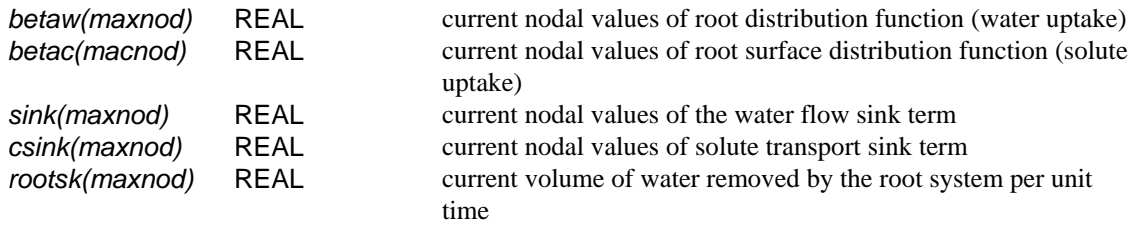

## **COMMON /***veloct***/**

shared by: *SOLUTE, veloc, disper, pecour* 

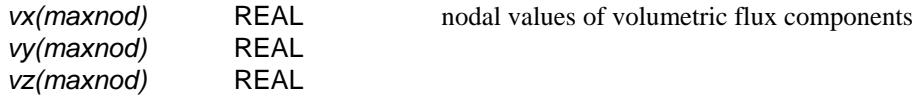

# **COMMON /***wt***/**

shared by: *plntin, effncy* 

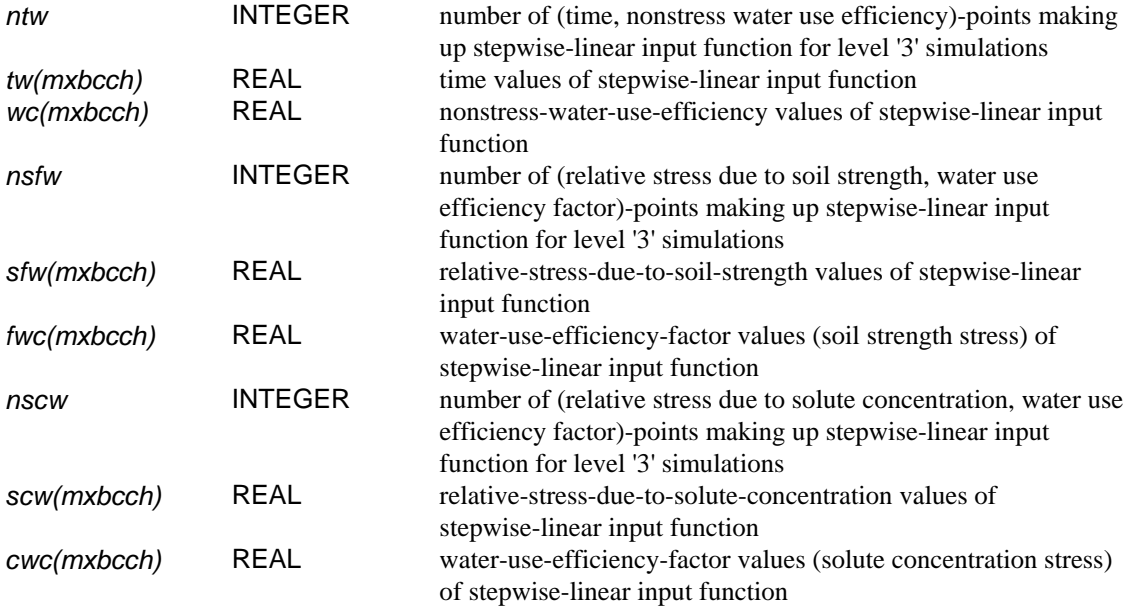